#### **BAB IV**

#### **HASIL ANALISIS SISTEM**

#### **4.1 Tahap Investigasi Awal**

Untuk memulai penelitian ini, penulis melakukan kunjungan dan wawancara dengan pemilik *Home Industry* "Adijaya Bakery" untuk mendapatkan informasi mengenai proses dan sistem yang sudah berjalan. Dari sini peneliti menemukan beberapa masalah dan kemungkinan resiko yang terjadi.

#### **4.2 Tahap Analisis Kelemahan Sistem**

Dalam tahap ini, peneliti menganalisis kelemahan sistem di *Home Industry*  "Adijaya Bakery" dari informasi yang sudah didapatkan dari hasil wawancara dan observasi. Adijaya ternyata dalam pengelolaan sistem operasional dan keuangannya masih menggunakan cara yang sederhana yaitu dengan pencatatan biasa dalam sebuah buku besar. Untuk kwitansi dan tanda bukti transaksi lain disimpan seadanya sehingga masih sangat rawan untuk hilang maupun rusak. Karena pencatatan yang sederhana, seringkali terjadi kesalahan pencatatan karena *human error,* sehingga resiko kelebihan atau kekurangan jumlah produksi bisa terjadi.

Dalam proses produksinya selama  $\pm 8$  tahun, pemilik tidak pernah melakukan perhitungan produksi dengan perhitungan akuntansi yang benar (biaya bahan baku, biaya tenaga kerja, biaya operasional), pemilik hanya mengira-ngira keuntungan yang diperolehnya dari penjualan tersebut. Pemilik juga tidak

membuat laporan keuangan sehingga tidak tahu dengan pasti pengeluaran dan pendapatan yang diperoleh setiap bulan.

Dari analisis yang dilakukan, penulis menemukan akar permasalahan dan usulan pembenahan untuk diterapkan dalam sistem yang baru dan diuraikan dalam tabel berikut:

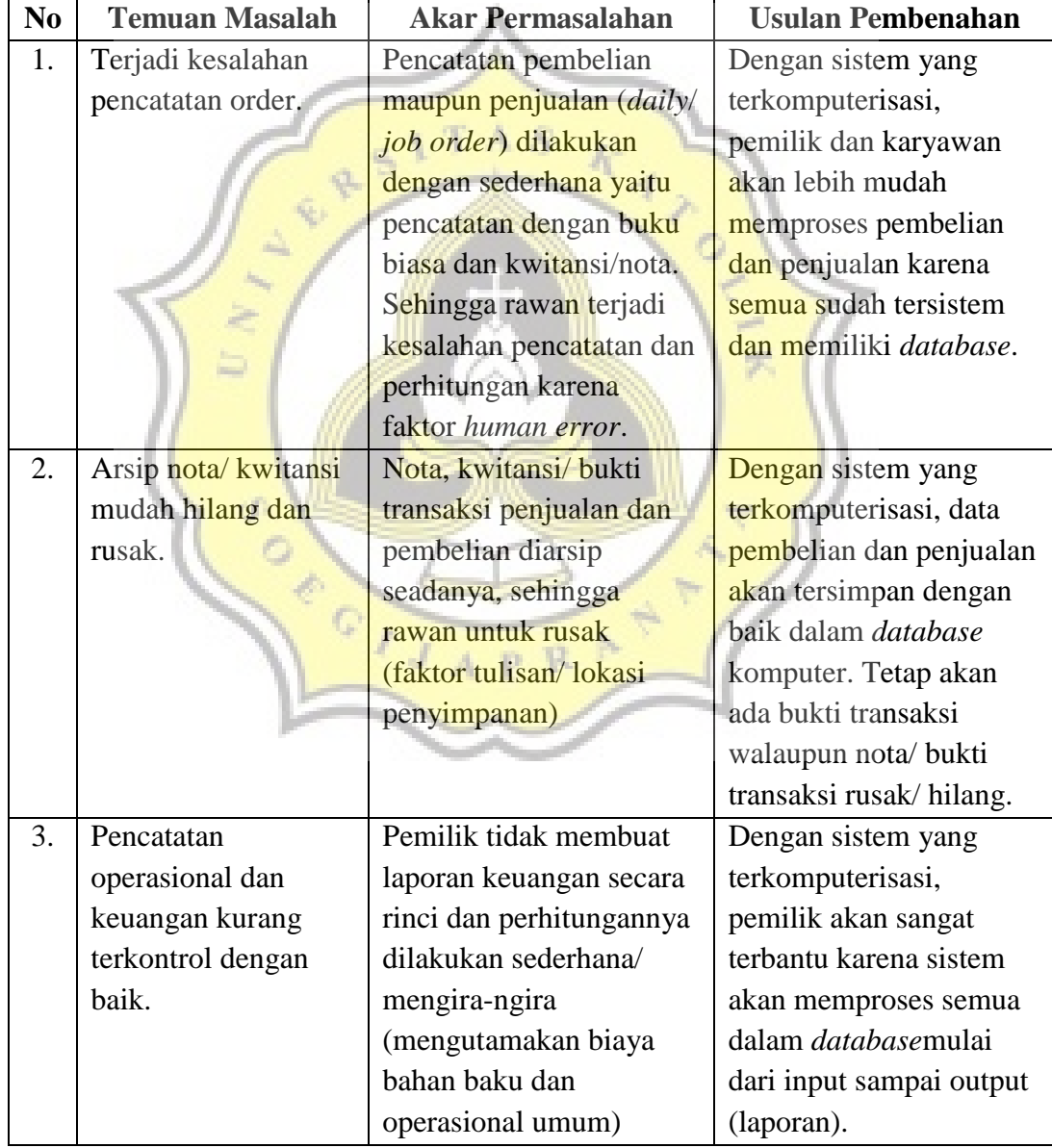

Tabel 4.1 Analisis Temuan Masalah dan Usulan Pembenahan Sistem

#### **4.3 Tahap Analisis Kebutuhan Sistem**

4.3.1 Perangkat Keras (*Hardware*)

Untuk dapat mengoperasikan sistem informasi akuntansi yang terkomputerisasi, *Home Industry* "Adijaya Bakery" membutuhkan peralatan yang mendukung pengoperasian sistem baru tersebut. Perangkat keras yang dibutuhkan antara lain 1 buah unit PC lengkap yaitu CPU (*Central Processing Unit*), monitor, *keyboard*, *mouse*, dan 1 buah *printer*. 1 buah unit PC lengkap + *printer* akan digunakan oleh kasir atau pemilik.

#### 4.3.2 Perangkat Lunak (*Software*)

Program dalam sistem informasi akuntansi terkomputerisasi ini dijalankan dengan perangkat lunak yaitu Microsoft Visual Basic 2010.Perangkat lunak ini merupakan perangkat lunak yang mudah dan fleksibel untuk digunakan, namun tetap perlu kehati-hatian dan *user* yang sudah dilatih atau diberikan edukasi terlebih dahulu tentang perangkat lunak ini.

#### 4.3.3 Sumber Daya Manusia (*Brainware*)

Sumber daya manusia yaitu karyawan (kasir dan pemilik) merupakan yang terpenting dalam penerapan sistem baru ini karena mereka yang akan terlibat langsung dalam setiap proses pencatatan produksi yang menggunakan sistem terkomputerisasi ini mulai dari input *database,* input transaksi, sampai output laporan. Dalam penelitian ini, pemilik dan kasir harus memahami cara mengoperasikan program ini.

#### 4.3.4 Komponen Sistem Informasi

Dalam penyusunan program, peneliti perlu untukmenentukan komponen-komponen yang dibutuhkan dalam sistem informasi yaitu:

a. Input

Dalam *Home Industry* "Adijaya Bakery" membutuhkan beberapa data yang perlu dimasukkan dalam sistem, yaitu:

- 1) Input master data: kode akun, jenis barang, data produk dan bahan baku, *Bills of Materials*, *supplier*, data pegawai, data toko.
- 2) Input saldo awal: saldo awal produk jadi, saldo awal bahan baku, saldo awal neraca, saldo awal hutang.
- 3) Input transaksi: pembelian tunai, pembelian kredit, produksi, hasil produksi, penjualan, pengiriman barang (konsignasi), penjualan dan retur (konsignasi).
- 4) Input pembayaran: pembayaran hutang.
- 5) Input jurnal: jurnal pengeluaran kas dan jurnal umum.
- b. Proses

Data yang sudah diinput ke dalam *database* sistem akan diproses sesuai dengan prosedur produksi, yaitu:

#### 1) Proses Login

Proses masuk ke dalam program dengan mamasukkan *username* dan *password* yang dapat dirubah dan disesuaikan oleh pemilik/ bagian kasir.

#### 2) Transaksi Pembelian

Transaksi pembelian diproses dengan menginput rincian pada form pembelian tunai maupun kredit. Pada proses ini, transaksi akan tercatat dalam laporan pembeliandan akan menambah jumlah persediaan bahan baku dan bahan penolong.

3) Transaksi Penjualan

Transaksi penjualan dilakukan dengan 3 cara, yaitu penjualan tunai, secara langsung (*etalase* ruko) maupun pesanan (*made by order*) dan penjualan konsignasi. Transaksi akan dicatat dalam laporan penjualandan mengurangi jumlah persediaan produk jadi.

c. Output

Berdasarkan data yang terinput dan proses produksi, sistem akan memproses output berupa laporan, yaitu:

1) Laporan operasional: laporan persediaan bahan baku dan bahan penolong, laporan persediaan barang jadi, laporan persediaan barang konsignasi, danlaporan mutasi.

- 2) Laporan manajerial: laporan hutang, laporan pembelian danlaporan penjualan.
- 3) Laporan keuangan: laporan jurnal,laporanlaba rugi, laporan perubahan modal, laporan neraca, dan laporan arus kas.

4.3.5 Analisis Perhitungan Harga Pokok Penjualan.

Dalam satu hari, Adijaya Bakery memproduksi ± 100 roti. Setiap hari Adijaya Bakery menyediakan 60 roti di etalase toko dan setiap hari Senin Adijaya memproduksi 200 roti single untuk dititipkan di 10 warung/toko yang tersebar di sekitar kota Pati. Selebihnya Adijaya Bakery memproduksi roti yang merupakan pesanan dari customer. Berikut adalah proses perhitungan harga pokok penjualan berdasarkan bagiannya masing-masing:

a. Daftar Biaya Bahan Baku (BBB) dan Bahan Penolong.

1) Harga Bahan Baku

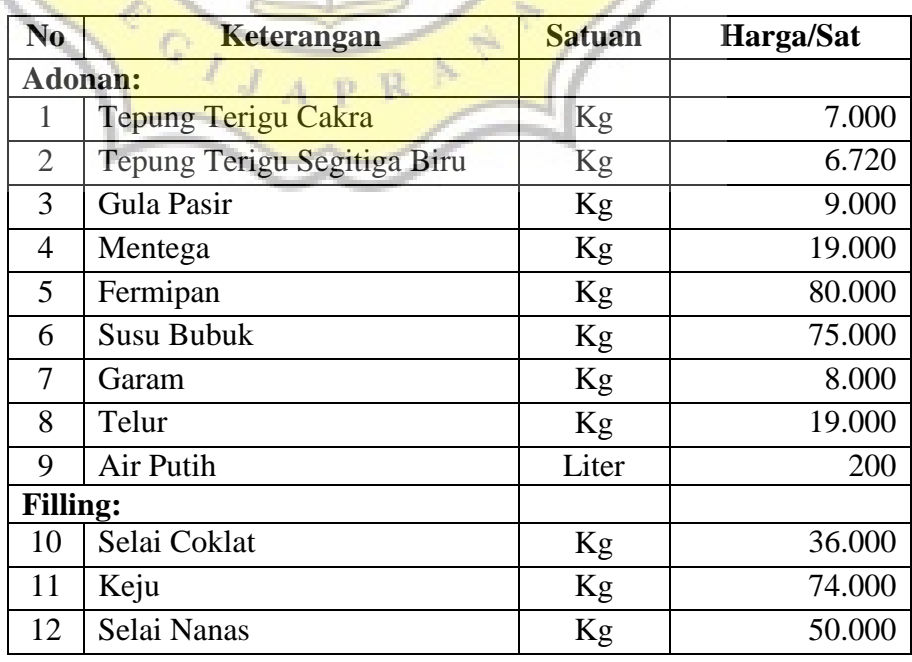

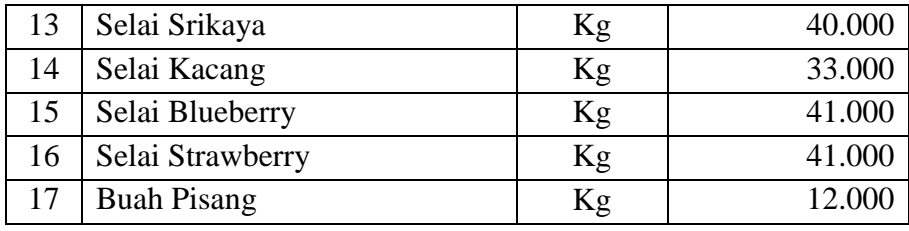

Tabel 4.2 Daftar Harga Bahan Baku

## 2) Harga Bahan Penolong

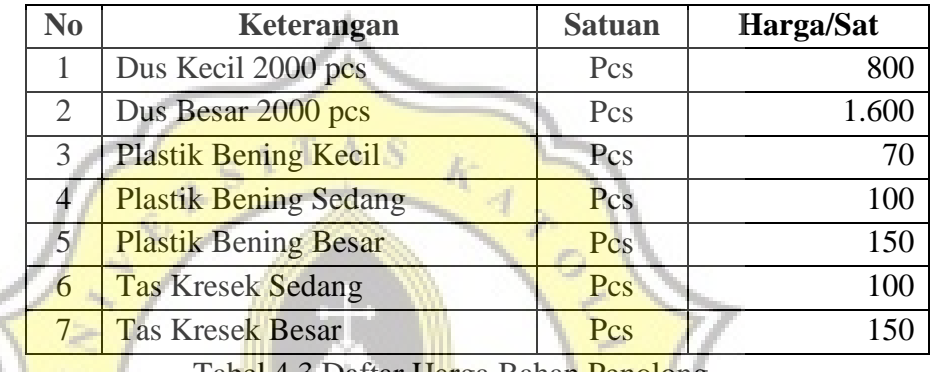

T<mark>abel</mark> 4.3 Daftar H<mark>ar</mark>ga Bahan <mark>Penolo</mark>ng

## b. Perhitungan Biaya Tenaga Kerja Langsung (BTKL)

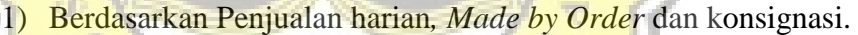

|                                 | Jumlah Roti/Hari | Jumlah Hari | Total roti/bulan     |
|---------------------------------|------------------|-------------|----------------------|
| Produksi roti untuk Toko        | 60               | 21          | 1.260 roti           |
| Produksi roti Konsignasi        | 400              | 4           | 800 roti             |
| Produksi roti pesanan           |                  |             | 10.000 roti          |
| <b>Total Roti per Bulan</b>     |                  |             | 12.060 roti          |
| <b>Alokasi BTKL</b>             |                  |             |                      |
| Tenaga Kerja Langsung: 15 orang |                  |             |                      |
| Jumlah Tenaga Kerja             | Gaji/Bulan       | Total       |                      |
| 6 orang                         | 1.100.000        | 6.600.000   |                      |
| 5 orang                         | 1.050.000        | 5.000.000   |                      |
| 4 orang                         | 900.000          | 3.600.000   |                      |
| <b>Jumlah BTKL</b>              |                  |             | Rp 15.200.000        |
| Jumlah produksi roti/ bulan     |                  |             | 12.060 roti          |
| <b>BTKL/roti</b>                |                  |             | <b>Rp 1.260/roti</b> |

Tabel 4.4 Perhitungan BTKL

2) Perhitungan biaya lemburan karyawan berdasarkan jumlah pesanan roti yang diterima dalam satu bulan*.*

Adijaya Bakery tidak hanya menjual roti di etalase toko dan konsignasi, tetapi juga menerima pesanan. Dalam kebijakan pemilik, karyawan bagian produksi akan mendapatkan uang lembur (bonus gaji) sebesar 5% dari laba kotor pendapatan dari penjualan pesanan (5% dari laba kotor untuk 15 karyawan) apabila toko mendapatkan pesanan sebesar 10.000 roti atau lebih.

c. Perhitungan Biaya Overhead (BOP)

Biaya *overhead* Adijaya Bakery meliputi biaya gas, listrik, dan air. Berikut adalah perhitungannya:

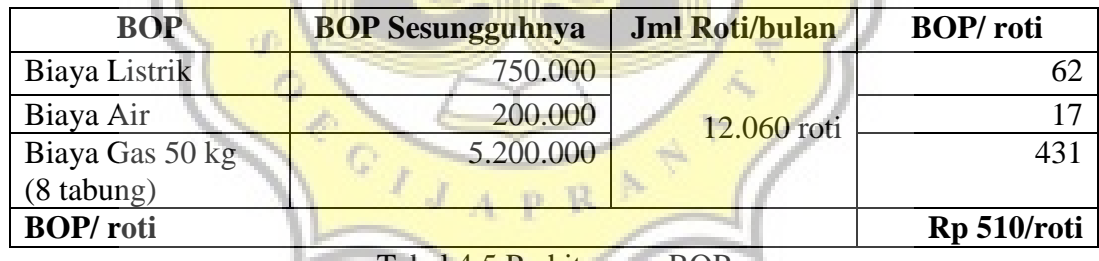

Tabel 4.5 Perhitungan BOP

### d. Perhitungan Harga Pokok Produksi per Item

1) HPP Roti Single Isi Coklat

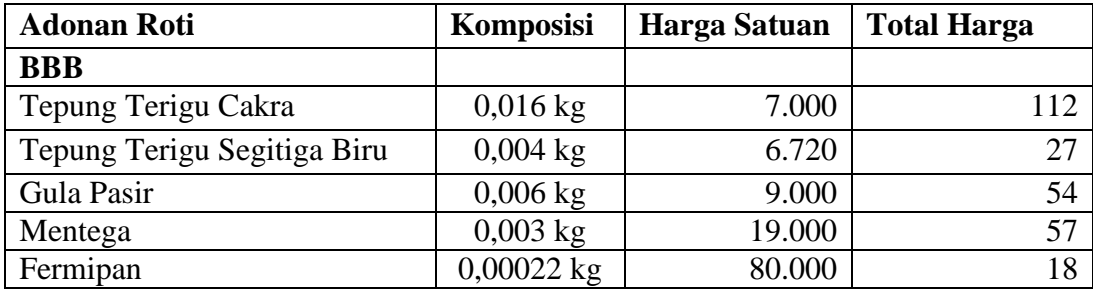

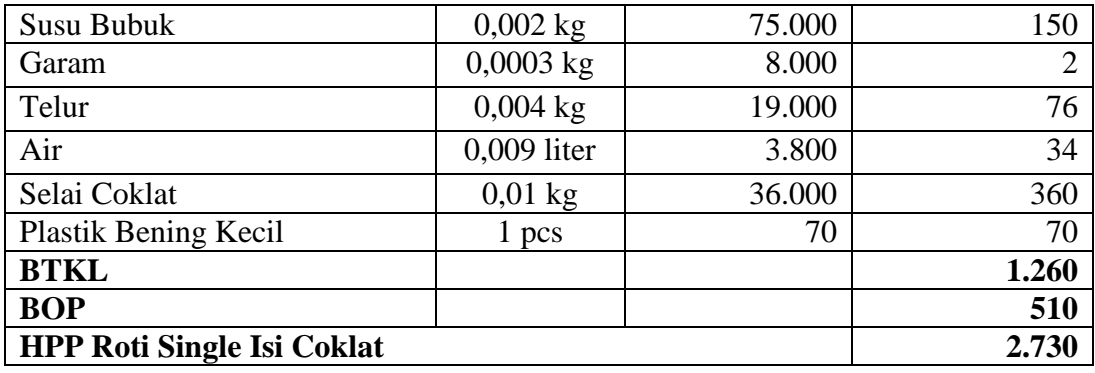

Tabel 4.6 Perhitungan HPP Roti Single Isi Coklat

| <b>Adonan Roti</b>              | <b>Komposisi</b>   | <b>Harga Satuan</b> | <b>Total Harga</b> |
|---------------------------------|--------------------|---------------------|--------------------|
| <b>BBB</b>                      |                    |                     |                    |
| Tepung Terigu Cakra             | $0,016$ kg         | 7.000               | 112                |
| Tepung Terigu Segitiga Biru     | $0,004 \text{ kg}$ | 6.720               | 27                 |
| Gula Pasir                      | $0,006$ kg         | 9.000               | 54                 |
| Mentega                         | $0,003$ kg         | 19.000              | 57                 |
| Fermipan                        | $0,00022$ kg       | 80.000              | 18                 |
| Susu Bubuk                      | $0,002$ kg         | 75.000              | 150                |
| Garam                           | $0,0003$ $kg$      | 8.000               | 2                  |
| Telur                           | $0,004$ kg         | 19.000              | 76                 |
| Air                             | $0,009$ liter      | 3.800               | 34                 |
| Keju                            | $0,01$ kg          | 74.000              | 740                |
| <b>Plastik Bening Kecil</b>     | 1 <sub>pcs</sub>   | 70                  | 70                 |
| <b>BTKL</b>                     |                    |                     | 1.260              |
| <b>BOP</b>                      |                    |                     | 510                |
| <b>HPP Roti Single Isi Keju</b> |                    |                     | 3.110              |

2) HPP Roti Single Isi Keju

Tabel 4.7 Perhitungan HPP Roti Single Isi Keju

## 3) HPP Roti Single Isi Kacang

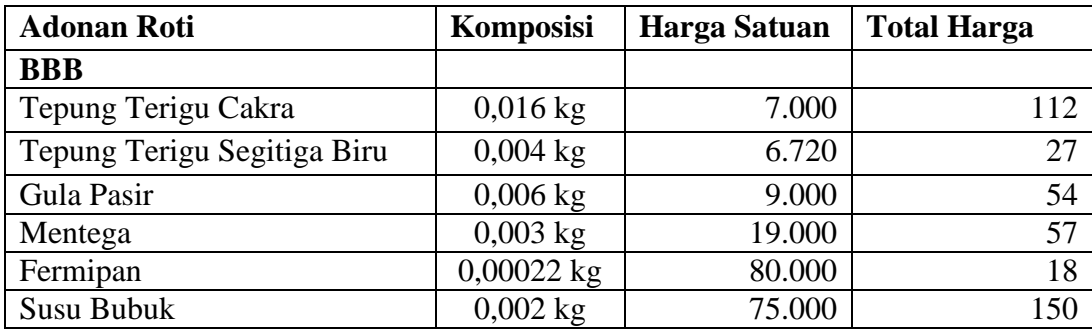

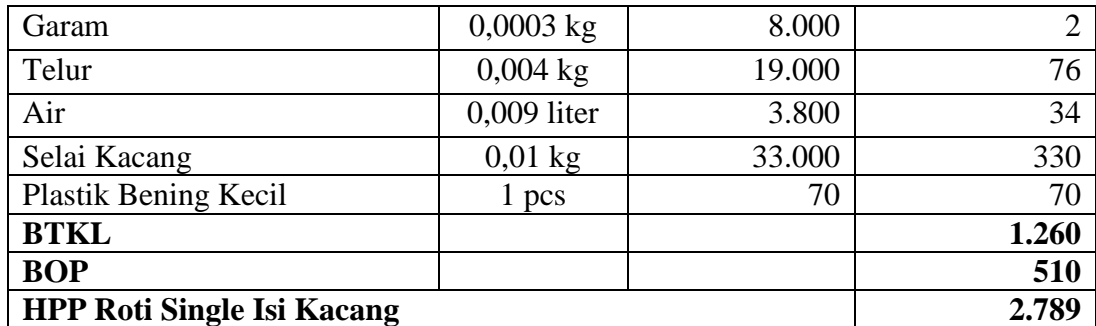

Tabel 4.8 Perhitungan HPP Roti Single Isi Kacang

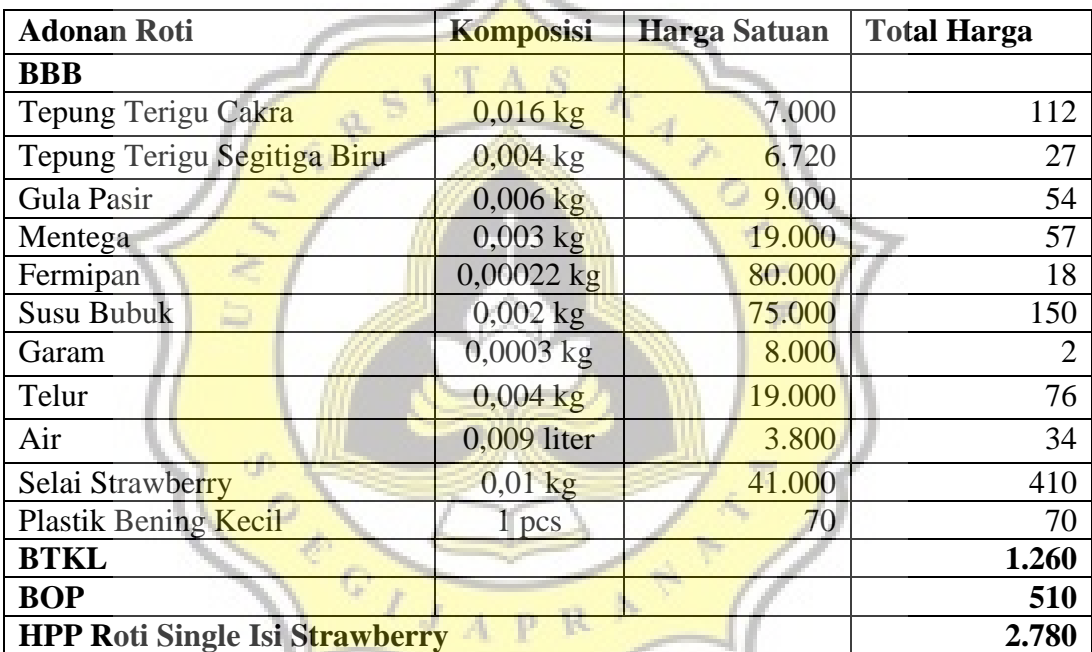

4) HPP Roti Single Isi Strawberry

Tabel 4.9 Perhitungan HPP Roti Single Isi Strawberry

## 5) HPP Roti Single Isi Pisang Coklat

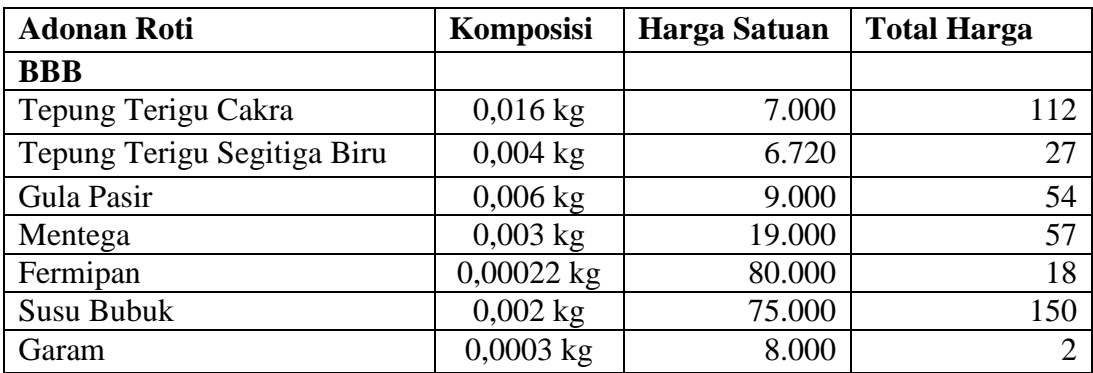

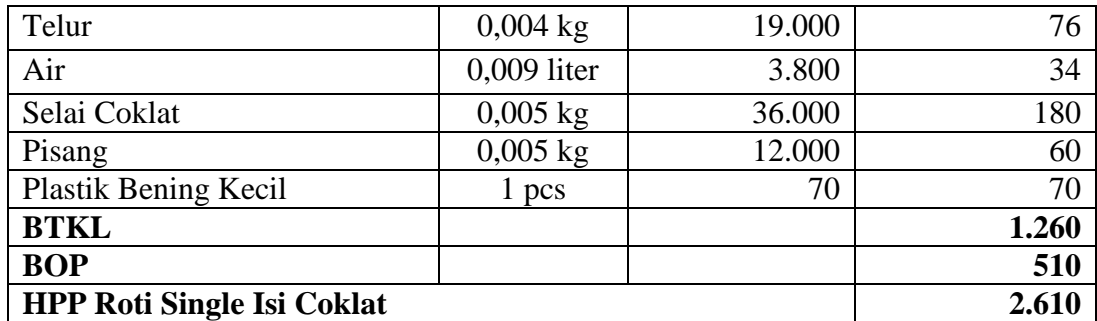

Tabel 4.10 Perhitungan HPP Roti Single Isi Pisang Coklat

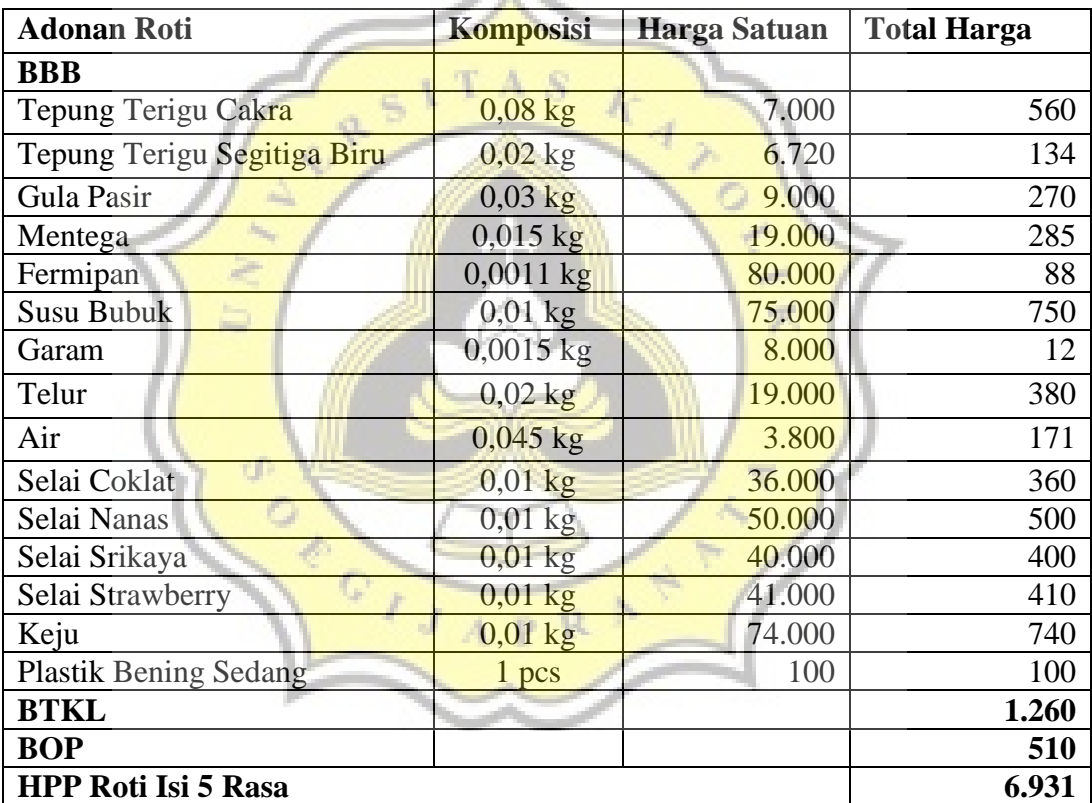

6) HPP Roti Isi 5 Rasa

Tabel 4.11 Perhitungan HPP Roti Isi 5 Rasa

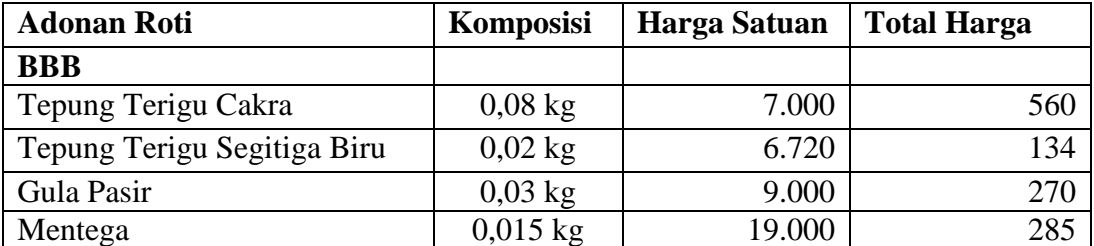

## 7) HPP Roti Isi 5 Rasa – *Made by Order*

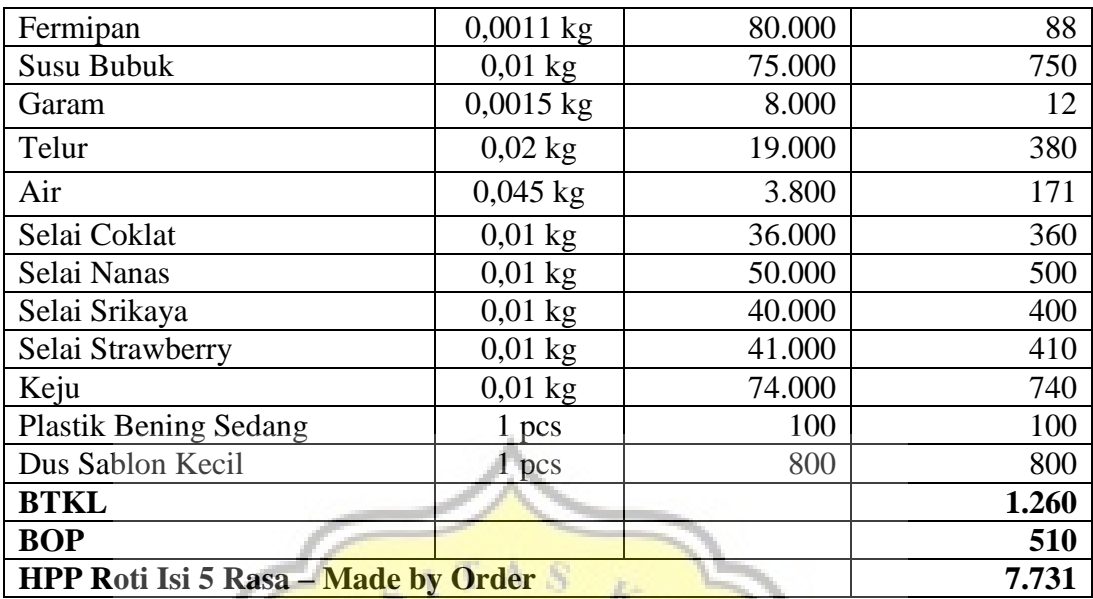

Tabel 4.12 Perhitungan HPP Roti Isi 5 Rasa – *Made by Order* 

## 8) HPP Roti Isi 7 Rasa

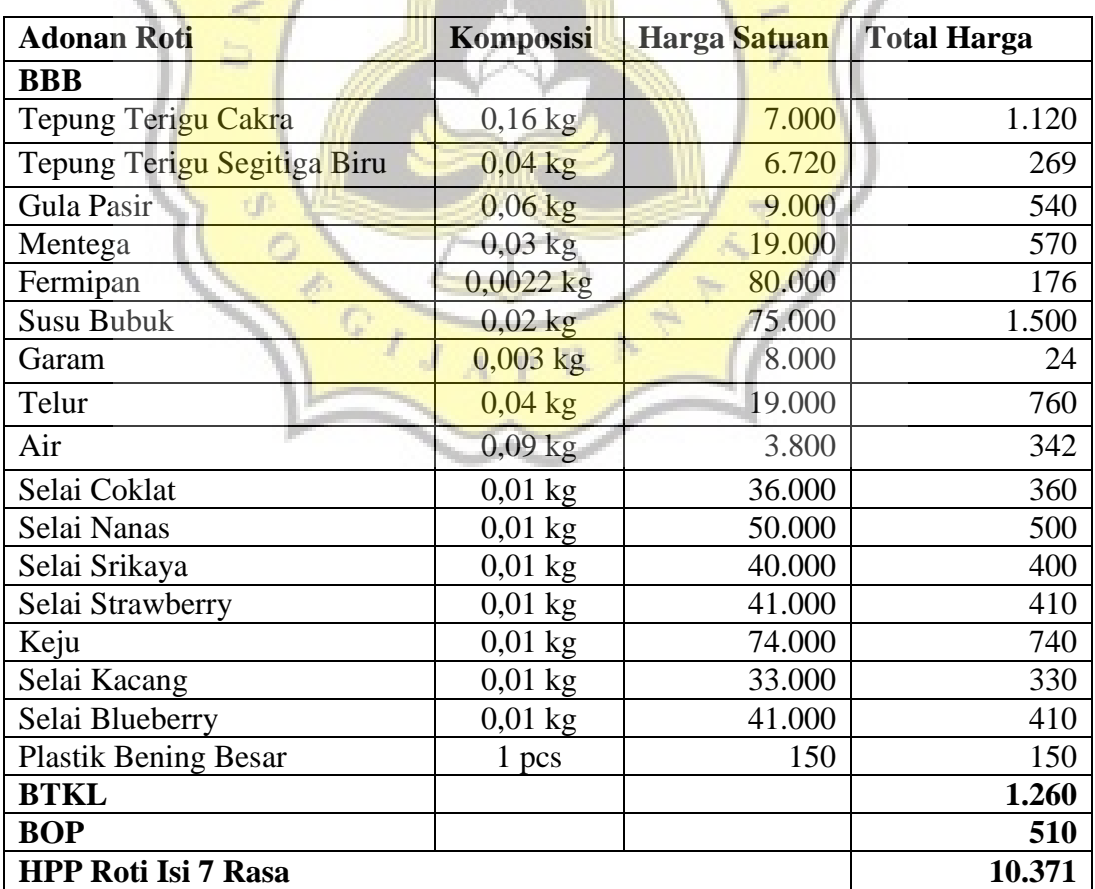

Tabel 4.13 Perhitungan HPP Roti Isi 7 Rasa

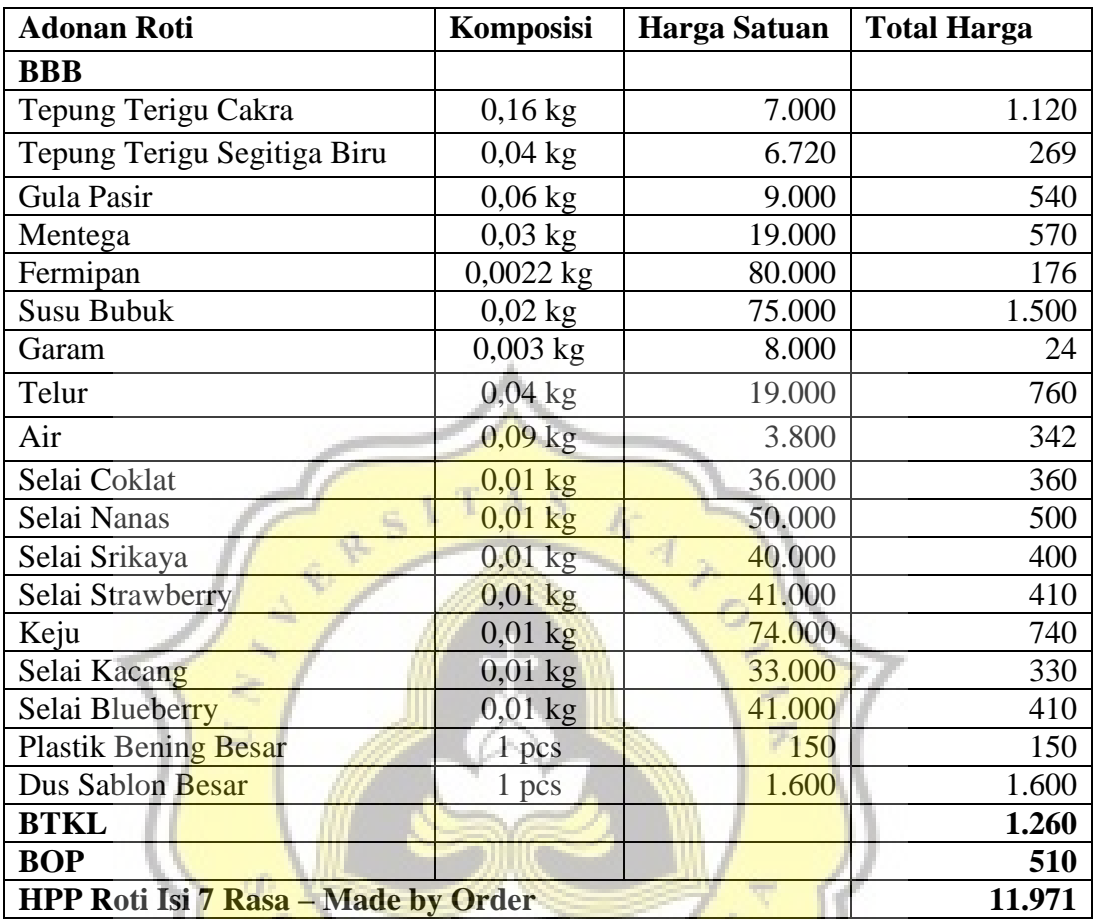

## 9) HPP Roti Isi 7 – *Made by Order*

Tabel 4.14 Perhitungan HPP Roti Isi 7 Rasa – *Made by Order* 

la. R. Ď

#### **4.4 Tahap Perancangan Prototype dan Pembuatan Database**

#### 4.4.1 Perancangan *Prototype*

a. Diagram Konteks (*Data Flow Diagram*)

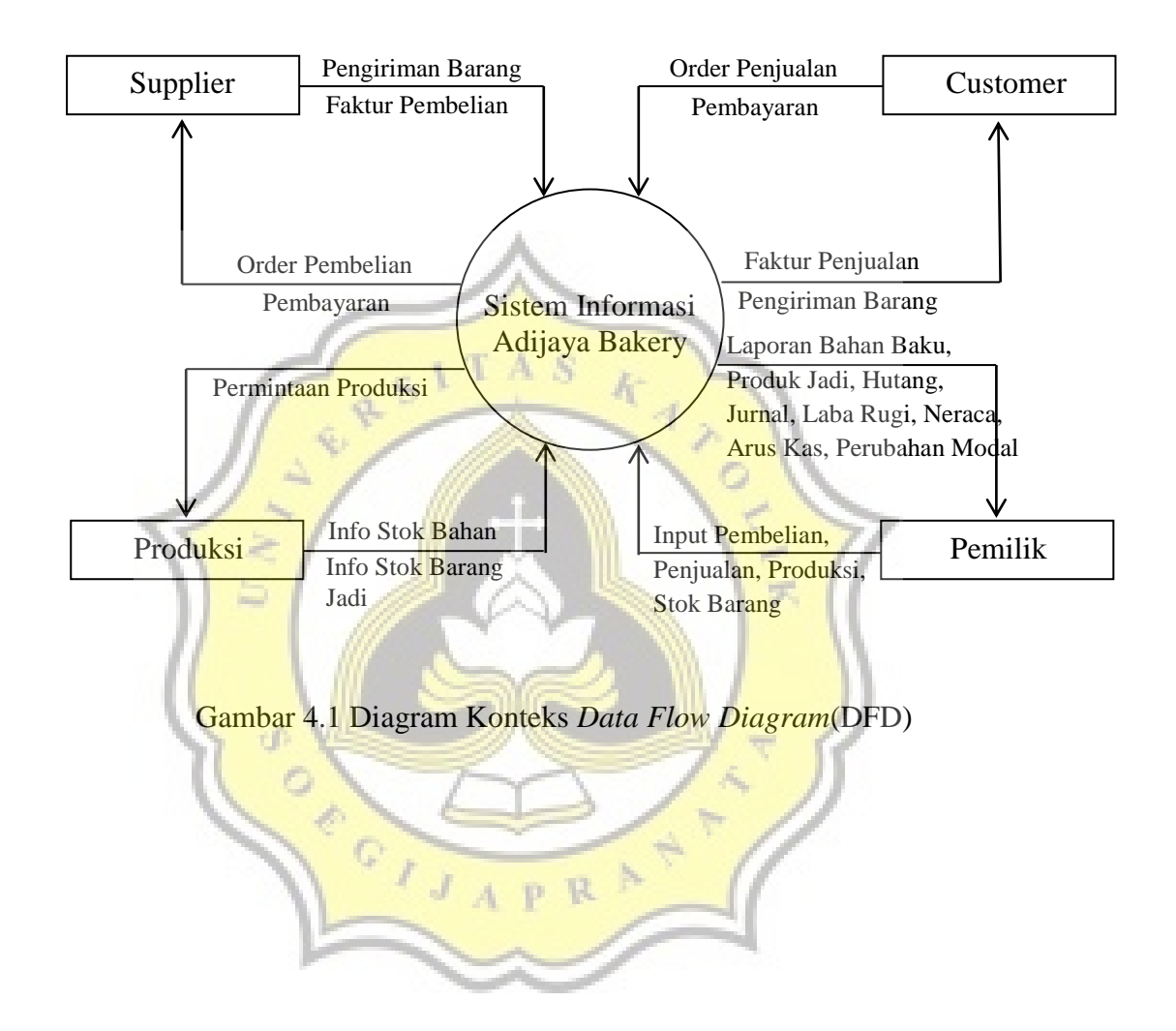

#### b. DFD Level 0

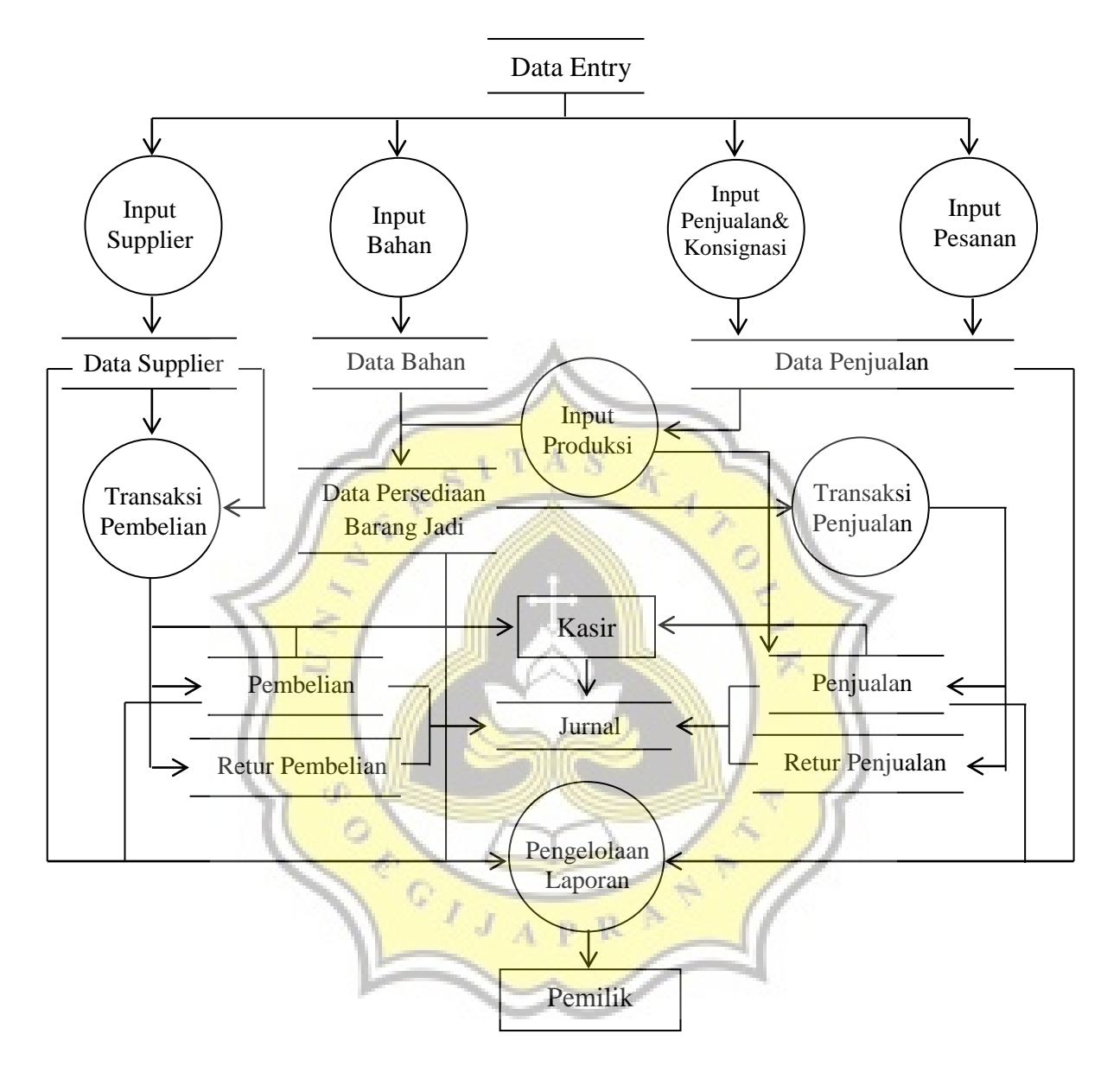

Gambar 4.2 *Data Flow Diagram*(DFD) Level 0

## 4.4.2 Pembuatan *Database*

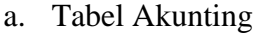

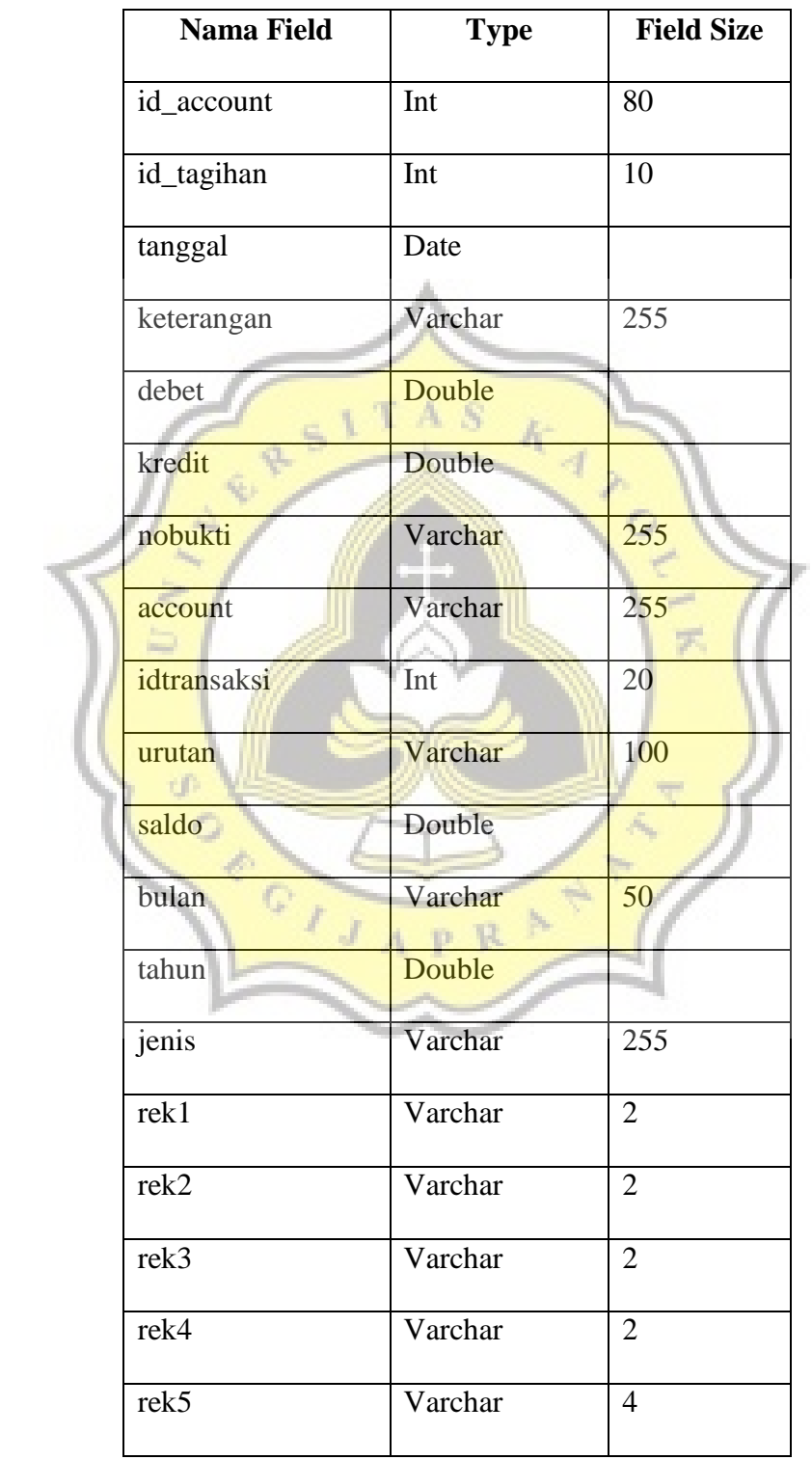

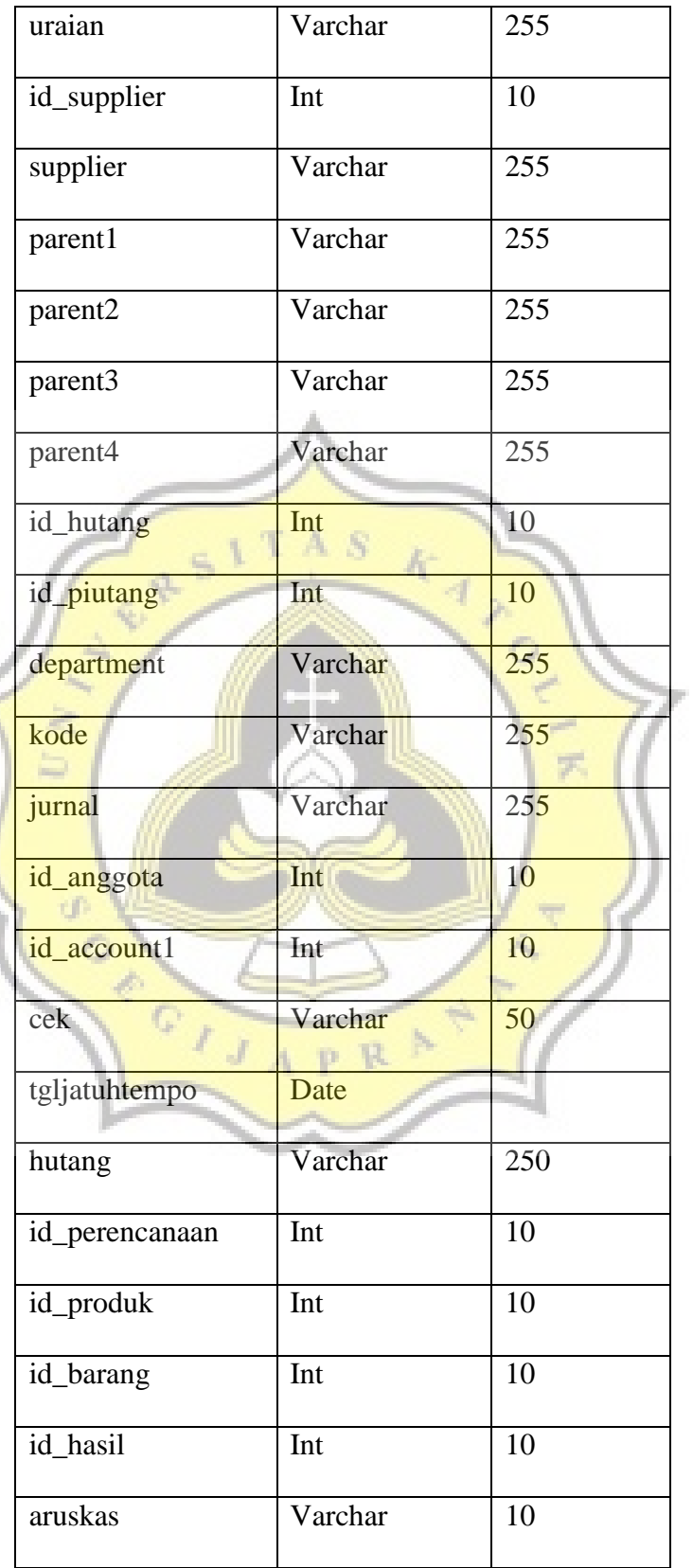

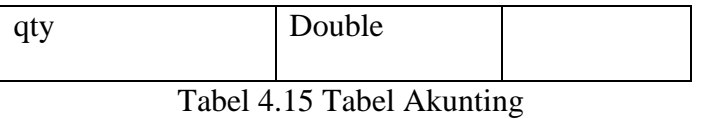

## b. Tabel Aruskas

۵

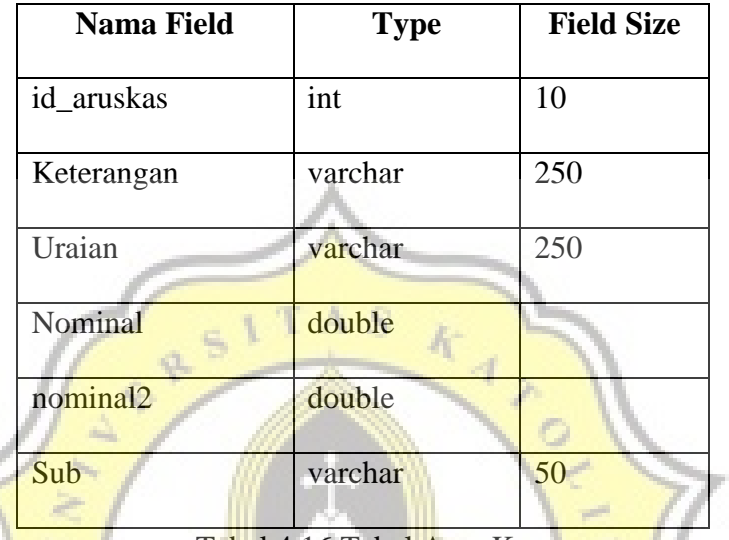

Tabel 4.16 Tabel Arus Kas

## c. Tabel BOM (Bills of Material)

3. IN 1

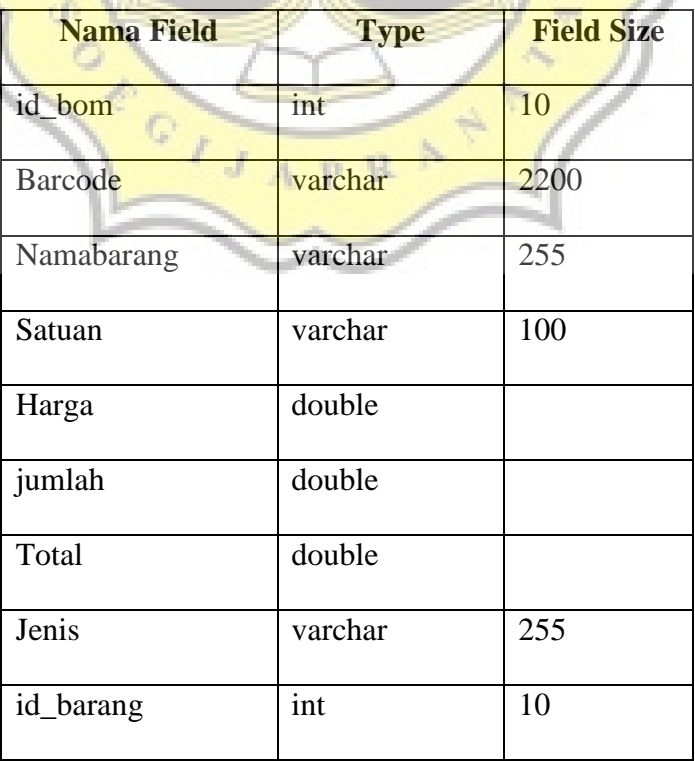

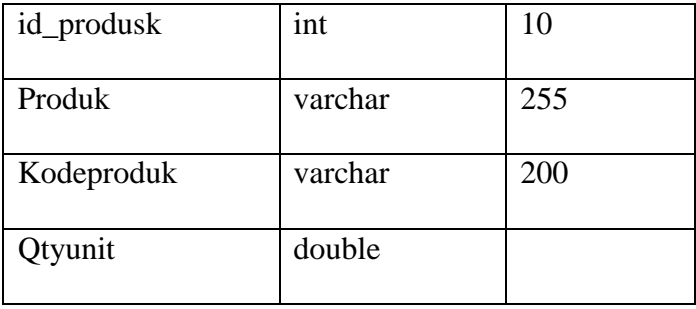

- Tabel 4.17 Tabel BOM
- d. Tabel Datatoko

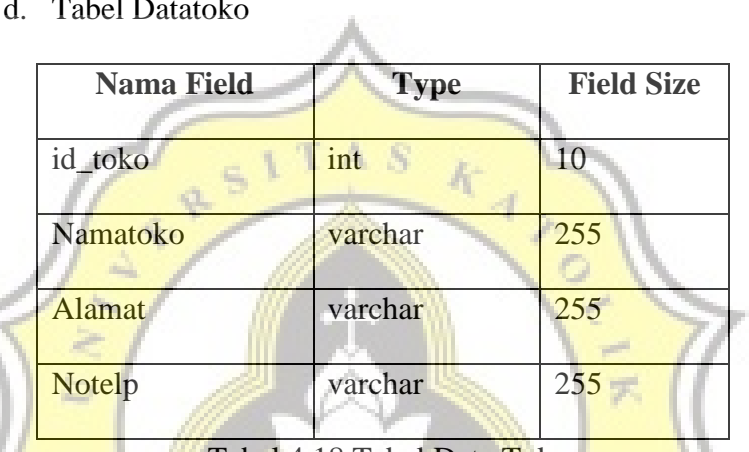

Tabel 4.18 Tabel Data Toko

 $\overline{N}$ 

e. Tabel Endinggudang

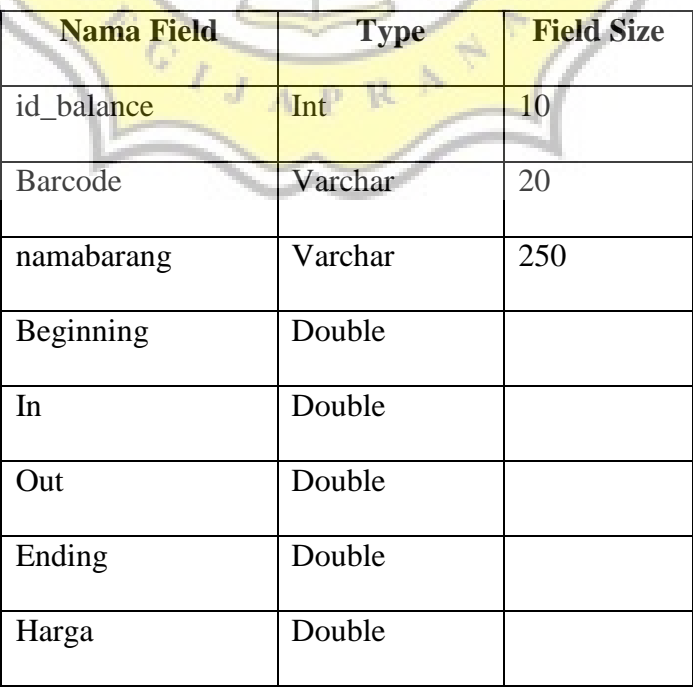

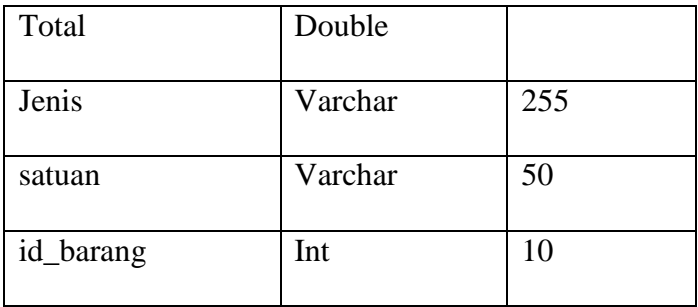

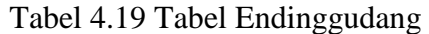

f. Tabel Hasilproduk

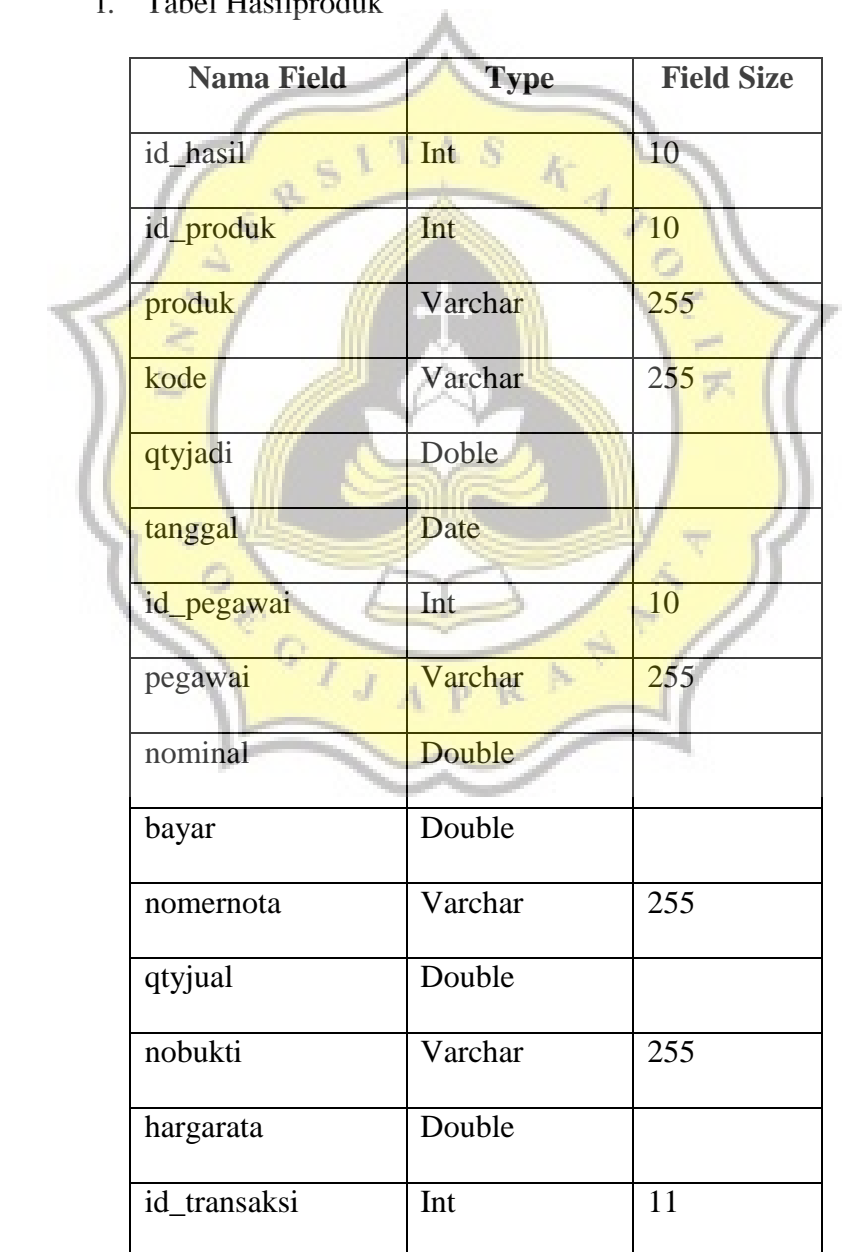

Tabel 4.20 Tabel HasilProduk

g. Tabel HPP

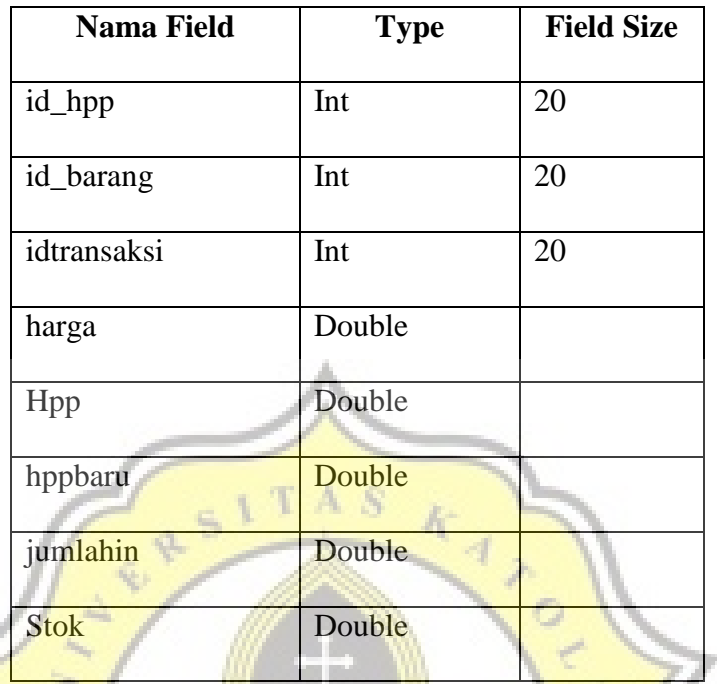

Tabel 4.21 Tabel HPP

h. Tabel HPPJual

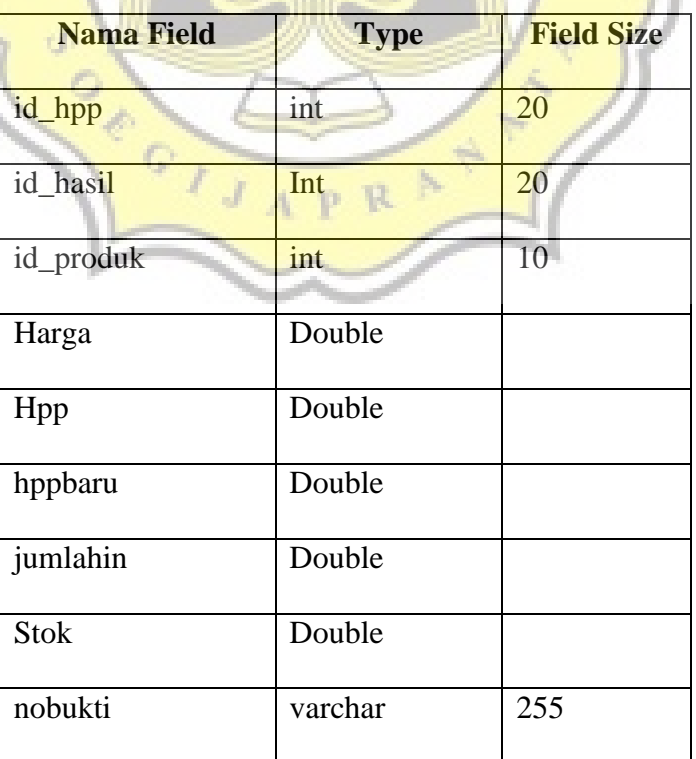

Tabel 4.22 Tabel HPPJual

## i. Tabel Inventaris

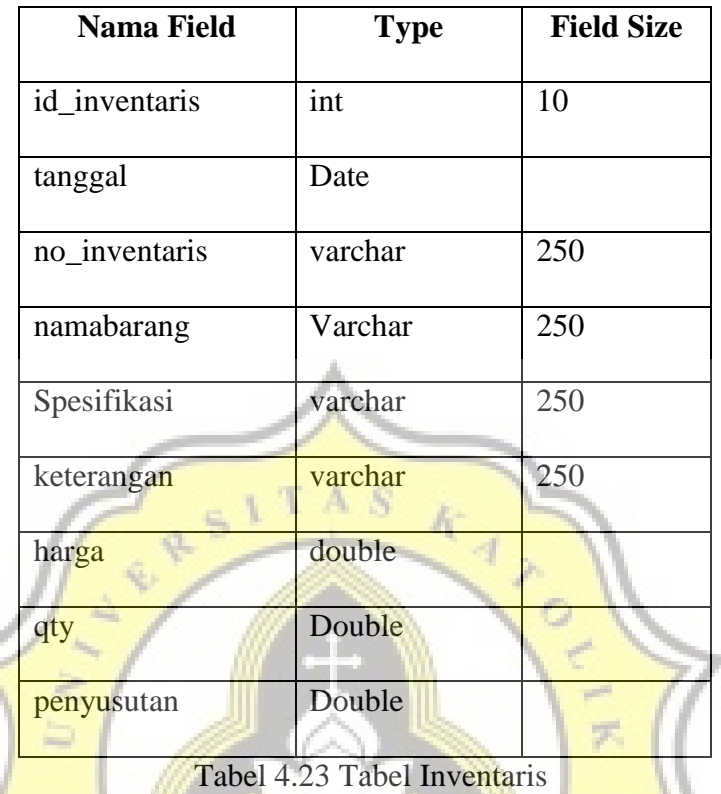

j. Tabel Jenis

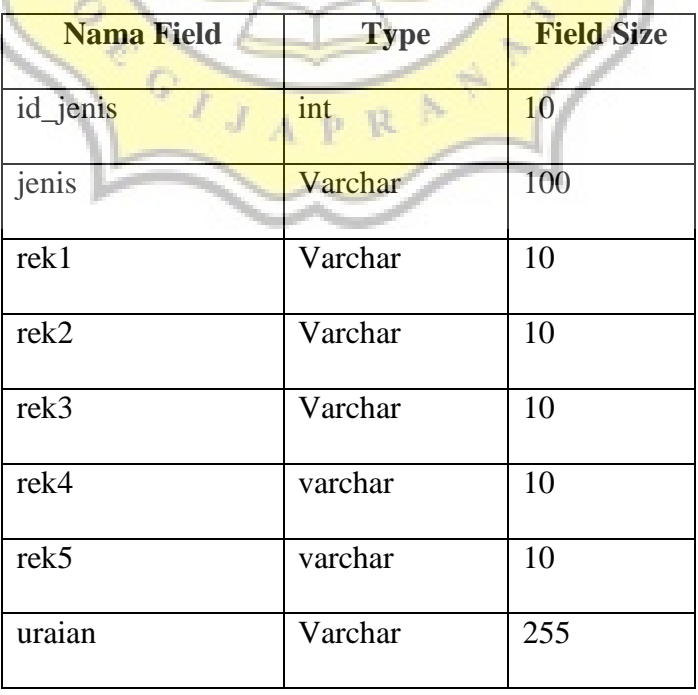

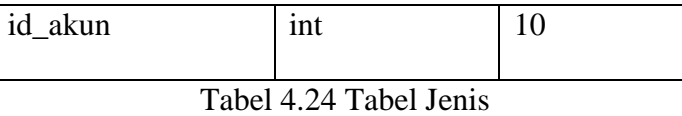

## k. Tabel Kodeakun

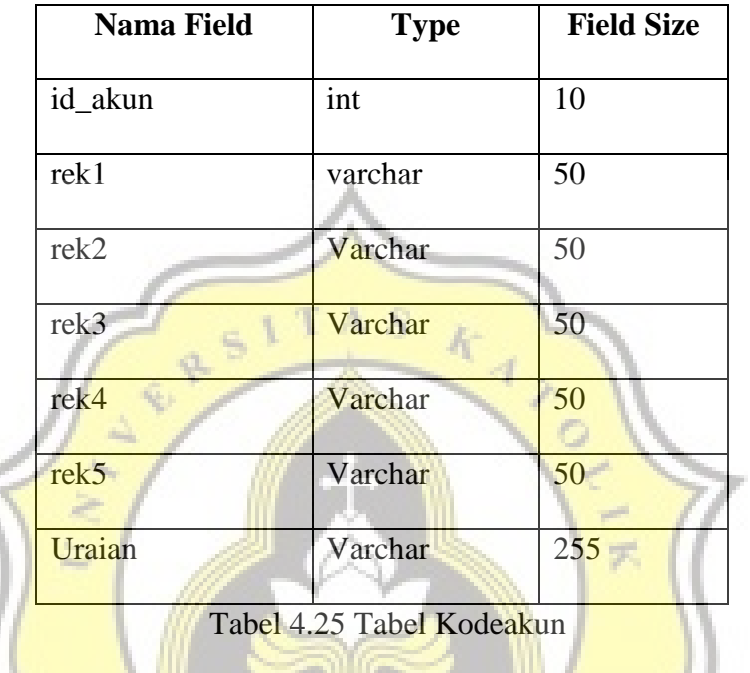

l. Tabel Konsignasi

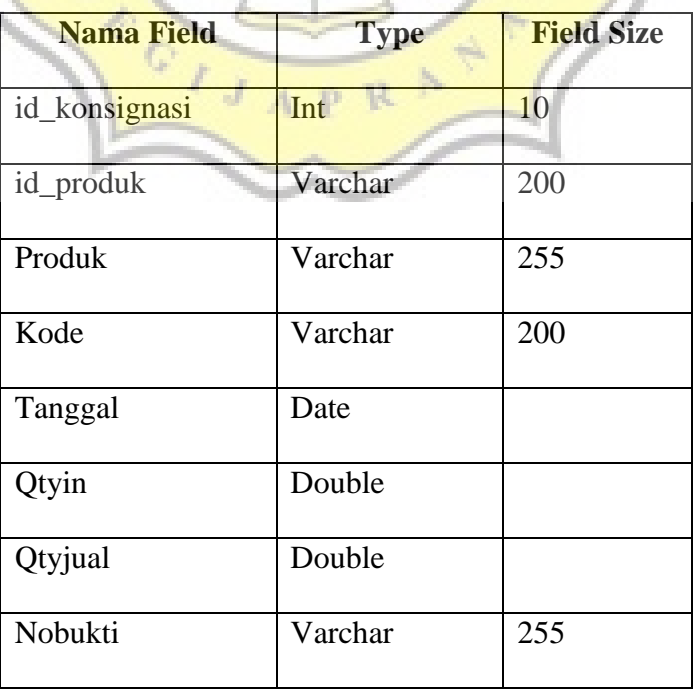

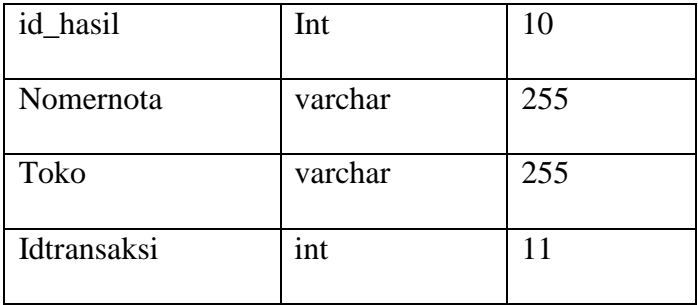

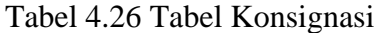

m. Tabel Labarugitoko

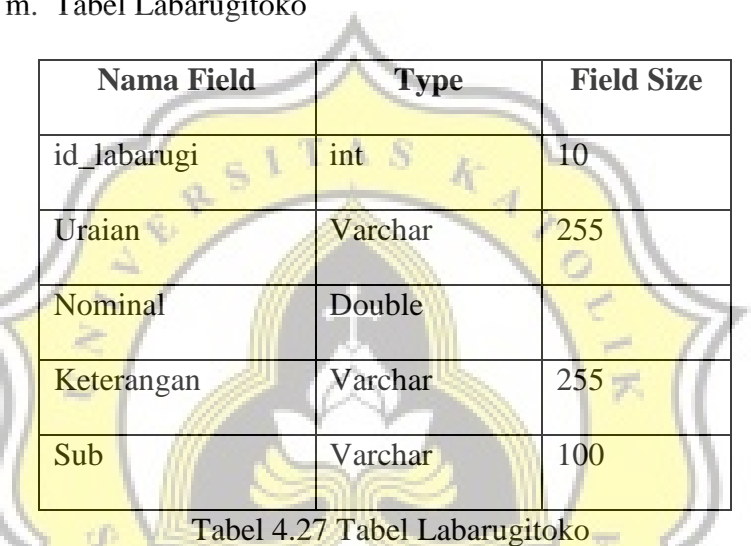

## n. Tabel Namabarang

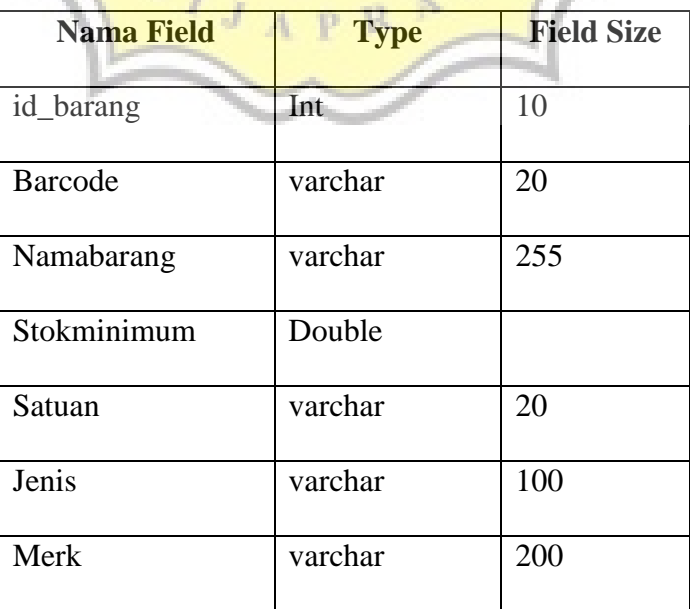

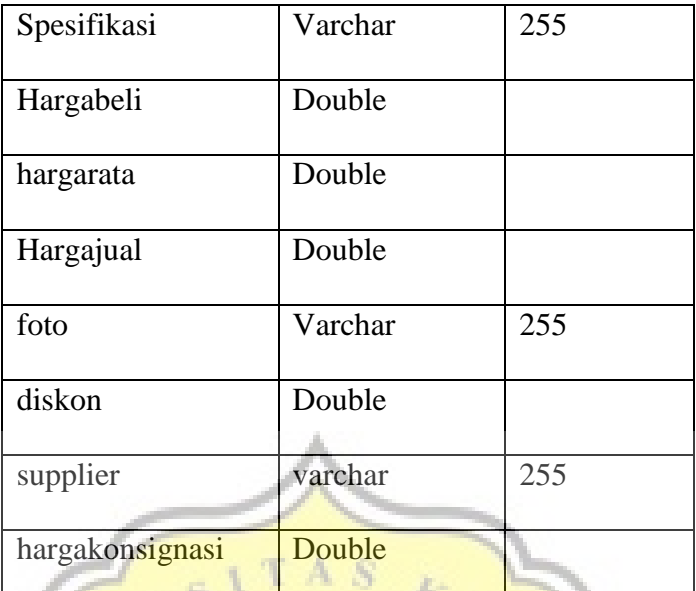

Tabel 4.28 Tabel Namabarang

# o. Tabel Pegawai

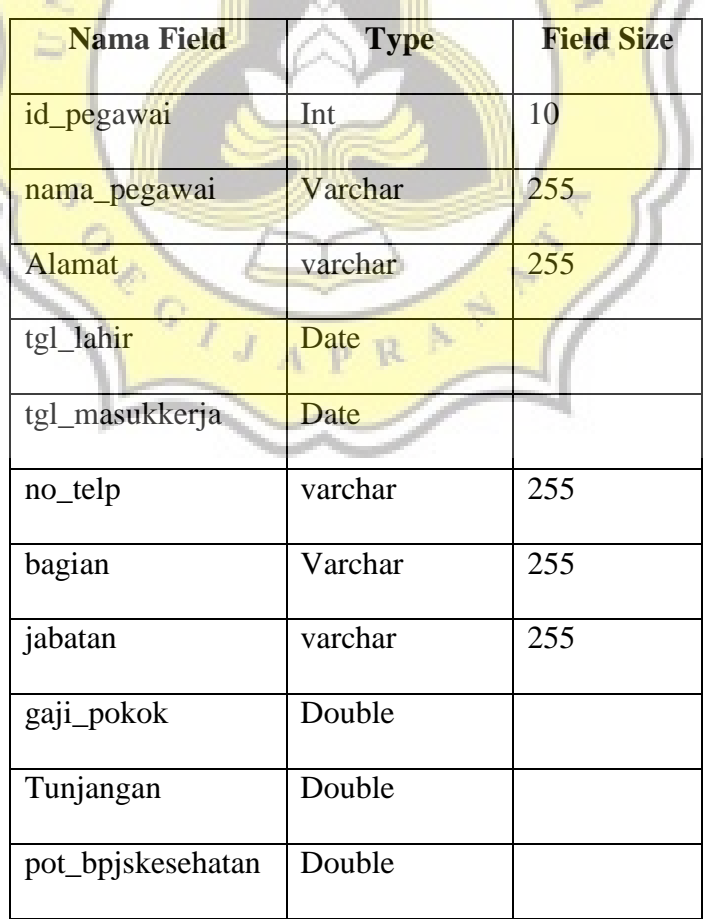

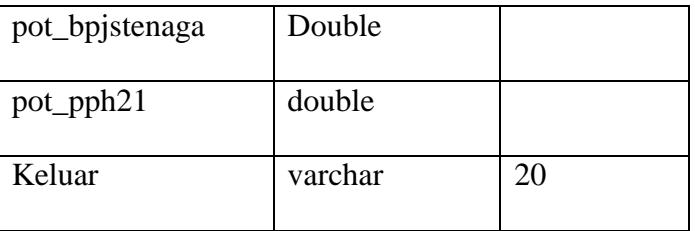

Tabel 4.29 Tabel Pegawai

## p. Tabel Supplier

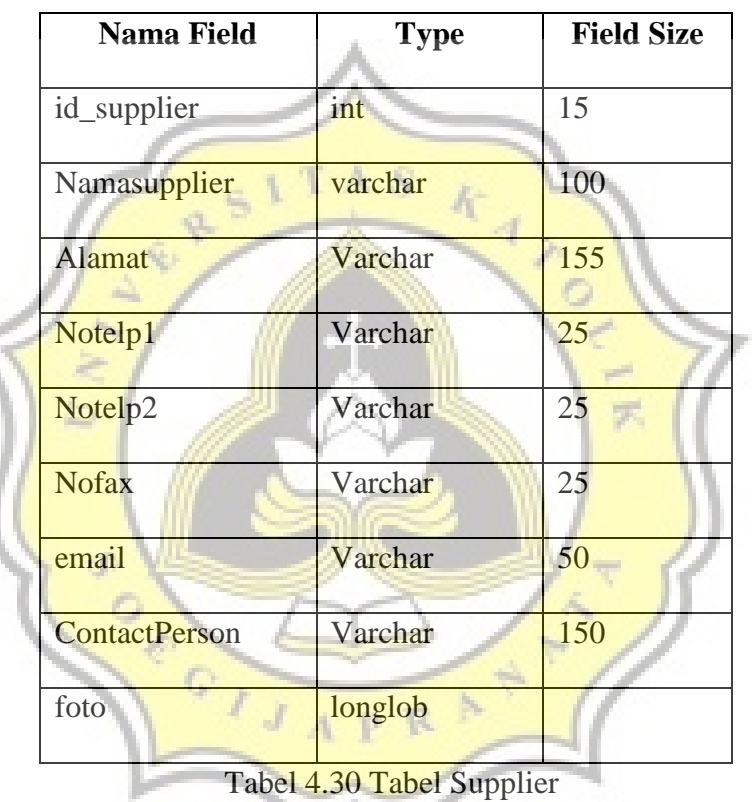

q. Tabel Transaksi

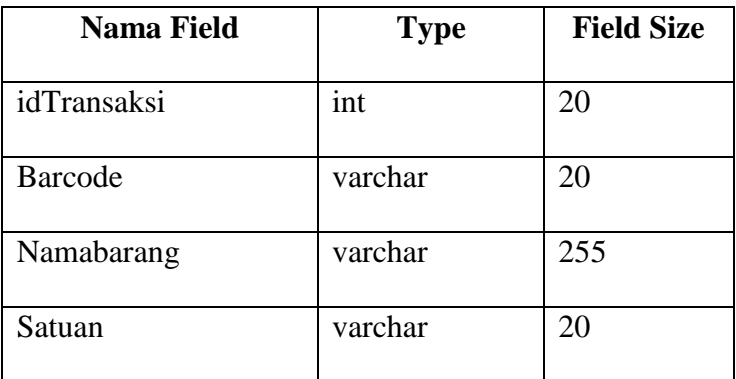

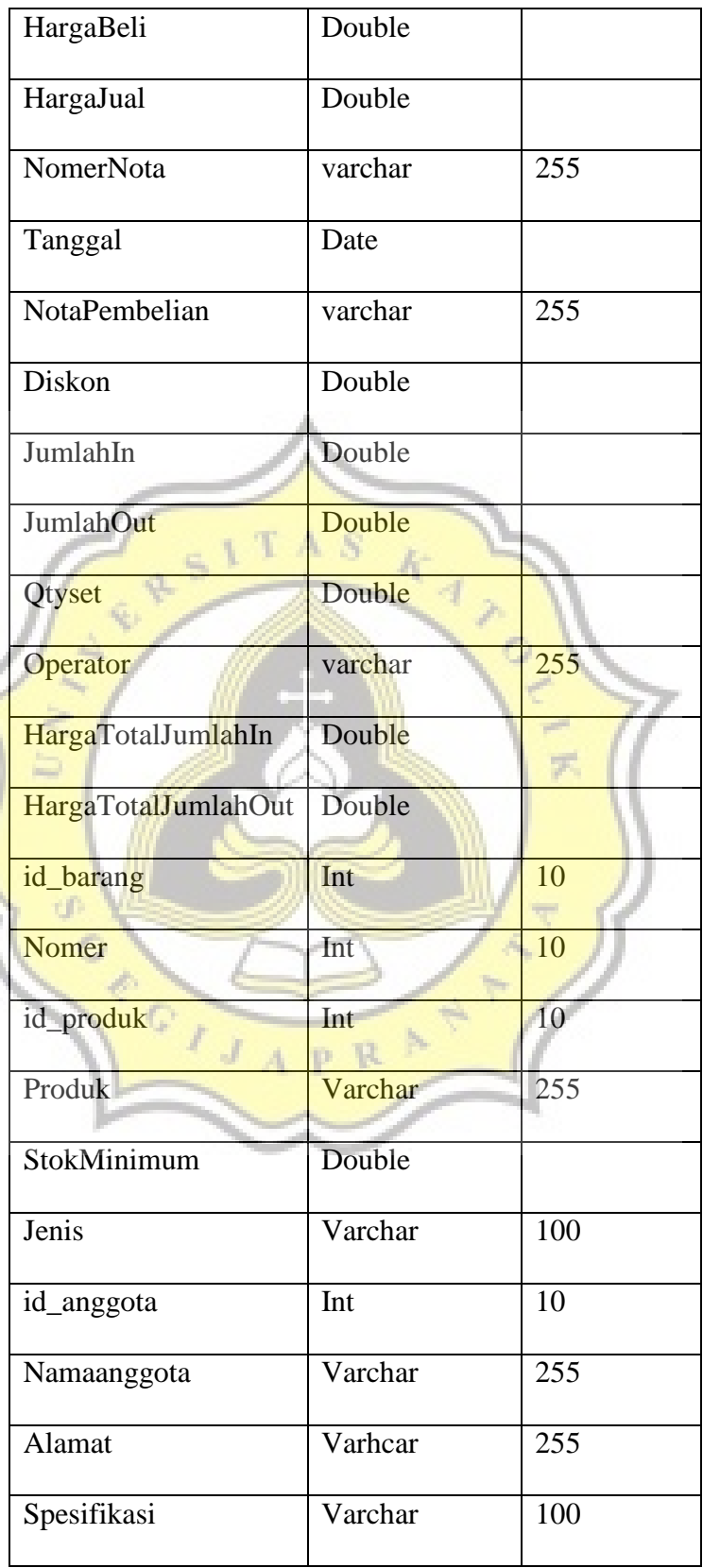

| <b>Sales</b> | Varchar | 250 |
|--------------|---------|-----|
|              |         |     |
| Joborder     | Varchar | 250 |
|              |         |     |
| Untung       | Double  |     |
|              |         |     |
| Laba         | Double  |     |
|              |         |     |
| Supplier     | Varchar | 255 |
|              |         |     |
| Keterangan   | Varchar | 50  |
|              |         |     |
| Jurnal       | Varchar | 255 |
|              |         |     |
| Titip        | Double  |     |
| τ            |         |     |
| id hasil     | Int     | 19  |
|              |         |     |

Tabel 4.31 Tabel Transaksi

r. Tabel User

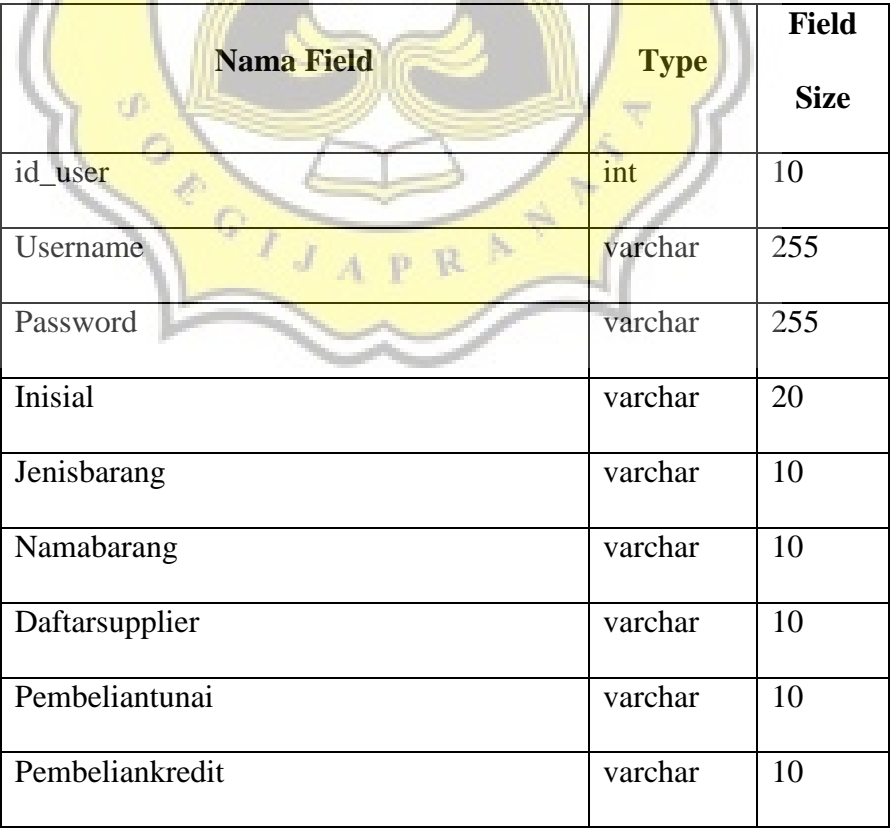

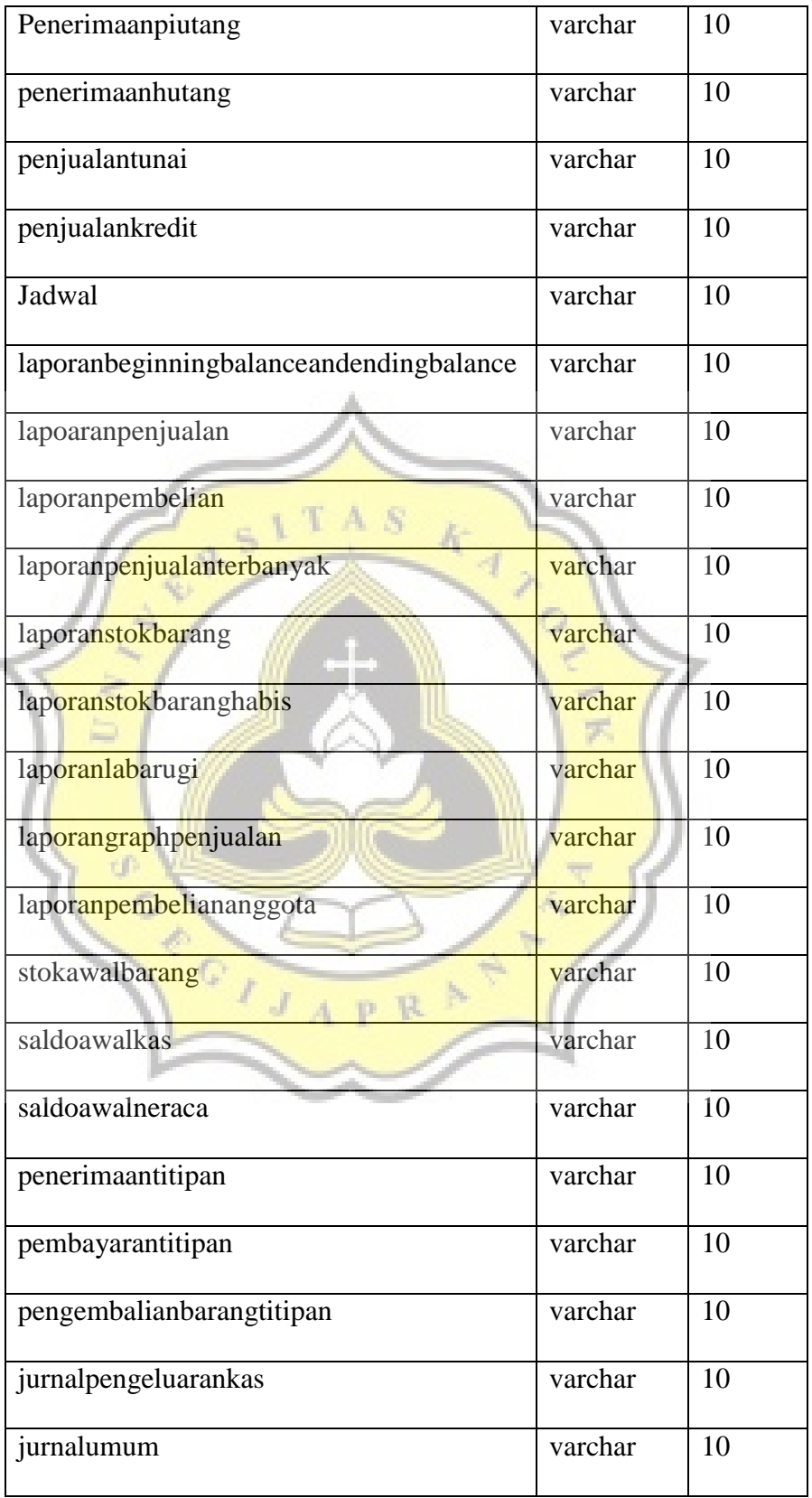

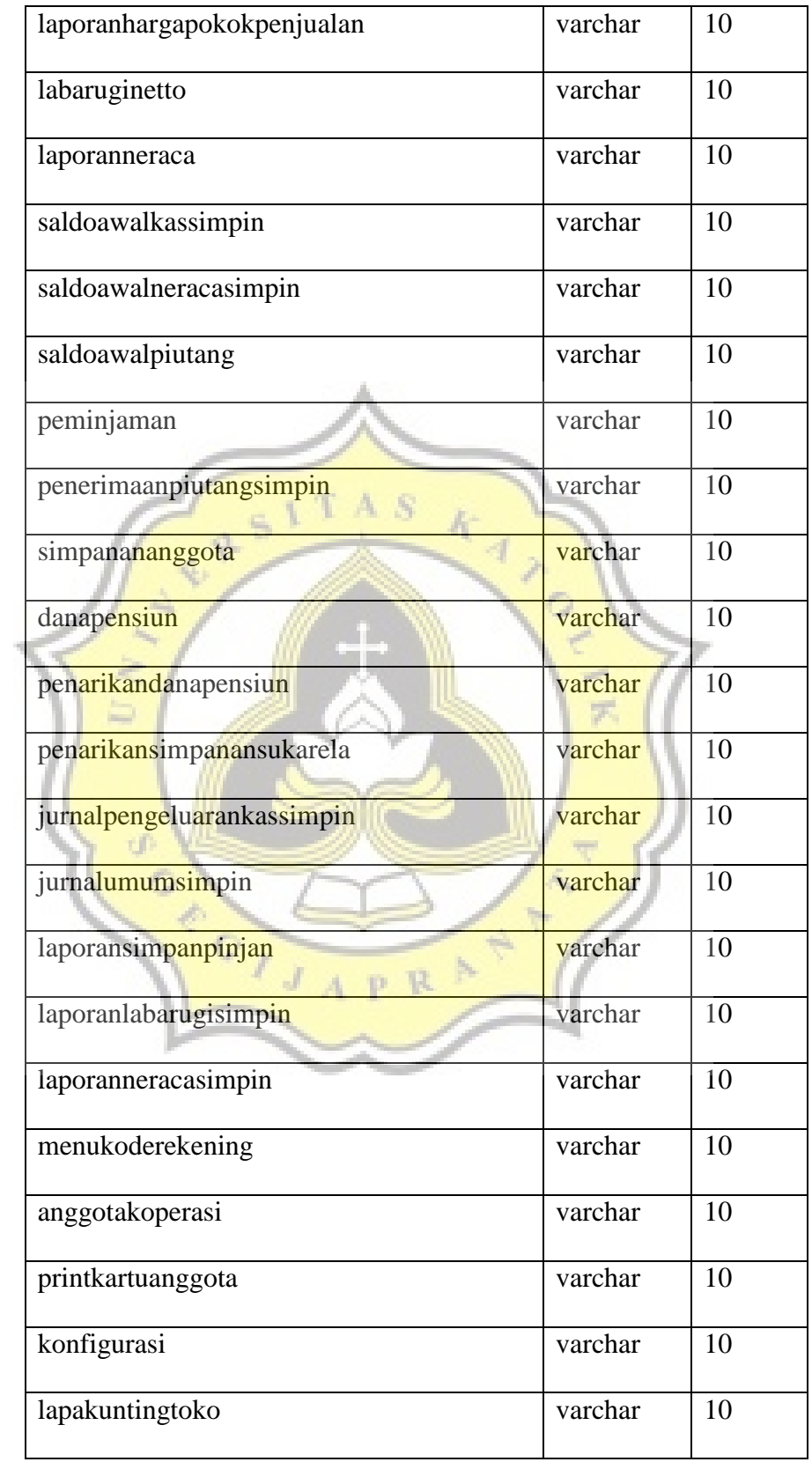

| daftarpiutangtoko                  | varchar | 10 |
|------------------------------------|---------|----|
| simpananpokokanggota               | varchar | 10 |
| laporanpiutangsimpin               | varchar | 10 |
| lapakuntingsimpin                  | varchar | 10 |
| laphutangtokomenu                  | varchar | 10 |
| inputdatamaskapai                  | varchar | 10 |
| inputdatapesawat                   | varchar | 10 |
| kedatanganpesawat<br>τ<br>A<br>- 8 | varchar | 10 |
| menufakturpajak                    | varchar | 10 |
| tagihanmaskapai                    | varchar | 10 |
| menuhistory                        | varchar | 10 |
| datatagihan                        | varchar | 10 |
| penerimaantagihan                  | varchar | 10 |
| neracaawalgh                       | varchar | 10 |
| Lapakuntinggh                      | varchar | 10 |
| Pengeluarankasgh                   | varchar | 10 |
| Jurnalummgh                        | varchar | 10 |
| Labarugigh                         | varchar | 10 |
| Neracaghmenu                       | varchar | 10 |

Tabel 4.32 Tabel User

#### **4.5 Desain Interface**

### 4.5.1 Desain Input

1. Form Login

Form ini digunakan untuk masuk ke dalam program. Pengguna cukup memasukkan *user name* dan *password* kemudian klik Log In. Pengguna akan langsung masuk ke dalam program yang siap digunakan.

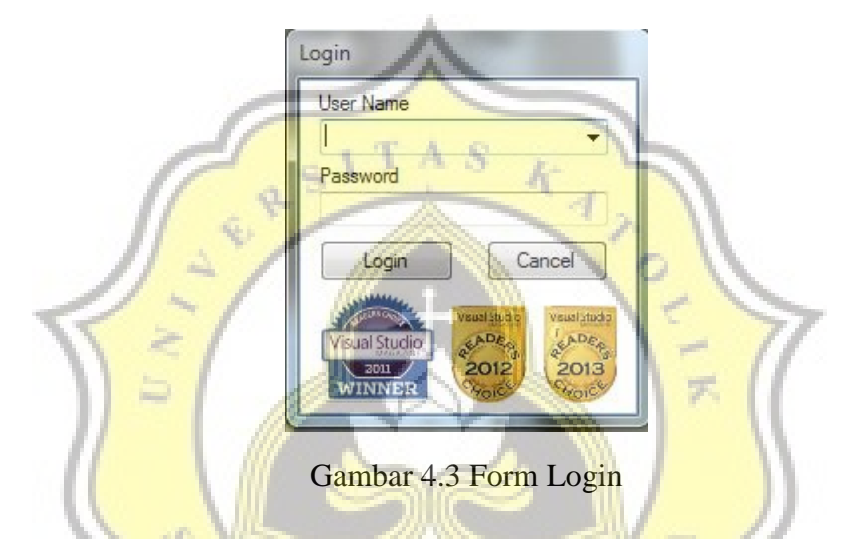

#### 2. Kode Akun

Form ini digunakan untuk mengisi semua informasi berkaitan dengan kode akuntansi. Contoh dalam sistem ini, nomor akun 1 (satu) digunakan untuk pengelompokkan jenis aset, nomor akun 2 (dua) digunakan untuk pengelompokkan jenis kewajiban, nomor akun 3 (tiga) digunakan untuk pengelompokkan ekuitas, nomor akun 4 (empat) digunakan untuk pengelompokkan pendapatan, dan nomor akun 5 (lima) digunakan untuk pengelompokkan jenis beban.

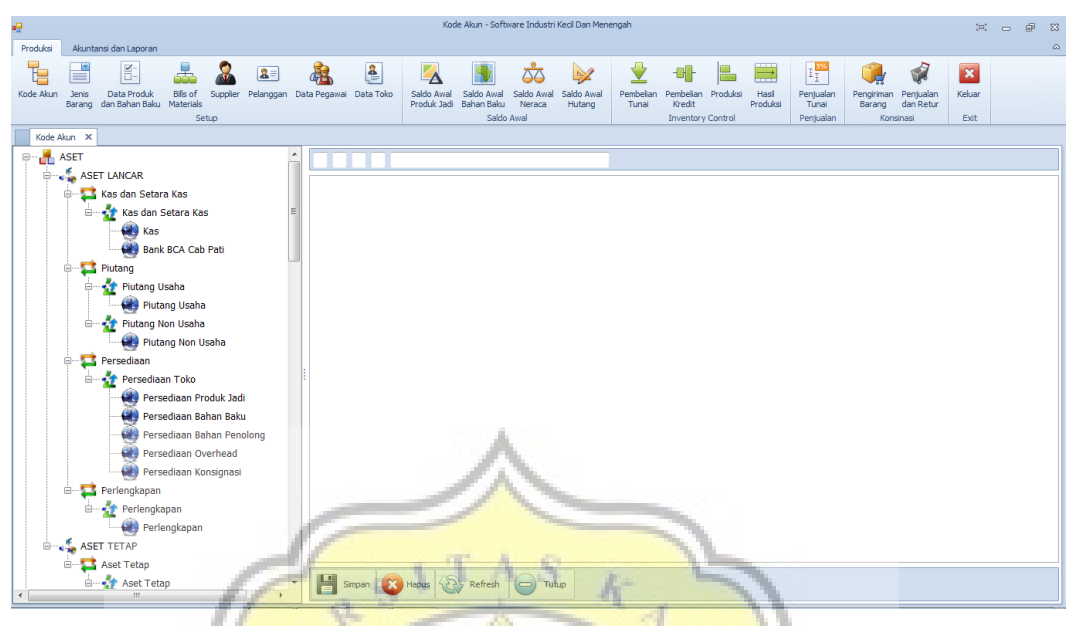

Gambar 4.4 Form Kode Akun

## 3. Jenis Barang

Form ini digunakan untuk membuat pengelompokan jenis barang. Misalnya dalam sistem ini jenis barang terbagi dalam Bahan Baku, Bahan Penolong, BOP, BTKL, dan Barang Jadi. Apabila terdapat tambahan pengelompokkan, bisa dibuat dengan form Jenis Barang ini. Dan ketika terjadi input jenis barang yang baru, maka sistem secara otomatis akan membentuk kode akun untuk jenis barang tersebut dalam akun persediaan.

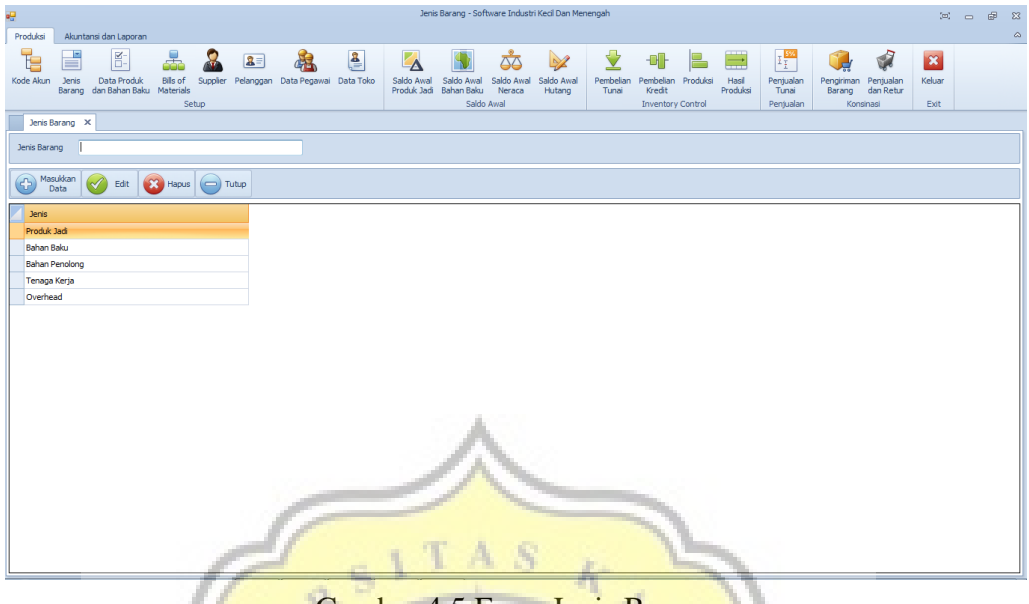

Gambar 4.5 Form Jenis Barang

Berikut merupakan langkah-langkah untuk menginput data dalam form jenis barang:

- Dalam form Jenis Barang akan terdapat kolom Jenis Barang, isi kolom tersebut dengan nama jenis barang yang akan digunakan untuk mengelompokkan barang atau bahan dalam sistem.
- Setelah pengguna menyimpannya dengan mengklik tombol perintah "Masukkan Data", secara otomatis kode akun yang barudibuat akan bertambah dalam form kode akun di bagian persediaan.
- 4. Data Produk dan Bahan Baku

Form ini digunakan untuk mengisi nama bahan, satuan, dan harga belinya sesuai dengan pengelompokkannya (bahan baku, bahan penolong, BOP, BTKL). Dalam jenis barang jadi, kolom yang tersedia adalah kolom untuk menentukan harga jual retail dan konsignasinya.

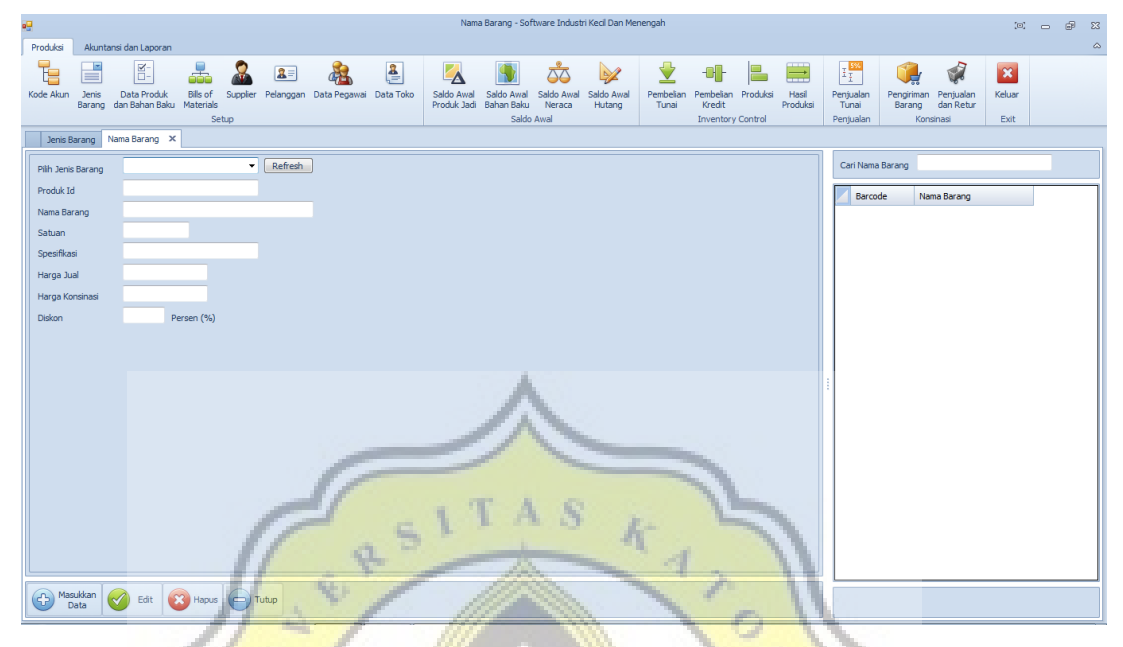

Gambar 4.6 Form Data Produk dan Bahan Baku

Berikut merupakan langkah-langkah untuk menginput data dalam form

data produk dan bahan baku:

- Dalam form data produk dan bahan baku, pengguna dapat memilih terlebih dahulu jenis bahan atau barang yang akan diinput datanya.
- Masukkan data dalam kolom isian kode barang, nama barang, satuan, harga beli satuan, harga jual dan harga konsignasi (untuk barang jadi), kemudian klik Masukkan Data.
- Untuk mengubah data yang sudah ada pengguna dapat meng-klik nama barang yang akan diganti, ubah data, kemudian klik Edit.Untuk menghapus bisa melakukan cara yang sama kemudian klik Hapus.

## *5. Bills of Materials*

Form ini digunakan untuk menginput resep atau bahan yang akan digunakan untuk memproduksi roti.Tujuan dari form ini adalah untuk mengetahui Harga Pokok Produksi (HPP) setiap jenis roti agar pemilik dapat menentukan harga jual barang tersebut dan untuk membuat estimasi kebutuhan bahan baku dan bahan penolong yang diperlukan untuk memproduksi roti.

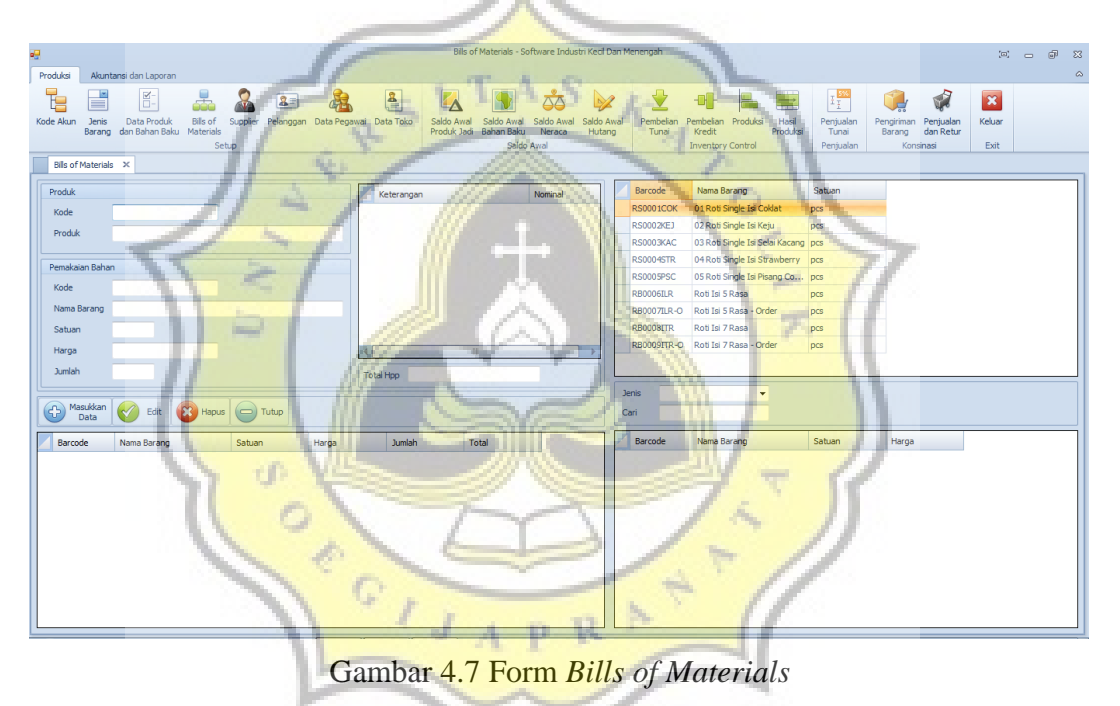

Berikut merupakan langkah-langkah untuk menginput data dalam form

*Bills of Materials*:

- Dalam form ini langkah awal yang perlu dilakukan oleh pengguna adalah dengan memilih salah satu nama barang jadi.
- Kemudian dalam kolom pilihan di sebelah kanan form, pilih jenis barang yang akan diinput (bahan baku, bahan penolong, dll), daftar

jenis barang yang dipilih akan muncul pada kolom di sebelah kanan bawah form.

- Untuk menginput bahan baku atau bahan penolong, pengguna dapat mengklik bahan yang akan dimasukkan dalam form BOM. Masukkan banyaknya satuan yang dibutuhkan untuk memproduksiroti tersebut di kolom jumlah (dalam satuan yang sudah ditentukan), pilih kolom perintah "Masukkan Data". Lakukan kembali sampai semua bahan baku maupun penolong, BTKL, dan BOP terinput.
- Setiap pengguna menginput bahan, maka dalam kolom list akan secara otomatis mengkalkulasi biaya yang dibutuhkan untuk satu jenis roti. Dari form inilah pengguna dapat mengetahui HPP yang digunakan dan dapat menentukkan harga jualnya.

## 6. Supplier

Form ini digunakan untuk menginput data *supplier*bahan baku dan bahan penolong. Pengguna bisa menyimpan data perusahaan *supplier*  dalam form ini, yaitu alamat, nomor telpon, email, dan gambar atau foto. Pengguna cukup memasukkan data pada kolom yang sudah tersedia kemudian pilih kolom perintah"Masukkan Data". Untuk mengubah data, pengguna cukup mengklik nama *supplier* pada tabel, kemudian mengubah data yang sudah ada lalu pilih kolom perintah"Edit".

|              |                                                      |                               |                                 |                        |                            |               |                                                                                                    |                                                                                                    |                                        |                                                                                                    |                                                                                                    |                                                                                                    |                                                                                                    |                                                               |                                |                     | $\bigcirc$<br>$\Sigma$                                                           |
|--------------|------------------------------------------------------|-------------------------------|---------------------------------|------------------------|----------------------------|---------------|----------------------------------------------------------------------------------------------------|----------------------------------------------------------------------------------------------------|----------------------------------------|----------------------------------------------------------------------------------------------------|----------------------------------------------------------------------------------------------------|----------------------------------------------------------------------------------------------------|----------------------------------------------------------------------------------------------------|---------------------------------------------------------------|--------------------------------|---------------------|----------------------------------------------------------------------------------|
|              |                                                      |                               |                                 |                        |                            |               |                                                                                                    |                                                                                                    |                                        |                                                                                                    |                                                                                                    |                                                                                                    |                                                                                                    |                                                               |                                |                     | $\qquad \qquad \infty$                                                           |
| <b>Jenis</b> | E-<br>Data Produk                                    | æ<br>Bills of                 |                                 |                        | 瀛                          | $\frac{3}{2}$ | Saldo Awal<br>Produk Jadi                                                                             | 80<br>Saldo Awal<br>Neraca                                                                           | $\mathcal{A}$<br>Saldo Awal<br>Hutang  | V                                                                                                    | ₩<br>Kredit                                                                                                    | $\Rightarrow$<br>Hasil<br>Produksi                                                                                                    | $\mathbb{E} \frac{3\%}{1}$<br>Penjualan<br>Tunai<br>Penjualan                                                              | d<br>Pengiriman Penjualan<br>dan Retur<br>Barang<br>Konsinasi | $\mathbf{R}$<br>Keluar<br>Exit |                     |                                                                                  |
|              |                                                      |                               |                                 |                        |                            |               |                                                                                                    |                                                                                                    |                                        |                                                                                                    |                                                                                                    |                                                                                                    |                                                                                                    |                                                               |                                |                     |                                                                                  |
|              |                                                      |                               |                                 |                        | Foto                       |               |                                                                                                    | Alamat                                                                                               |                                        |                                                                                                    |                                                                                                    | No Telp2                                                                                                    | No Fax                                                                                                    | Email                                                         |                                |                     |                                                                                  |
|              |                                                      |                               |                                 |                        |                            |               |                                                                                                    |                                                                                                    |                                        |                                                                                                    |                                                                                                    | 0878 3210 1076                                                                                                    |                                                                                                    |                                                               |                                |                     |                                                                                  |
|              |                                                      |                               |                                 |                        |                            |               |                                                                                                    |                                                                                                    |                                        |                                                                                                    |                                                                                                    |                                                                                                    |                                                                                                    |                                                               | Mas Budi                       |                     |                                                                                  |
|              |                                                      |                               |                                 |                        |                            | ×             |                                                                                                    |                                                                                                    |                                        |                                                                                                    |                                                                                                    | 0813 4222 3456                                                                                                    |                                                                                                    | harumcitrakimia                                               | Bu Anna                        |                     |                                                                                  |
|              |                                                      |                               |                                 |                        |                            |               |                                                                                                    |                                                                                                    |                                        |                                                                                                    |                                                                                                    |                                                                                                    |                                                                                                    |                                                               |                                |                     |                                                                                  |
|              |                                                      |                               |                                 |                        |                            |               |                                                                                                    |                                                                                                    |                                        |                                                                                                    |                                                                                                    |                                                                                                    |                                                                                                    |                                                               |                                |                     |                                                                                  |
|              |                                                      |                               |                                 |                        |                            |               |                                                                                                    |                                                                                                    |                                        |                                                                                                    |                                                                                                    |                                                                                                    |                                                                                                    |                                                               |                                |                     |                                                                                  |
|              |                                                      |                               |                                 |                        |                            |               |                                                                                                    |                                                                                                    |                                        |                                                                                                    |                                                                                                    |                                                                                                    |                                                                                                    |                                                               |                                |                     |                                                                                  |
|              |                                                      |                               |                                 |                        |                            |               |                                                                                                    |                                                                                                    |                                        |                                                                                                    |                                                                                                    |                                                                                                    |                                                                                                    |                                                               |                                |                     |                                                                                  |
|              |                                                      |                               |                                 |                        |                            |               |                                                                                                    |                                                                                                    |                                        |                                                                                                    |                                                                                                    |                                                                                                    |                                                                                                    |                                                               |                                |                     |                                                                                  |
|              | Supplier X<br>Contact Person<br>(C) Masukkan<br>Data | Akuntansi dan Laporan<br>Edit | Barang dan Bahan Baku Materials | Setup<br>No image data | $2 =$<br>3 Hapus (C) Tutup |               | Supplier Pelanggan Data Pegawai Data Toko<br>×<br>×<br>×<br>$\pmb{\times}$<br>$\overline{\mathbf{x}}$ | Nama<br><b>Buah Segar</b><br>CV. Alfa Mineral<br>CV. Harum Citra Kimia<br>CV. Remaja<br>Grosir Telur | Saldo Awal<br>Bahan Baku<br>Saldo Awal | Pasar Puri Ruko 6A, Pati<br>Jl. Kartini No. 29, Pati<br>PT. Kusuma Indrasar Jl. Hanoman No. 16, Semarang | Supplier - Software Industri Kecil Dan Menengah<br>Tunai<br>Jl. Wahid Hasyim No. 144, Semarang<br>Jl. Jendral Sudirman No. 105, Pati | Pembelian<br>No Telp1<br>(0295) 324 9981<br>$(024) - 3546767$<br>(0295) 334 2176<br>Perumnas Winong, Jl. Durian No. 10,  (0295) 358 7679<br>(024) 7610 8722 | P.<br>Pembelian Produksi<br><b>Inventory Control</b><br>0812 3288 0192<br>0812 9922 8453<br>0813 0120 2438<br>081798021143 |                                                               |                                | Mas Harun<br>Bu Ami | $\Xi$ $\Box$<br><b>Contact Person</b><br>Mas Anggar<br>salesKIG@gmail Mbak Sofie |

Gambar 4.8 Form *Supplier*

7. Data Pegawai

Form ini digunakan untuk menginput data pegawai, mulai dari nama, alamat, tanggal lahir, tanggal mulai bekerja, sampai jumlah gaji yang diterima setiap bulan.

| οH<br>Produksi                                             | Akuntansi dan Laporan          |                                                                                                |                                           |                  |                                                       | Data Pegawai - Software Industri Keci Dan Menengah         |                    |                                                             |                                                           |                      |                                          |                                | $\Xi$ $\Box$ | $\odot$<br>$\boldsymbol{\Sigma}$<br>$\qquad \qquad \vartriangle$ |
|------------------------------------------------------------|--------------------------------|------------------------------------------------------------------------------------------------|-------------------------------------------|------------------|-------------------------------------------------------|------------------------------------------------------------|--------------------|-------------------------------------------------------------|-----------------------------------------------------------|----------------------|------------------------------------------|--------------------------------|--------------|------------------------------------------------------------------|
| E<br>≡<br>Kode Akun<br><b>Jenis</b><br>Barang<br>Pelanggan | Data Pegawai X                 | E-<br>5<br><b>Bills</b> of<br>Data Produk<br>Supplier<br>dan Bahan Baku<br>Materials<br>Setup. | $a =$<br>Pelanggan Data Pegawai Data Toko | $\frac{2}{2}$    | Saldo Awal<br>Saldo Awal<br>Produk Jadi<br>Bahan Baku | Saldo Awal<br>Saldo Awal<br>Neraca<br>Hutang<br>Saldo Awal | Pembelian<br>Tunai | Pembelian<br>Produksi<br>Kredit<br><b>Inventory Control</b> | IF<br>Penjualan<br>Hasi<br>Produksi<br>Tunai<br>Penjualan | Pengiriman<br>Barang | Ŵ<br>Penjualan<br>dan Retur<br>Konsinasi | $\mathbf{R}$<br>Keluar<br>Exit |              |                                                                  |
| Nama Pegawai<br>Alamat                                     |                                |                                                                                                |                                           |                  |                                                       |                                                            |                    |                                                             |                                                           |                      |                                          |                                |              |                                                                  |
| <b>Tgl Lahir</b><br><b>Tgl Masuk</b>                       | 04- Des -2016<br>01- Jan -2000 | <b>II</b><br>⊕∽                                                                                | Gaj Pokok<br>Tunjangan                    |                  |                                                       |                                                            |                    |                                                             |                                                           |                      |                                          |                                |              |                                                                  |
| No Telpon                                                  |                                |                                                                                                | Pot BPJS Kesehatan                        |                  |                                                       |                                                            |                    |                                                             |                                                           |                      |                                          |                                |              |                                                                  |
| Bagian                                                     |                                |                                                                                                | Pot BPJS Tenaga Kerja                     |                  |                                                       |                                                            |                    |                                                             |                                                           |                      |                                          |                                |              |                                                                  |
| <b>Jabatan</b>                                             |                                |                                                                                                | Potongan Pph 21                           |                  |                                                       |                                                            |                    |                                                             |                                                           |                      |                                          |                                |              |                                                                  |
| Tambah<br>Ð<br>Data                                        |                                | Edit<br>Hapus<br>$\overline{\mathbf{23}}$<br>$\equiv$<br>Data<br>Data                          | Tutup                                     |                  |                                                       |                                                            |                    |                                                             |                                                           |                      |                                          |                                |              |                                                                  |
| Nama Pegawai                                               |                                | Alamat                                                                                         | <b>Tol Lahir</b>                          | <b>Tgl Masuk</b> | No Telpon                                             | Bagian                                                     | Jabatan            | Gaj Pokok                                                   | Tunjangan                                                 |                      |                                          |                                |              |                                                                  |
| Ambar Setya                                                |                                | Ds. Sani, Pati                                                                                 | 29-Jan-1993                               | 01-Nov-2014      | 0856 4040 1212                                        | Produksi                                                   | Karyawan           | 690000                                                      | 210000                                                    |                      |                                          |                                |              |                                                                  |
| Aning Susetyawati                                          |                                | Ds. Gembong, Pati                                                                              | 26-Feb-1981                               | 09-Jun-2008      | 0817 2909 1213                                        | Produksi                                                   | Karyawan           | 890000                                                      | 210000                                                    |                      |                                          |                                |              |                                                                  |
| Ayu Bintang Santina                                        |                                | Ds. Sukoharjo, Pati                                                                            | 02-Feb-1991                               | 06-Sep-2011      | 0856 4063 7721                                        | Produksi                                                   | Karyawan           | 790000                                                      | 210000                                                    |                      |                                          |                                |              |                                                                  |
| Ayu Ratnaningsih                                           |                                | Jl. Jiwonolo No. 21                                                                            | 26-May-1990                               | 06-Feb-2011      | 0898 321 0987                                         | Admin / Kasir                                              | Karyawan           | 890000                                                      | 210000                                                    |                      |                                          |                                |              |                                                                  |
| Ema Ningtyas                                               |                                | Jl. Supriyadi No. 88, Pati                                                                     | 06-Oct-1986                               | 15-Sep-2008      | 0856 4009 2124                                        | Produksi                                                   | Karyawan           | 890000                                                      | 210000                                                    |                      |                                          |                                |              |                                                                  |
| Ening Sukowati                                             |                                | Ds. Winong, Pati                                                                               | 24-Aug-1962                               | 10-Mar-2008      | 0819 7621 0933                                        | Produksi                                                   | Karyawan           | 890000                                                      | 210000                                                    |                      |                                          |                                |              |                                                                  |
| Evi Elda                                                   |                                | Ds. Winong RT 01/RW 08, Pati                                                                   | 11-Jan-1989                               | 07-Nov-2011      | 0878 2391 2299                                        | Produksi                                                   | Karyawan           | 790000                                                      | 210000                                                    |                      |                                          |                                |              |                                                                  |
| Liliana Dewi                                               |                                | Perumnas Winong, Pati                                                                          | 29-Oct-1990                               | 11-Apr-2011      | 0856 4190 2231                                        | Produksi                                                   | Karyawan           | 790000                                                      | 210000                                                    |                      |                                          |                                |              |                                                                  |
|                                                            |                                |                                                                                                |                                           |                  |                                                       |                                                            |                    |                                                             |                                                           |                      |                                          |                                |              |                                                                  |

Gambar 4.9 Form Data Pegawai

## 8. Data Toko

Form ini digunakan untuk memasukkan daftar beserta data lengkap toko yang bekerja sama dengan Adijaya Bakery untuk memasarkan produk (konsignasi).

| e9                                                                                               |                                                                                    |                                     | Data Pegawai - Software Industri Kecil Dan Menengah                 |                                                                                                    |                                                                                                    | $\Xi$ $\Box$ $\Xi$<br>$\Sigma$                                                                             |
|--------------------------------------------------------------------------------------------------|------------------------------------------------------------------------------------|-------------------------------------|---------------------------------------------------------------------|----------------------------------------------------------------------------------------------------|----------------------------------------------------------------------------------------------------|----------------------------------------------------------------------------------------------------|
| Produksi<br>Akuntansi dan Laporan                                                                |                                                                                    |                                     |                                                                     |                                                                                                    |                                                                                                    | $\triangle$                                                                                                |
| t<br>E-<br>E<br>═<br>Kode Akun<br>Data Produk<br><b>Jenis</b><br>Barang dan Bahan Baku Materials | $2 =$<br>d.<br>÷<br>Bills of<br>Supplier Pelanggan Data Pegawai Data Toko<br>Setup | ₿<br>Δ<br>Saldo Awal<br>Produk Jadi | ᄍ<br>Saldo Awal<br>Saldo Awal<br>Bahan Baku<br>Neraca<br>Saldo Awal | ⊻<br>₩ŀ<br>$\mathbb{R}$<br>Saldo Awal<br>Pembelian<br>Pembelian<br>Kredit<br>Hutang<br>Tunai<br><b>Inventory Control</b> | $\mathbb{F}_1^{\mathbf{F}^n}$<br>B<br>$\rightleftharpoons$<br>Produksi<br>Penjualan<br>Hasil<br>Produksi<br>Tunai<br>Penjualan | Ŵ<br>$\mathbf{\overline{z}}$<br>Keluar<br>Pengiriman Penjualan<br>dan Retur<br>Barang<br>Konsinasi<br>Exit |
| Data Pegawai X<br>Pelanggan                                                                      |                                                                                    |                                     |                                                                     |                                                                                                    |                                                                                                    |                                                                                                    |
| Nama Pegawai                                                                                     |                                                                                    |                                     |                                                                     |                                                                                                    |                                                                                                    |                                                                                                    |
| Alamat                                                                                           |                                                                                    |                                     |                                                                     |                                                                                                    |                                                                                                    |                                                                                                    |
|                                                                                                  |                                                                                    |                                     |                                                                     |                                                                                                    |                                                                                                    |                                                                                                    |
| U-<br>04- Des -2016<br><b>Tol Lahir</b>                                                          | Gaji Pokok                                                                         |                                     |                                                                     |                                                                                                    |                                                                                                    |                                                                                                    |
| ⊪<br>$01 - Jan -2000$<br><b>Tgl Masuk</b>                                                        | Tunjangan                                                                          |                                     |                                                                     |                                                                                                    |                                                                                                    |                                                                                                    |
| No Telpon                                                                                        | Pot BPJS Kesehatan                                                                 |                                     |                                                                     |                                                                                                    |                                                                                                    |                                                                                                    |
| Bagian                                                                                           | Pot BPJS Tenaga Kerja                                                              |                                     |                                                                     |                                                                                                    |                                                                                                    |                                                                                                    |
| Jabatan                                                                                          | Potongan Pph 21                                                                    |                                     |                                                                     |                                                                                                    |                                                                                                    |                                                                                                    |
| Edit<br>Tambah<br>$\oplus$<br>Data<br>Data                                                       | $\overline{\mathbf{z}}$<br>Hapus<br>Tutup<br>⇔.<br>Data                            |                                     |                                                                     |                                                                                                    |                                                                                                    |                                                                                                    |
| Nama Pegawai<br>Alamat                                                                           | Tgl Lahir                                                                          | <b>Tal Masuk</b><br>No Telpon       | Bagian                                                              | Jabatan<br>Gaji Pokok                                                                                                    | Tunjangan                                                                                                    |                                                                                                    |
| Ds. Sani, Pati<br>Ambar Setya                                                                    | 29-Jan-1993                                                                        | 01-Nov-2014                         | Produksi<br>0856 4040 1212                                          | 690000<br>Karyawan                                                                                                    | 210000                                                                                                    |                                                                                                    |
| Ds. Gembong, Pati<br>Aning Susetyawati                                                           | 26-Feb-1981                                                                        | 09-Jun-2008                         | 0817 2909 1213<br>Produksi                                          | 890000<br>Karyawan                                                                                                    | 210000                                                                                                    |                                                                                                    |
| Ds. Sukoharjo, Pati<br>Ayu Bintang Santina                                                       | 02-Feb-1991                                                                        | 06-Sep-2011                         | 0856 4063 7721<br>Produksi                                          | 790000<br>Karvawan                                                                                                    | 210000                                                                                                    |                                                                                                    |
| Ayu Ratnaningsh<br>3l. 3iwonolo No. 21                                                           | 26-May-1990                                                                        | 0898 321 0987<br>06-Feb-2011        | Admin / Kasir                                                       | 890000<br>Karvawan                                                                                                    | 210000                                                                                                    |                                                                                                    |
| Ema Ningtyas                                                                                     | Jl. Supriyadi No. 88, Pati<br>06-Oct-1986                                          | 15-Sep-2008                         | 0856 4009 2124 Produksi                                             | 890000<br>Karvawan                                                                                                    | 210000                                                                                                    |                                                                                                    |
| <b>Ening Sukowati</b><br>Ds. Winong, Pati                                                        | 24-Aug-1962                                                                        | 10-Mar-2008                         | 0819 7621 0933 Produksi                                             | Karyawan<br>890000                                                                                                    | 210000                                                                                                    |                                                                                                    |
| Evi Elda                                                                                         | Ds. Winong RT 01/RW 08, Pati<br>11-Jan-1989                                        | 07-Nov-2011                         | 0878 2391 2299<br>Produksi                                          | Karyawan<br>790000                                                                                                    | 210000                                                                                                    |                                                                                                    |
| Líliana Dewi                                                                                     | 29-Oct-1990<br>Perumnas Winong, Pati                                               | 11-Apr-2011                         | 0856 4190 2231<br>Produksi                                          | 790000<br>Karyawan                                                                                                    | 210000                                                                                                    |                                                                                                    |
|                                                                                                  |                                                                                    | Ann are anno                        | $-111$                                                              |                                                                                                    |                                                                                                    |                                                                                                    |

Gambar 4.10 Form Data Toko

## 9. Saldo Awal Produk Jadi

Form ini digunakan untuk mengisi saldo awal produk jadi. Pengguna memilih jenis roti yang akan dimasukkan jumlah saldo awalnya, kemudian isi pada kolom jumlah stok, sistem akan otomatis menjurnal dan data akan terinput dalam saldo awal produk jadi.

### **Jurnalsaldo awal produk jadi:**

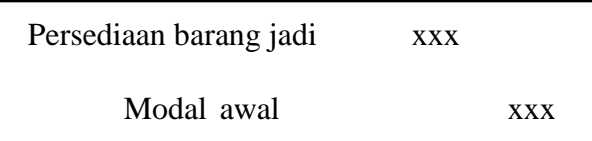

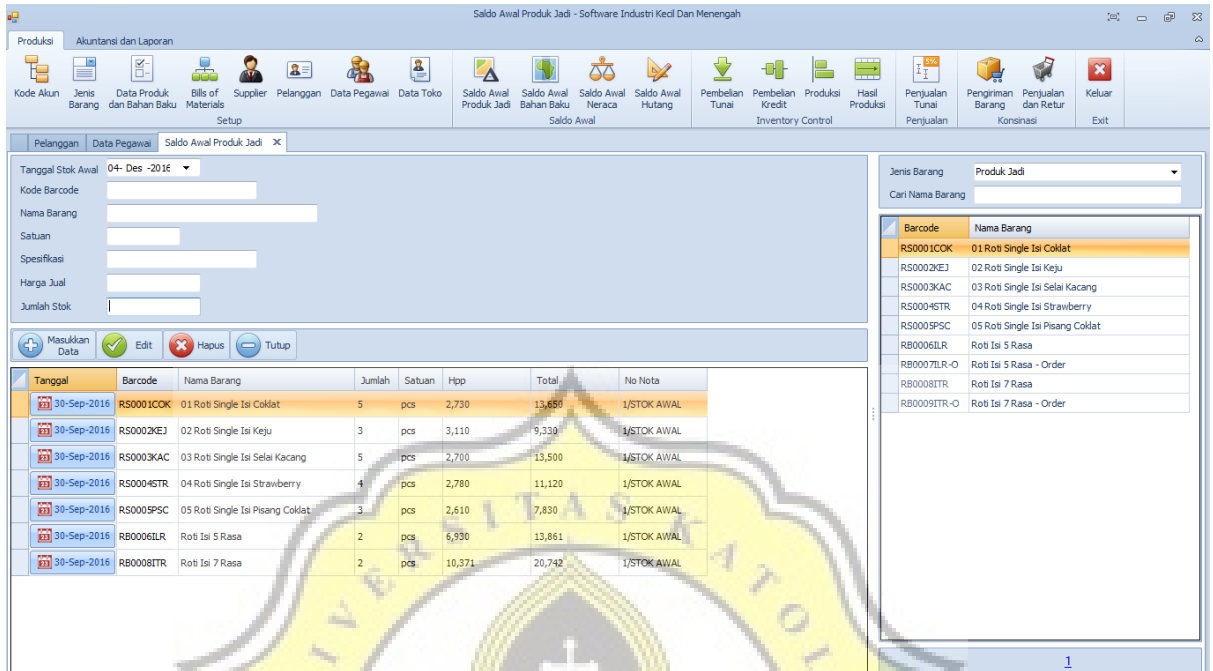

## Gambar 4.11 Form Saldo Awal Produk Jadi

## Adijaya ď Laporan Laporan Persediaan Produk Jadi

|                                     | Periode 30-Sep-2016 sampai dengan 30-Sep-2016 |          |                             |                  |            |        |             |  |  |  |  |  |  |
|-------------------------------------|-----------------------------------------------|----------|-----------------------------|------------------|------------|--------|-------------|--|--|--|--|--|--|
|                                     |                                               |          | Satuan Stok Awal Hasil Prod | <b>Penjualan</b> | Stok Akhir | Harga  | Total Harga |  |  |  |  |  |  |
| Roti Isi 5 Rasa                     | Pcs                                           |          |                             |                  |            | 6.930  | 20.791      |  |  |  |  |  |  |
| Roti Isi 7 Rasa                     | Pcs                                           | 0        | $\overline{2}$              | 0                | 2          | 10,371 | 20.742      |  |  |  |  |  |  |
| 01 Roti Single Isi Coklat           | Pcs                                           | 0        | 2                           | 0                | 2          | 2.730  | 5.460       |  |  |  |  |  |  |
| 02 Roti Single Isi Keju             | Pcs                                           | $\Omega$ | 3                           | 0                | 3          | 3.076  | 9.228       |  |  |  |  |  |  |
| 03 Roti Single Isi Selai<br>Kacang  | Pcs                                           | 0        | 5                           | 0                | 5          | 2.700  | 13,500      |  |  |  |  |  |  |
| 04 Roti Single Isi<br>Strawberry    | Pcs                                           | 0        | 4                           | 0                | 4          | 2.780  | 11.120      |  |  |  |  |  |  |
| 05 Roti Single Isi Pisang<br>Coklat | Pcs                                           | $\Omega$ | $\overline{2}$              | 0                | 2          | 2.610  | 5.220       |  |  |  |  |  |  |
| <b>Sub Total</b>                    | 21                                            |          | 86,061                      |                  |            |        |             |  |  |  |  |  |  |
| <b>Grand Total</b>                  |                                               | $\bf{0}$ | 21                          | $\mathbf{0}$     | 21         |        | 86.061      |  |  |  |  |  |  |

Gambar 4.12 Laporan Saldo Awal Persediaan Produk Jadi

## 10. Saldo Awal Bahan Baku

Form ini digunakan untuk memasukkan saldo awal bahan baku dan bahan penolong. Pengguna memilihjenis bahan baku yang akan dimasukkan jumlah saldo awalnya, kemudian isi pada kolom jumlah stok, sistem akan otomatis menjurnal dan data akan terinput dalam saldo awal bahan baku.

**Jurnal saldo awal bahan baku dan bahan penolong:**

|                                               |                         | -                                                    |                       |            | Persediaan bahan baku | Modal awal<br>Modal awal           | Persediaan bahan penolong                                    | <b>XXX</b><br><b>XXX</b>                    |                  | <b>XXX</b><br><b>XXX</b> |                                  |                    |                                                                                                    |  |
|-----------------------------------------------|-------------------------|------------------------------------------------------|-----------------------|------------|-----------------------|------------------------------------|--------------------------------------------------------------|---------------------------------------------|------------------|--------------------------|----------------------------------|--------------------|----------------------------------------------------------------------------------------------------|--|
|                                               |                         |                                                      |                       |            |                       |                                    | Saldo Awal Bahan Baku - Software Industri Kecil Dan Menengah |                                             |                  |                          |                                  |                    | $\begin{picture}(20,20) \put(0,0){\line(1,0){10}} \put(15,0){\line(1,0){10}} \put(15,0){\line(1,0){10}} \put(15,0){\line(1,0){10}} \put(15,0){\line(1,0){10}} \put(15,0){\line(1,0){10}} \put(15,0){\line(1,0){10}} \put(15,0){\line(1,0){10}} \put(15,0){\line(1,0){10}} \put(15,0){\line(1,0){10}} \put(15,0){\line(1,0){10}} \put(15,0){\line(1$ |  |
| Produksi                                      | Akuntansi dan Laporan   |                                                      |                       |            |                       |                                    |                                                              |                                             |                  |                          |                                  |                    |                                                                                                    |  |
| e<br>Kode Akun<br><b>Jenis</b>                | E.<br>Data Produk       | <b>Bils of</b><br>Supplier Pelanggan                 | Data Pegawai Data Tok | 8          | Saldo Awai            | Saldo Awal                         | Saldo Awal Saldo Awal                                        | Pembelian<br>Pembelian                      | Produksi<br>Hasi | Penjualan                | Pengiriman Penjualan             | $\infty$<br>Keluar |                                                                                                    |  |
| Barang                                        | dan Bahan Baku          | Materials<br>Setup                                   |                       |            | Produk Jadi           | Bahan Baku<br>Neraca<br>Saldo Awal | <b>Hutang</b>                                                | Kredit<br>Tunai<br><b>Inventory Control</b> | Produks          | Tunai<br>Penjualan       | dan Retur<br>Barang<br>Konsinasi | Exit               |                                                                                                    |  |
| Saldo Awal Bahan Baku                         | $\boldsymbol{\times}$   |                                                      |                       | ×          |                       |                                    |                                                              |                                             |                  |                          |                                  |                    |                                                                                                    |  |
| Tanggal Stok Awal 04- Des -2016               |                         | 2016-12-04/STKAWAL/131047                            |                       |            |                       |                                    |                                                              |                                             |                  | Jenis Barang             |                                  |                    | ٠                                                                                                    |  |
| Kode Barcode                                  |                         |                                                      |                       |            |                       |                                    |                                                              |                                             |                  | Cari Nama Barang         |                                  |                    |                                                                                                    |  |
| Nama Barang                                   |                         |                                                      |                       |            |                       |                                    |                                                              |                                             |                  | Barcode                  | Nama Barang                      | Stok               |                                                                                                    |  |
| Satuan                                        |                         |                                                      |                       |            |                       |                                    |                                                              |                                             |                  |                          |                                  |                    |                                                                                                    |  |
| Spesifikasi                                   |                         |                                                      |                       |            |                       |                                    |                                                              |                                             |                  |                          |                                  |                    |                                                                                                    |  |
| Harga Beli                                    |                         |                                                      |                       |            |                       |                                    |                                                              |                                             |                  |                          |                                  |                    |                                                                                                    |  |
| Jumlah Stok                                   |                         |                                                      |                       |            |                       |                                    |                                                              |                                             |                  |                          |                                  |                    |                                                                                                    |  |
| Masukkan<br>Data                              | Edit                    | $\Box$ ) Tutup<br><b>EX</b> Hapus                    |                       |            |                       |                                    |                                                              |                                             |                  |                          |                                  |                    |                                                                                                    |  |
| Tanggal                                       | Barcode                 | Nama Barang                                          | <b>Jumlah</b>         | Satuan     | Harga Jual            | Total                              | No Nota                                                      |                                             |                  |                          |                                  |                    |                                                                                                    |  |
| 30-Sep-2016                                   |                         | BP0001_PBK 01Plastik Bening Kecil                    | 3420                  | <b>DCS</b> | 70                    | 239,400                            | 2016-11-27/STK                                               |                                             |                  |                          |                                  |                    |                                                                                                    |  |
|                                               |                         | 30-Sep-2016 BB0001_TTC 01Tepung Terigu Cakra         | 17.84                 | kg         | 7,000                 | 124,880                            | 2016-11-27/STK                                               |                                             |                  |                          |                                  |                    |                                                                                                    |  |
|                                               |                         | 30-Sep-2016 BP0002_PBS 02Plastik Bening Sedang       | 5280                  | DCS        | 100                   | 528,000                            | 2016-11-27/STK                                               |                                             |                  |                          |                                  |                    |                                                                                                    |  |
|                                               |                         | 30-Sep-2016 BB0002_TTS 02Tepung Terigu Segitiga Biru | 88.22                 | kg         | 6,720                 | 592,838                            | 2016-11-27/STK                                               |                                             |                  |                          |                                  |                    |                                                                                                    |  |
| 30-Sep-2016                                   | BB0003_GLP 03Gula Pasir |                                                      | 15.86                 | kg         | 9,000                 | 142,740                            | 2016-11-27/STK                                               |                                             |                  |                          |                                  |                    |                                                                                                    |  |
|                                               |                         | 30-Sep-2016 BP0003_PBB 03Plastik Bening Besar        | 6100                  | DCS        | 150                   | 915,000                            | 2016-11-27/STK                                               |                                             |                  |                          |                                  |                    |                                                                                                    |  |
|                                               |                         | 20-Sep-2016 BP0004_DSK 04Dus Sablon Kecil            | 5270                  | DCS        | 800                   | 4,216,000                          | 2016-11-27/STK                                               |                                             |                  |                          |                                  |                    |                                                                                                    |  |
| E3 30-Sep-2016 BB0004_M 04Mentega             |                         |                                                      | 14.08                 | kg         | 19,000                | 267,520                            | 2016-11-27/STK                                               |                                             |                  |                          |                                  |                    |                                                                                                    |  |
|                                               |                         | \$31 30-Sep-2016 BP0005_DSB 05Dus Sablon Besar       | 6320                  | pcs        | 1,600                 | 10,112,000                         | 2016-11-27/STK                                               |                                             |                  |                          |                                  |                    |                                                                                                    |  |
| 23 30-Sep-2016 BB0005_F 05Fermipan            |                         |                                                      | 0.13                  | kg         | 80,000                | 10,400                             | 2016-11-27/STK                                               |                                             |                  |                          |                                  |                    |                                                                                                    |  |
| <b>FT 30-Sep-2016 RR0006 SSB 06Susu Bubuk</b> |                         |                                                      | 13.4                  |            | 75,000                | .005.000                           | 2016-11-27/STK                                               |                                             |                  |                          | Hal                              |                    |                                                                                                    |  |

Gambar 4.13 Form Saldo Awal Bahan Baku

# Adijaya Laporan Laporan Persediaan

| Bahan Baku               |                  |              | Satuan Stok Awall Pembelian | Penjualan    | <b>Stok Akhir</b> | Harga     | Total Harga |
|--------------------------|------------------|--------------|-----------------------------|--------------|-------------------|-----------|-------------|
| 01Tepung Terigu Cakra    | kg               | 0.00         | 17.84                       | 0.00         | 17.84             | 7.000.00  | 124,880     |
| 02Tepung Terigu          | kg               | 0.00         | 88.22                       | 0.00         | 88.22             | 6.720.00  | 592,838     |
| Segitiga Biru            |                  |              |                             |              |                   |           |             |
| 03 Gula Pasir            | kg               | 0.00         | 15.86                       | 0.00         | 15.86             | 9.000.00  | 142,740     |
| 04Mentega                | kg               | 0.00         | 14.08                       | 0.00         | 14.08             | 19,000.00 | 267,520     |
| 05 Fermipan              | kg               | 0.00         | 0.13                        | 0.00         | 0.13              | 00.000.00 | 10.400      |
| 06 Susu Bubuk            | kg               | 0.00         | 13.40                       | 0.00         | 13.40             | 75.000.00 | 1,005,000   |
| 07 Garam                 | kg               | 0.00         | 2.87                        | 0.00         | 2.87              | 0.000.00  | 22,960      |
| 08Telur                  | kg               | 0.00         | 3.00                        | 0.00         | 3.00              | 19,000.00 | 57,000      |
| 09 Air Galon             | liter            | 0.00         | 38.00                       | 0.00         | 38.00             | 200.00    | 7.600       |
| 10 Selai Coklat          | kg               | 0.00         | 8.76                        | 0.00         | 8.76              | 36,000.00 | 315,360     |
| 11 Keju                  | kg               | 0.00         | 6.75                        | 0.00         | 6.75              | 74.000.00 | 499,500     |
| 12Selai Nanas            | kg               | 0.00         | 7.55                        | 0.00         | 7.55              | 50.000.00 | 377.500     |
| 13 Selai Srikaya         | kg               | 0.00         | 7.63                        | 0.00         | 7.63              | 40.000.00 | 305,200     |
| 14Selai Kacang           | kg               | 0.00         | 3.54                        | 0.00         | 3.54              | 33,000.00 | 116,820     |
| 15 Selai Blueberry       | kg               | 0.00         | 8.24                        | 0.00         | 8.24              | 41,000.00 | 337,840     |
| 16 Selai Strawberry      | kg               | 0.00         | 7.63                        | 0.00         | 7.63              | 41,000.00 | 312,830     |
| Sub Total                |                  | ū            | 244                         | n.           | 244               |           | 4,495,988   |
| Bahan Penolong           |                  |              | Satuan Stok Awal Pembelian  | Penjualan    | <b>Stok Akhir</b> | Harga     | Total Harga |
| 01 Plastik Bening Kecil  | pos              | 0.00         | 3,420.00                    | 0.00         | 3,420.00          | 70.00     | 239,400     |
| 02 Plastik Bening Sedang | pos              | 0.00         | 5.280.00                    | 0.00         | 5.280.00          | 100.00    | 528,000     |
| 03 Plastik Bening Besar  | DCS              | 0.00         | 6,100.00                    | 0.00         | 6,100.00          | 150.00    | 915,000     |
| 04Dus Sablon Kecil       | pos              | 0.00         | 5,270.00                    | 9.00         | 5,270.00          | 800.00    | 4,216,000   |
| 05 Dus Sablon Besar      | pos <sup>-</sup> | 0.00         | 6,320.00                    | 0.00         | 6,320.00          | 1,600.00  | 10,112,000  |
| Sub Total                |                  | $\mathbf{0}$ | 26,390                      | $0 -$        | 26,390            |           | 16,010,400  |
| Grand Total              |                  | $\mathbf{0}$ | 26,634                      | $\mathbf{0}$ | 26,634            |           |             |

Gambar 4.14 Laporan Saldo Awal Persediaan Bahan Baku

## 11. Saldo Awal Neraca

Form ini digunakan untuk memasukkan saldo awal aset tetap, akumulasi penyusutan, dan kas & setara kas dengan memilih akun yang tersedia di sisi kiri tabel yang akan dijurnalkan untuk membentuk saldo awal, kemudian pengguna bisa memasukkan nilai nominal saldo awal akun tersebut.

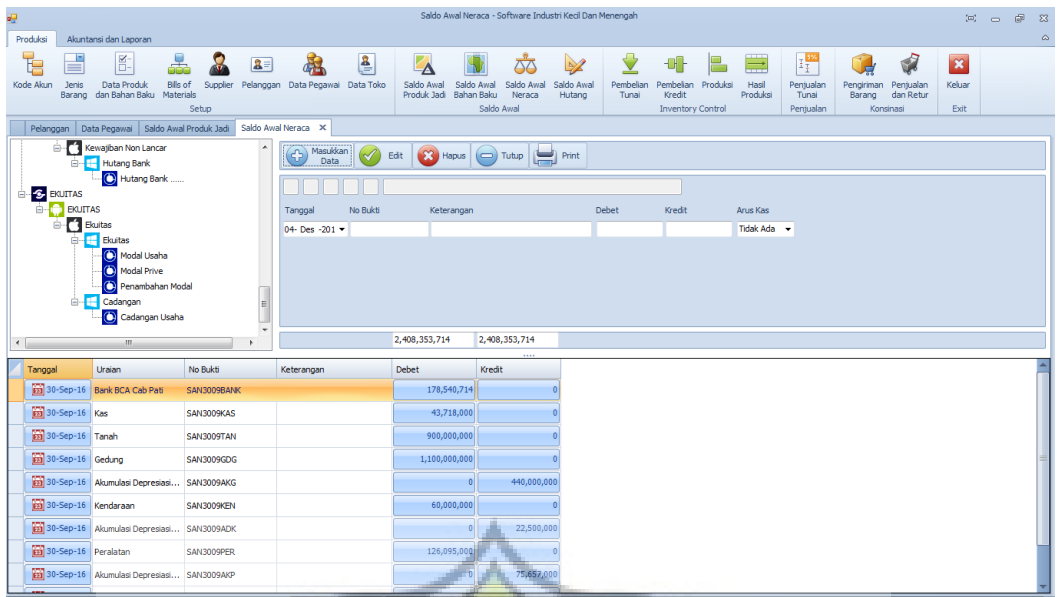

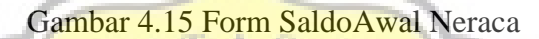

A

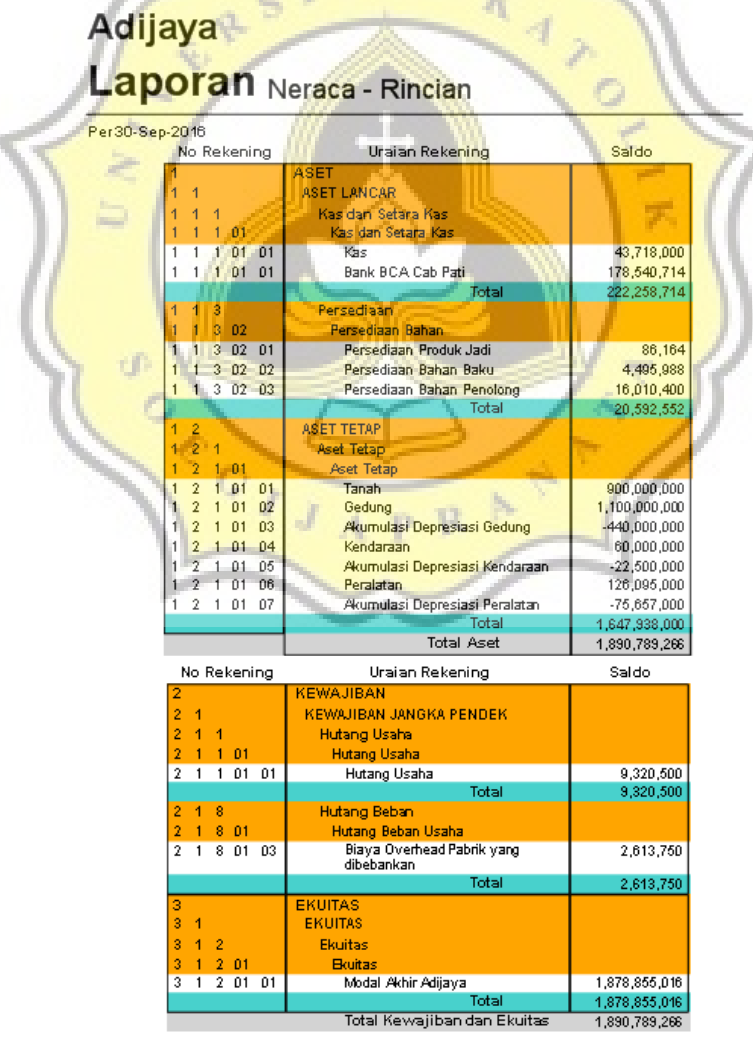

Gambar 4.16 Laporan Saldo Awal Neraca

### 12. Saldo Awal Hutang

Form ini digunakan untuk menginput saldo awal hutang yang dimiliki oleh toko. Untuk menginput data, pengguna dapat memilih data *supplier*yang tersedia pada tabel di sebelah kanan form*,* kemudian memasukkan jumlah hutang yang dimiliki perusahaan per akhir bulan tersebut.

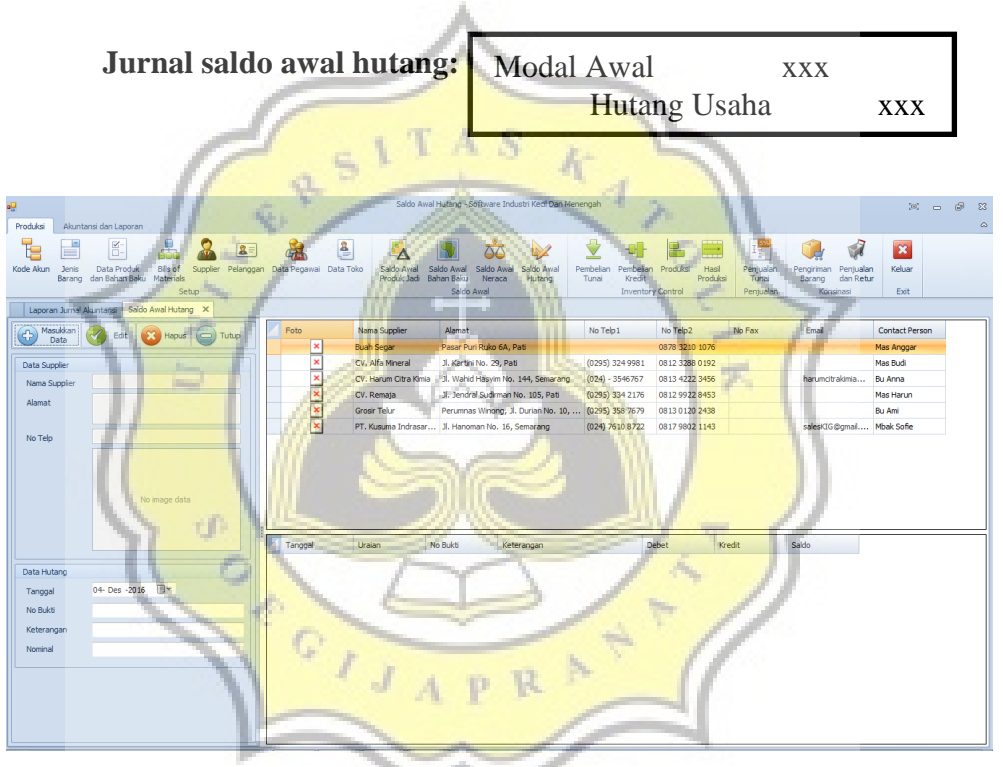

Gambar 4.17 Form Saldo Awal Hutang

# **Adijaya aporan Hutang Ke Supplier**

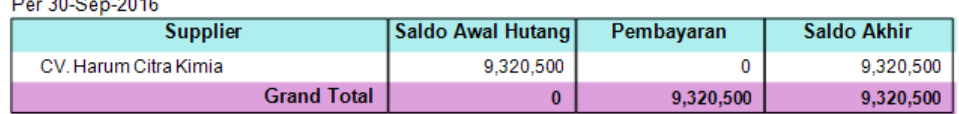

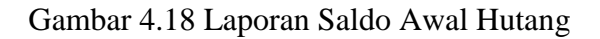

## 13. Form Pembelian Tunai

Form ini digunakan untuk menginput transaksi pembelian tunai untuk bahan baku dan bahan penolong.

**Jurnal untuk Pembelian Tunai:** 

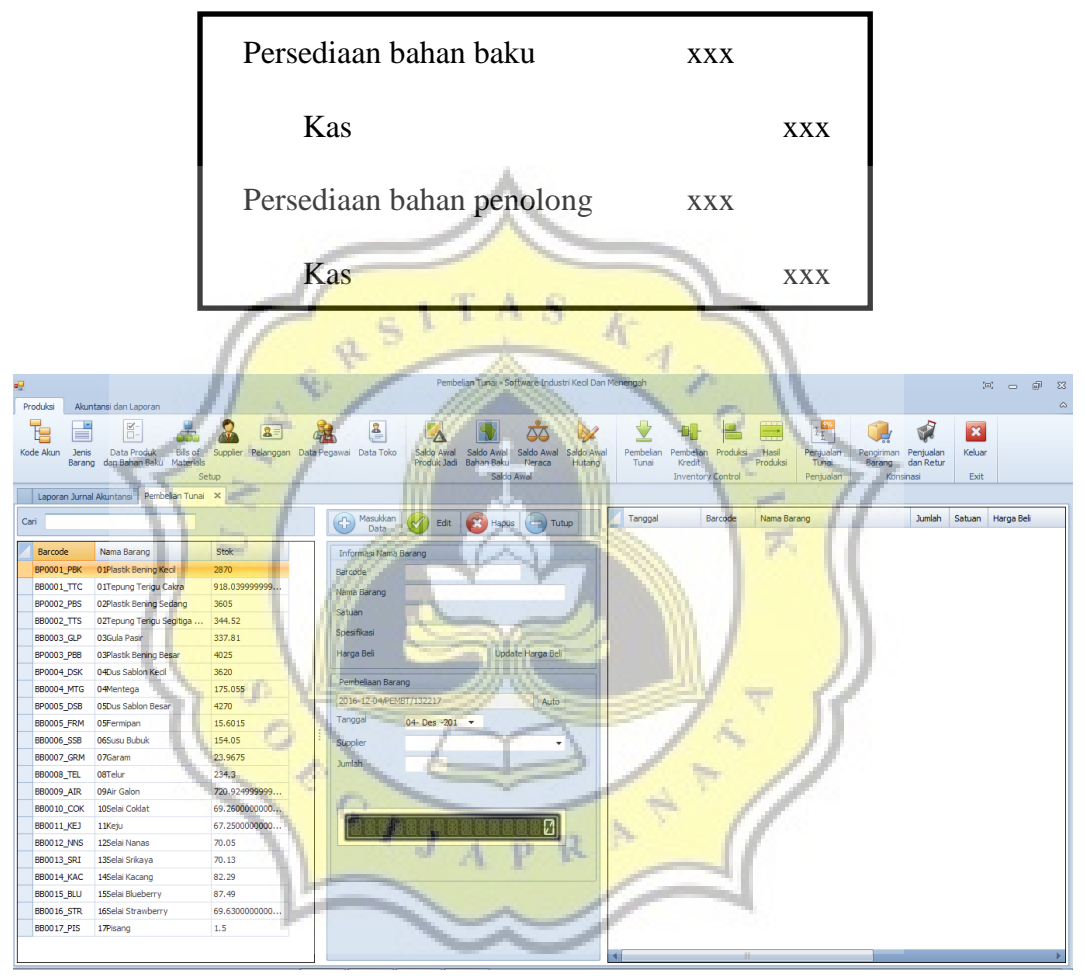

Gambar 4.19 Form Pembelian Tunai

Berikut merupakan langkah-langkah untuk melakukan input pembelian tunai:

 Dalam form pembelian tunai akan muncul pada kolom di sebelah kiri form daftar bahan baku dan bahan penolong.

 Sebelum melakukan input order pembelian, pengguna dapat mengisi terlebih dulu data pada kolom form pembelian barang dengan memilih *supplier*, kemudian pengguna dapat melengkapi form informasi nama barang dengan memilih jenis bahan baku dan penolong yang tersedia di kolom sebelah kiri form, ketika pengguna mengguna mengklik salah satu nama bahan baku atau penolong, sistem akan secara otomatis memunculkan data mengenai barang tersebut dalam form informasi nama barang.

 Masukkan jumlah satuan yang dibeli, kemudian pilih kolom perintah "Masukkan Data".

Data yang terinput akan terjurnal dan stok akan terinput secara otomatis ke dalam laporan persediaan bahan baku dan laporan pembelian.

14. Form Pembelian Kredit

Form ini digunakan untuk menginput transaksi pembelian kredit untuk bahan baku dan bahan penolong.

R

#### **Jurnal untuk pembelian kredit:**

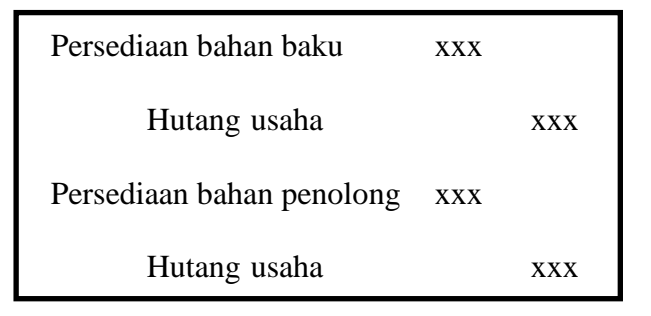

| e <mark>g</mark>                              |                                                               |                                                             |                   |                           | Pembelian Kredit - Software Industri Kecil Dan Menengah |                            |                                      |                         |                                                                  |         |                                   |                                       |                                             |                           |                      | $\Xi$ $\Xi$ | $\Sigma$    |
|-----------------------------------------------|---------------------------------------------------------------|-------------------------------------------------------------|-------------------|---------------------------|---------------------------------------------------------|----------------------------|--------------------------------------|-------------------------|------------------------------------------------------------------|---------|-----------------------------------|---------------------------------------|---------------------------------------------|---------------------------|----------------------|-------------|-------------|
| Produksi                                      | Akuntansi dan Laporan                                         |                                                             |                   |                           |                                                         |                            |                                      |                         |                                                                  |         |                                   |                                       |                                             |                           |                      |             | $\triangle$ |
| t<br>═<br>Kode Akun<br><b>Jenis</b><br>Barang | E-<br>÷<br>Data Produk<br>Bils of<br>dan Bahan Baku Materials | $2 =$<br>Supplier Pelanggan Data Pegawai Data Toko<br>Setup | <u>a</u><br>温     | Saldo Awal<br>Produk Jadi | Saldo Awal<br>Bahan Baku<br>Saldo Awal                  | 86<br>Saldo Awal<br>Neraca | $\mathbb{R}$<br>Saldo Awal<br>Hutang | ∜<br>Pembelian<br>Tunai | -dir<br>Pembelian Produksi<br>Kredit<br><b>Inventory Control</b> |         | $\Rightarrow$<br>Hasi<br>Produksi | II<br>Penjualan<br>Tunai<br>Penjualan | Pengiriman Penjualan<br>Barang<br>Konsinasi | $\mathbf{r}$<br>dan Retur | 33<br>Keluar<br>Exit |             |             |
| Pembelian Kredit X                            |                                                               |                                                             |                   |                           |                                                         |                            |                                      |                         |                                                                  |         |                                   |                                       |                                             |                           |                      |             |             |
| Cari                                          |                                                               |                                                             | ⊕                 | Masukkan<br>Edit<br>Data  | <b>SPA</b> Hapus                                        | <b>CO</b> Tutup            |                                      | Tanggal                 |                                                                  | Barcode | Nama Barang                       |                                       |                                             | <b>Jumlah</b>             | Satuan Harga Beli    |             |             |
| Barcode                                       | Nama Barang                                                   | Stok                                                        |                   | Informasi Nama Barang     |                                                         |                            |                                      |                         |                                                                  |         |                                   |                                       |                                             |                           |                      |             |             |
| <b>BP0001 PBK</b>                             | 01Plastik Bening Kecil                                        | 2870                                                        | Barcode:          |                           |                                                         |                            |                                      |                         |                                                                  |         |                                   |                                       |                                             |                           |                      |             |             |
| BB0001_TTC                                    | 01Tepung Terigu Cakra                                         | 918.039999999                                               | Nama Barang       |                           |                                                         |                            |                                      |                         |                                                                  |         |                                   |                                       |                                             |                           |                      |             |             |
| BP0002 PBS                                    | 02Plastik Bening Sedang                                       | 3605                                                        |                   |                           |                                                         |                            |                                      |                         |                                                                  |         |                                   |                                       |                                             |                           |                      |             |             |
| <b>BB0002 TTS</b>                             | 02Tepung Terigu Segitiga  344.52                              |                                                             | Satuan            |                           |                                                         |                            |                                      |                         |                                                                  |         |                                   |                                       |                                             |                           |                      |             |             |
| BB0003_GLP                                    | 03Gula Pasir                                                  | 337.81                                                      | Spesifikasi       |                           |                                                         |                            |                                      |                         |                                                                  |         |                                   |                                       |                                             |                           |                      |             |             |
| BP0003 PBB                                    | 03Plastik Bening Besar                                        | 4025                                                        | Harga Beli        |                           |                                                         | Update Harga Bell          |                                      |                         |                                                                  |         |                                   |                                       |                                             |                           |                      |             |             |
| BP0004 DSK                                    | 04Dus Sablon Kecil                                            | 3620                                                        |                   |                           |                                                         |                            |                                      |                         |                                                                  |         |                                   |                                       |                                             |                           |                      |             |             |
| BB0004_MTG                                    | 04Mentega                                                     | 175.055                                                     | Pembeliaan Barang |                           |                                                         |                            |                                      |                         |                                                                  |         |                                   |                                       |                                             |                           |                      |             |             |
| <b>BP0005 DSB</b>                             | <b>OSDus Sablon Besar</b>                                     | 4270                                                        |                   | 2016-12-04/PEMBK/144720   |                                                         | Auto                       |                                      |                         |                                                                  |         |                                   |                                       |                                             |                           |                      |             |             |
| BB0005 FRM                                    | <b>OSFermipan</b>                                             | 15.6015                                                     | Tanggal           | 04- Des -201 - Y          |                                                         |                            |                                      |                         |                                                                  |         |                                   |                                       |                                             |                           |                      |             |             |
| BB0006 SSB                                    | 06Susu Bubuk                                                  | 154.05                                                      | Supplier          |                           |                                                         | ۰                          |                                      |                         |                                                                  |         |                                   |                                       |                                             |                           |                      |             |             |
| <b>BB0007 GRM</b>                             | 07Garam                                                       | 23,9675                                                     | <b>Jumlah</b>     |                           |                                                         |                            |                                      |                         |                                                                  |         |                                   |                                       |                                             |                           |                      |             |             |
| <b>BB0008_TEL</b>                             | 08Telur                                                       | 234.3                                                       |                   |                           |                                                         |                            |                                      |                         |                                                                  |         |                                   |                                       |                                             |                           |                      |             |             |
| <b>BB0009_AIR</b>                             | 09Air Galon                                                   | 720.924999999                                               |                   |                           |                                                         |                            |                                      |                         |                                                                  |         |                                   |                                       |                                             |                           |                      |             |             |
| <b>BB0010 COK</b>                             | 10Selai Coklat                                                | 69.2600000000                                               |                   |                           |                                                         |                            |                                      |                         |                                                                  |         |                                   |                                       |                                             |                           |                      |             |             |
| BB0011_KEJ                                    | 11Ketu                                                        | 67.2500000000                                               |                   |                           |                                                         | Ω                          |                                      |                         |                                                                  |         |                                   |                                       |                                             |                           |                      |             |             |
| <b>BB0012 NNS</b>                             | 12Selai Nanas                                                 | 70.05                                                       |                   |                           |                                                         |                            |                                      |                         |                                                                  |         |                                   |                                       |                                             |                           |                      |             |             |
| <b>BB0013 SRI</b>                             | 13Selai Srikaya                                               | 70.13                                                       |                   |                           |                                                         |                            |                                      |                         |                                                                  |         |                                   |                                       |                                             |                           |                      |             |             |
| <b>BB0014_KAC</b>                             | 14Selai Kacang                                                | 82.29                                                       |                   |                           |                                                         |                            |                                      |                         |                                                                  |         |                                   |                                       |                                             |                           |                      |             |             |
| <b>BB0015 BLU</b>                             | 15Selai Blueberry                                             | 87.49                                                       |                   |                           |                                                         |                            |                                      |                         |                                                                  |         |                                   |                                       |                                             |                           |                      |             |             |
| <b>BB0016 STR</b>                             | 16Selai Strawberry                                            | 69.6300000000                                               |                   |                           |                                                         |                            |                                      |                         |                                                                  |         |                                   |                                       |                                             |                           |                      |             |             |
| <b>BB0017 PIS</b>                             | 17Pisang                                                      | 1.5                                                         |                   |                           |                                                         |                            |                                      |                         |                                                                  |         |                                   |                                       |                                             |                           |                      |             |             |
|                                               |                                                               |                                                             |                   |                           |                                                         |                            |                                      |                         |                                                                  |         |                                   |                                       |                                             |                           |                      |             |             |

Gambar 4.20 Form Pembelian Kredit

Berikut merupakan langkah-langkah untuk melakukan input pembelian kredit:

- Dalam form pembelian kredit akan muncul pada kolom di sebelah kiri form daftar bahan baku dan bahan penolong.
	- Sebelum melakukan input order pembelian, pengguna dapat mengisi terlebih dulu data pada kolom form pembelian barang dengan memilih *supplier*, kemudian pengguna dapat melengkapi form informasi nama barang dengan memilih jenis bahan baku dan penolong yang tersedia di kolom sebelah kiri form, ketika pengguna mengguna mengklik salah satu nama bahan baku atau penolong, sistem akan secara otomatis memunculkan data mengenai barang tersebut dalam form informasi nama barang.
- Masukkan jumlah satuan yang dibeli, kemudian pilih kolom perintah "Masukkan Data".
- Data yang terinput akan terjurnal dan stok akan terinput secara otomatis ke dalam laporan persediaan bahan baku, laporan pembelian, dan daftar hutang.

### 15. Form Produksi

Form ini digunakan untuk mencatat proses produksi roti harian dan data diinput per jenis roti. Form ini direlasikan dengan form databasebarangjadi dan bahan baku, dimana pengguna hanya tinggal memilih jenis roti yang sudah tersedia dalam kolom pilihan produk dan memasukkan jumlah yang akan diproduksi pada hari itu. Data akan terinput akan masuk menjadi persediaan dalam proses.

### **Jurnal Produksi:**

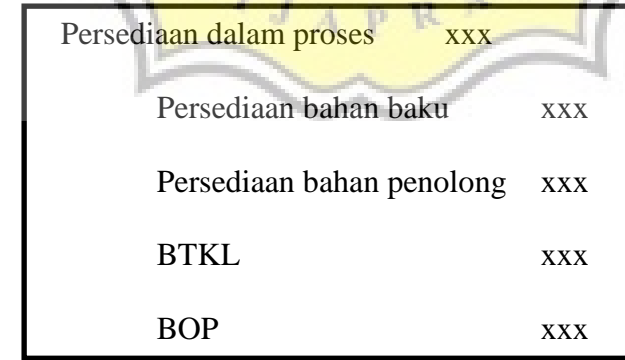

| PRODUKSI - Software Industri Kecil Dan Menengah<br>命<br>$\Sigma$<br>$\Xi$ $\Xi$                                                                                                    |                                                  |                                                                                                    |                         |                                                                       |                                                                                                    |                                                                                                    |                              |  |  |  |  |
|----------------------------------------------------------------------------------------------------|--------------------------------------------------|----------------------------------------------------------------------------------------------------|-------------------------|-----------------------------------------------------------------------|----------------------------------------------------------------------------------------------------|----------------------------------------------------------------------------------------------------|------------------------------|--|--|--|--|
| Produksi<br>Akuntansi dan Laporan                                                                                                    |                                                  |                                                                                                    |                         |                                                                       |                                                                                                    |                                                                                                    | $\qquad \qquad \vartriangle$ |  |  |  |  |
| t<br>E<br>F-<br>4<br>巐<br>$2 =$<br>═<br>Kode Akun<br>Data Produk<br><b>Bills of</b><br>Supplier<br>Pelanggan Data Pegawai Data Toko<br>Jenis<br>dan Bahan Baku<br>Materials<br>Barang<br>Setup | å<br>Saldo Awal<br>Produk Jadi                   | $\mathbb{Z}$<br>ΔΔ<br>Saldo Awal<br>Saldo Awal<br>Saldo Awal<br>Bahan Baku<br>Neraca<br>Hutang<br>Saldo Awal | ↔<br>Pembelian<br>Tunai | L<br>₩<br>Pembelian<br>Produksi<br>Kredit<br><b>Inventory Control</b> | $\mathbb{F}_1^{\frac{535}{4}}$<br>$\overline{\phantom{a}}$<br>Hasi<br>Penjualan<br>Produksi<br>Tunai<br>Penjualan | ú<br>$\mathbf{z}$<br>Penjualan<br>Keluar<br>Pengiriman<br>dan Retur<br>Barang<br>Exit<br>Konsinasi |                              |  |  |  |  |
| Pembelian Kredit<br>Pembayaran Hutang   Laporan Persediaan   Laporan Hutang                                                                                                    | PRODUKSI X                                       |                                                                                                    |                         |                                                                       |                                                                                                    |                                                                                                    |                              |  |  |  |  |
| (b) Masukkan<br>Tanggal<br>$\boxed{\square}$ Tutup<br>Hapus  <br>Data                                                                                                    | Barcode                                          | Nama Barang                                                                                                  | <b>Jumlah</b><br>Satuan | Harga Beli                                                            | Total                                                                                                    | Job Order<br>No Nota                                                                               | <b>Produk</b>                |  |  |  |  |
| Produksi                                                                                                    | 20101-0ct-2016 BTKL0001                          | Biaya Tenaga Kerja Langsung                                                                                  | 800                     | 1.260                                                                 | 1,008,000                                                                                                    | 2016-11-27/PEN                                                                                     | Roti Isi 7 Rasa              |  |  |  |  |
| 2016-12-04/PENGGBB//145925<br>Kode Baru                                                                                                    | [23] 01-Oct-2016   BOP0001                       | <b>Blava Overhead Pabrik</b>                                                                                 | 800                     | 510                                                                   | 408,000                                                                                                    | 2016-11-27/PEN                                                                                     | Roti Isi 7 Rasa              |  |  |  |  |
| Tanggal<br>$\sqrt{31}$ - Okt - 201 $-$                                                                                                    | 20101-0ct-2016 BP0005_DSB 05Dus Sablon Besar     |                                                                                                    | 800<br>pcs              | 1,600                                                                 | 1,280,000                                                                                                    | 2016-11-27/PEN                                                                                     | Roti Isi 7 Rasa              |  |  |  |  |
| Produk<br>۰                                                                                                    | 20101-Oct-2016 BP0003_PBB 03Plastik Bening Besar |                                                                                                    | 800<br>DCS              | 150                                                                   | 120,000                                                                                                    | 2016-11-27/PEN                                                                                     | Roti Isi 7 Rasa              |  |  |  |  |
| <b>Jumlah</b>                                                                                                    | [23] 01-Oct-2016 B80015 BLU 15Selai Blueberry    |                                                                                                    | 8<br>kg                 | 41,000                                                                | 328,000                                                                                                    | 2016-11-27/PEN                                                                                     | Roti Isi 7 Rasa              |  |  |  |  |
|                                                                                                    | [23] 01-Oct-2016 BB0014_KAC 14Selai Kacang       |                                                                                                    | 8<br>kg                 | 33,000                                                                | 264,000                                                                                                    | 2016-11-27/PEN                                                                                     | Roti Isi 7 Rasa              |  |  |  |  |
|                                                                                                    | [2] 01-Oct-2016   BB0011_KEJ   11Keju            |                                                                                                    | 8<br>kg                 | 74,000                                                                | 592.000                                                                                                    | 2016-11-27/PEN                                                                                     | Roti Isi 7 Rasa              |  |  |  |  |
|                                                                                                    | 23 01-Oct-2016 B80016_STR 16Selai Strawberry     |                                                                                                    | 8<br>kg                 | 41,000                                                                | 328,000                                                                                                    | 2016-11-27/PEN                                                                                     | Roti Isi 7 Rasa              |  |  |  |  |
|                                                                                                    | [23] 01-Oct-2016 B80013 SRI 13Selai Srikaya      |                                                                                                    | 8<br>kg                 | 40,000                                                                | 320,000                                                                                                    | 2016-11-27/PEN                                                                                     | Roti Isi 7 Rasa              |  |  |  |  |
|                                                                                                    | [23] 01-Oct-2016 B80012_NNS 12Selai Nanas        |                                                                                                    | 8<br>ka                 | 50,000                                                                | 400,000                                                                                                    | 2016-11-27/PEN                                                                                     | Roti Isi 7 Rasa              |  |  |  |  |
|                                                                                                    | [23] 01-Oct-2016 BB0010_C 10Selai Coklat         |                                                                                                    | 8<br>ka                 | 36,000                                                                | 288,000                                                                                                    | 2016-11-27/PEN                                                                                     | Roti Isi 7 Rasa              |  |  |  |  |
|                                                                                                    | [23] 01-Oct-2016   BB0009_AIR   09Air Galon      |                                                                                                    | 72<br>liter             | 3,800                                                                 | 273,600                                                                                                    | 2016-11-27/PEN                                                                                     | Roti Isi 7 Rasa              |  |  |  |  |
|                                                                                                    | 20101-0ct-2016 B80008_TEL 08Telur                |                                                                                                    | 32<br>kg                | 19,000                                                                | 608,000                                                                                                    | 2016-11-27/PEN                                                                                     | Roti Isi 7 Rasa              |  |  |  |  |
|                                                                                                    | [23] 01-Oct-2016 BB0007_G 07Garam                |                                                                                                    | 2.4<br>kg               | 8,000                                                                 | 19,200                                                                                                    | 2016-11-27/PEN                                                                                     | Roti Isi 7 Rasa              |  |  |  |  |
|                                                                                                    | [23] 01-Oct-2016 BB0006 SSB 06Susu Bubuk         |                                                                                                    | 16<br>kg                | 75,000                                                                | 1,200,000                                                                                                    | 2016-11-27/PEN                                                                                     | Roti Isi 7 Rasa              |  |  |  |  |
|                                                                                                    | 01-Oct-2016 BB0005_F 05Fermipan                  |                                                                                                    | 1.76<br>ka              | 80,000                                                                | 140,800                                                                                                    | 2016-11-27/PEN                                                                                     | Roti Isi 7 Rasa              |  |  |  |  |
|                                                                                                    | 201-Oct-2016 B80004 M 04Mentega                  |                                                                                                    | ka<br>24                | 19,000                                                                | 456,000                                                                                                    | 2016-11-27/PEN                                                                                     | Roti Isi 7 Rasa              |  |  |  |  |
|                                                                                                    | [23] 01-Oct-2016 BB0003 GLP 03Gula Pasir         |                                                                                                    | 48<br>kg                | 9,000                                                                 | 432,000                                                                                                    | 2016-11-27/PEN                                                                                     | Roti Isi 7 Rasa              |  |  |  |  |
|                                                                                                    |                                                  | <b>Barriot</b>                                                                                               | 超                       |                                                                       |                                                                                                    |                                                                                                    |                              |  |  |  |  |

Gambar 4.21 Form Produksi

## 16. Form Hasil Produksi

Form ini digunakan untuk mencatat hasil dari proses produksi. Setelah pengguna menginput proses produksi pada form produksi, pengguna harus menginput hasil produksi dari proses sebelumnya dalam form ini. Pengguna dapat memilih jenis roti pada pilihan kolom nomor produksi, setelah itu pilih kolom perintah"Masukkan Data", data akan terinput sebagai produk barang jadi dan akan tercatat dalam laporan persediaan produk (barang jadi).

### **Jurnal hasil produksi:**

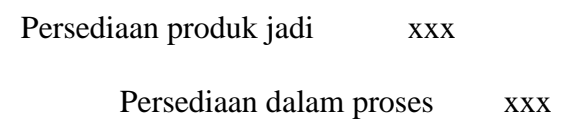

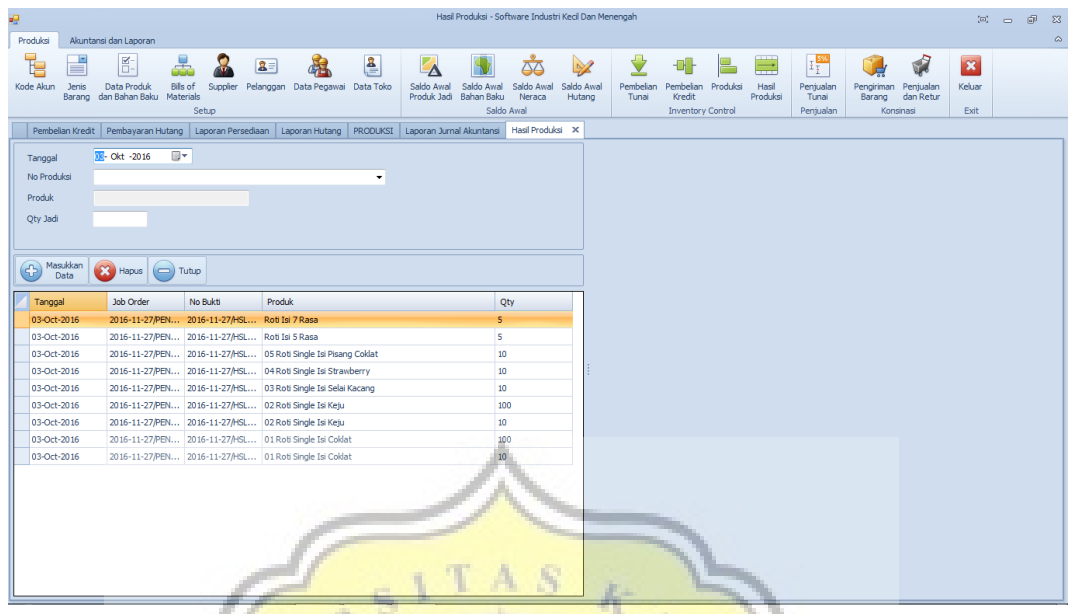

Gambar 4.22 Form Hasil Produksi

17. Form Penjualan Tunai

Form ini digunakan untuk menginput penjualan tunai (*retail* dan *made by order*). Perusahaan ini menjual produk secara retail (*display* toko) dan pesanan, keduanya diinput sebagai penjualan tunai karena toko tidak menerima DP (uang muka). Dalam form ini, di sebelah kiri form akan muncul stok barang jadi yang siap untuk dijual, pengguna cukup memilih jenis roti kemudian memasukkan jumlah roti yang dibeli. Pilih kolom pilihan"Masukkan Data", maka transaksi akan otomatis terjurnal dan terinput dalam Laporan Penjualan. Transaksi ini juga akan secara otomatis mengurangi stok barang jadi.

#### **Jurnal penjualan tunai:**

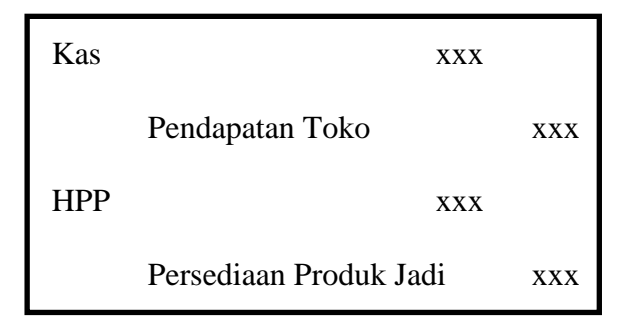

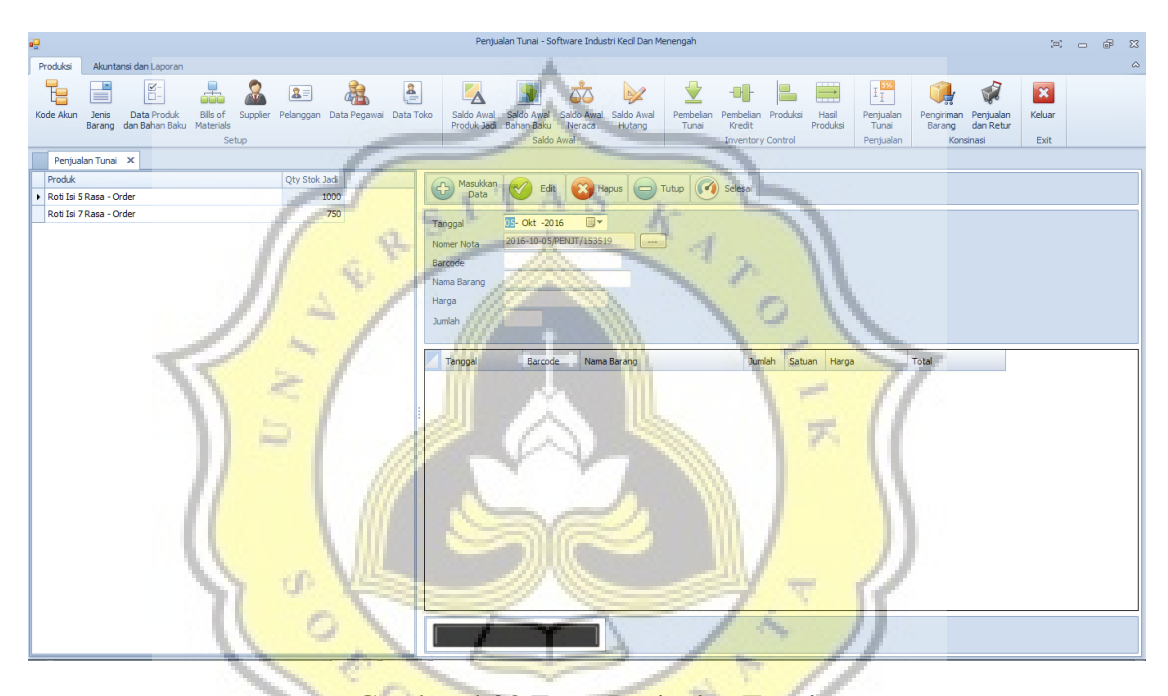

Gambar 4.23 Form Penjualan Tunai

#### 18. Form Pengiriman Barang

Form ini digunakan untuk transaksi penjualan konsignasi. Pada proses ini sistem akan memindahkan pencatatan barang dari barang jadi menjadi barang konsignasi. Dengan menggunakan form ini, pengguna menginput data penjualan konsignasi untuk masing-masing toko yang sudah bekerja sama dengan memilih pada kolom Toko, kemudian menginput jumlah roti yang dikirim untuk dititipkan di toko tersebut. Setelah pengguna memasukkan data pengiriman, sistem akan menjurnal dan data akan terinput dalam Laporan Persediaan Konsignasi. Transaksi ini akan secara otomatis mengurangi stok barang jadi.

**Jurnal pengiriman barang:** 

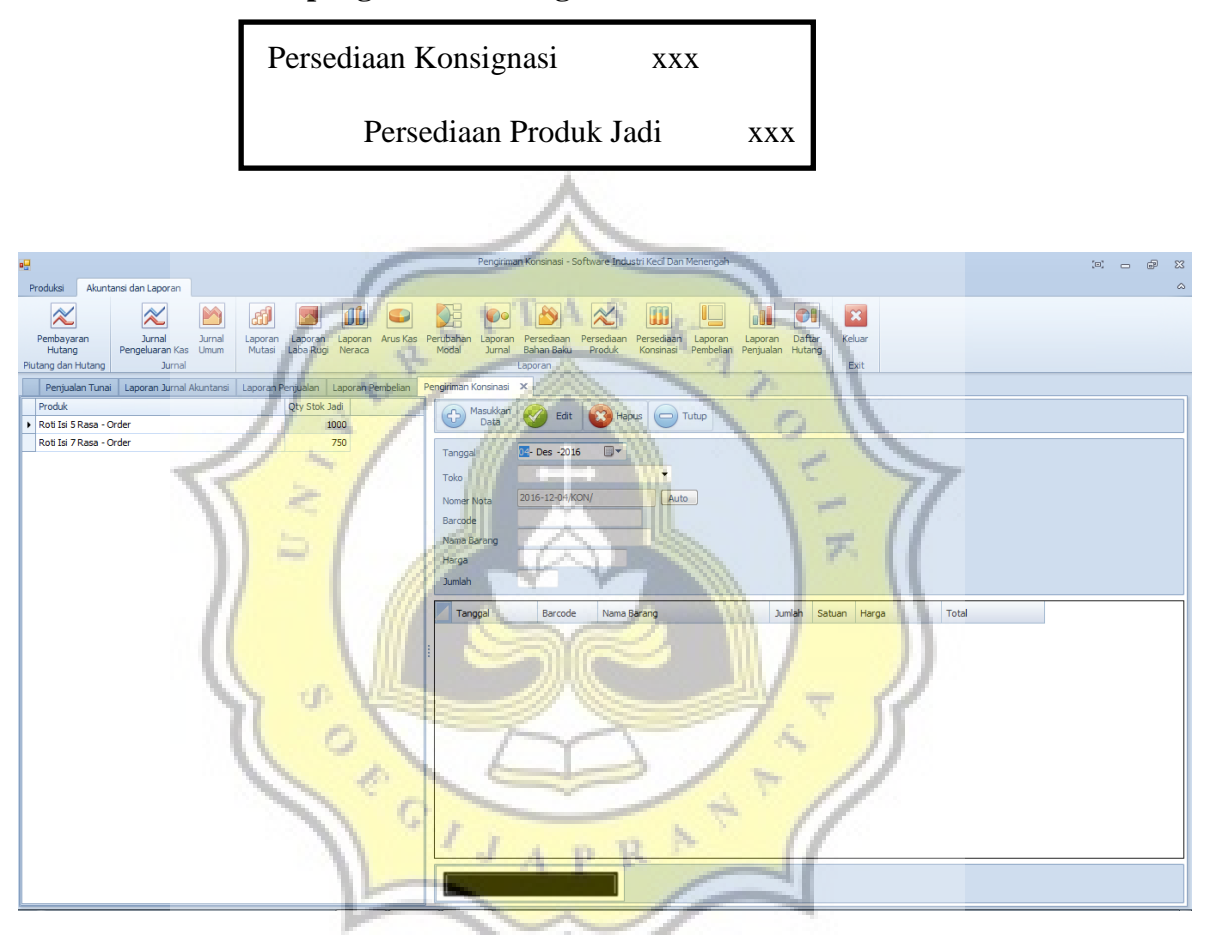

Gambar 4.24 Form Pengiriman Barang

19. Form Penjualan dan Retur

Form ini digunakan untuk menginput hasil penjualan konsignasi yang dititipkan pada 10 toko atau warung kecil. Dalam form ini pengguna menginput jumlah barang yang terjual dan yang tidak terjual. Pada transaksi ini sistem akan menjurnal,data akan terinput dalam Laporan Penjualan, dan akan mengurangi stok barang konsignasi.

**Jurnal penjualan barang konsignasi:** 

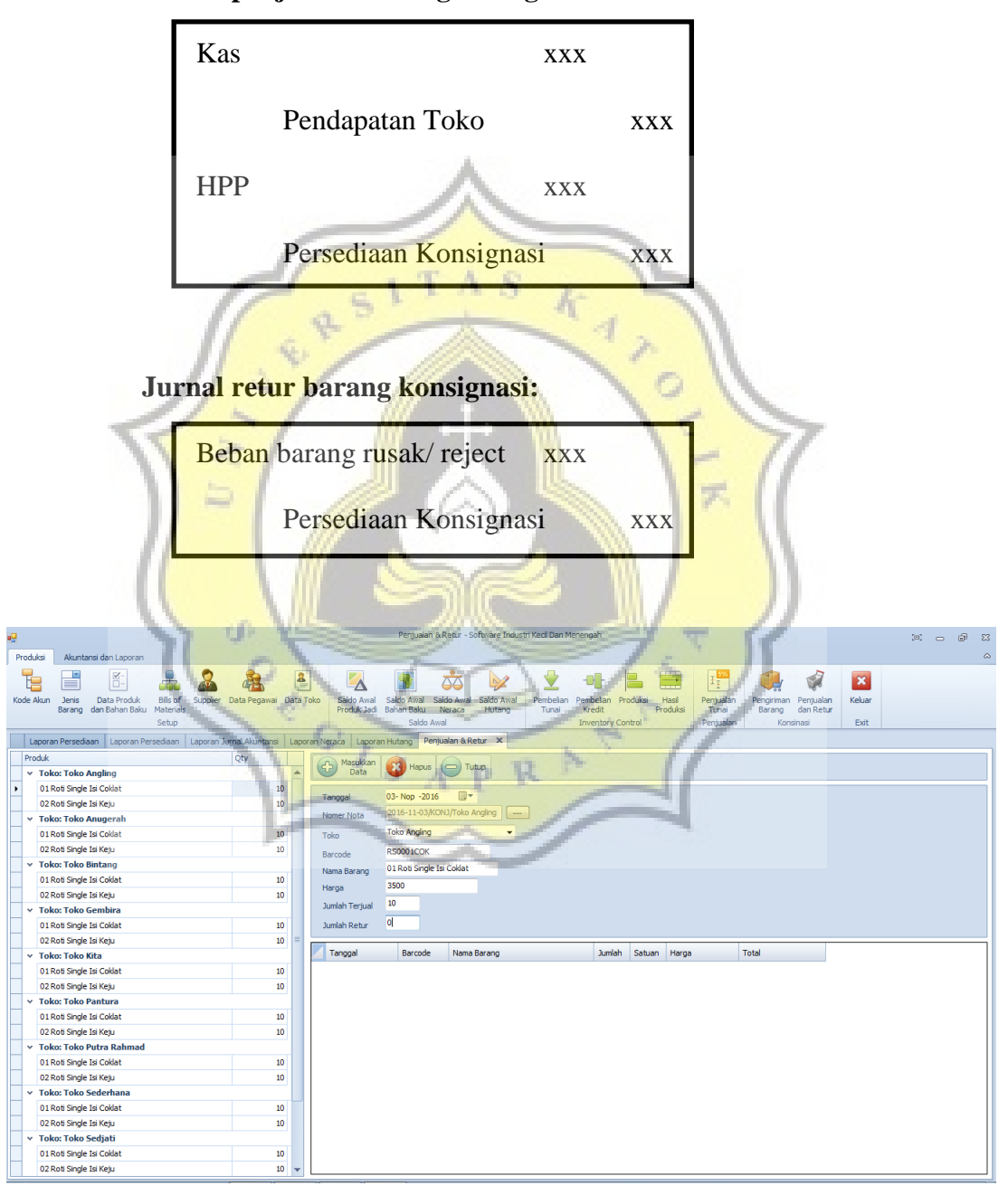

Gambar 4.25 Form Penjualan dan Retur

#### 20. Form Pembayaran Hutang

Form ini digunakan untuk melakukan transaksi pembayaran hutang usaha. Dalam form ini akan munculdaftarhutang lengkap dengan data *supplier-*nya. Untuk melakukan pembayaran, pengguna dapat memilih nama *supplier*yang tersedia pada kolom di sebelah kiri form, daftar total hutang akan muncul pada kotak di bagian kanan bawah. Pengguna dapat memasukkan nomor bukti pembayaran dan nominal yang akan dibayarkan. Transaksi akan terjurnal dan secara otomatis akan mengurangi nominal hutang toko pada*supplier* tersebut.

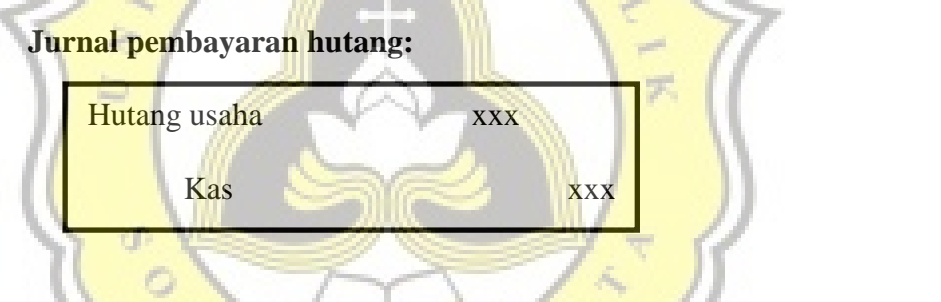

| Produksi                     | Akuntansi dan Laporan                                                                          |           |                         |                                    |                                                    |                               |                            |            |                           |                                     | $\infty$ |
|------------------------------|------------------------------------------------------------------------------------------------|-----------|-------------------------|------------------------------------|----------------------------------------------------|-------------------------------|----------------------------|------------|---------------------------|-------------------------------------|----------|
| $\propto$                    | M<br>$\approx$<br>ď                                                                            |           | Ob                      |                                    | $\approx$                                          | leUl                          | <b>PS</b><br>$\bullet$     |            |                           |                                     |          |
| Pembayaran                   | <b>Jurnal</b><br><b>Jurnal</b><br>Laporan                                                      | Laporan   | Arus Kas<br>Laporan     | Perubahan<br>Laporan               | Persediaan<br>Persediaan Persediaan                | Laporan<br>Laporan            | Keluar<br>Daftar           |            |                           |                                     |          |
| Hutang<br>Piutang dan Hutang | Pengeluaran Kas<br>Mutasi<br>Umum<br><b>Jurnal</b>                                             | Laba Rugi | Neraca                  | Modal<br>Jurnal                    | Bahan Baku<br>Produk<br>Konsinasi<br>Laporan       | Penjualan Hutang<br>Pembelian | Exit                       |            |                           |                                     |          |
| Laporan Jurnal Akuntansi     | Pembayaran Hutang X                                                                            |           |                         |                                    |                                                    |                               |                            |            |                           |                                     |          |
|                              |                                                                                                |           | Foto                    |                                    |                                                    |                               |                            |            |                           |                                     |          |
| Masukkan                     |                                                                                                |           | ×                       | Nama Supplier<br><b>Buah Segar</b> | Alamat<br>Pasar Puri Ruko 6A, Pati                 | No Telp1                      | No Telp2<br>0878 3210 1076 | No Fax     | Email                     | <b>Contact Person</b><br>Mas Anggar |          |
| $\circledast$<br>Data        | $\curvearrowright$<br><b>83</b> Hapus<br>$\left(\underline{\hspace{1cm}}\right)$ Tutup<br>Edit |           | $\overline{\mathbf{x}}$ | CV. Alfa Mineral                   | J. Kartini No. 29, Pati                            | (0295) 324 9981               | 0812 3288 0192             |            |                           | Mas Budi                            |          |
|                              |                                                                                                |           | ∡                       | CV. Harum Citra Kimia              | Jl. Wahid Hasyim No. 144, Semarang                 | $(024) - 3546767$             | 0813 4222 3456             |            | harumcitrakimia           | <b>Bu Anna</b>                      |          |
| Data Supplier                |                                                                                                |           | ≅                       | CV. Remaja                         | Jl. Jendral Sudirman No. 105, Pati                 | (0295) 334 2176               | 0812 9922 8453             |            |                           | Mas Harun                           |          |
| Nama Supplier                | CV. Harum Citra Kimia                                                                          |           | ≅                       | <b>Grosir Telur</b>                | Perumnas Winong, Jl. Durian No. 10,                | (0295) 358 7679               | 0813 0120 2438             |            |                           | <b>Bu Ami</b>                       |          |
| Alamat                       | Jl. Wahid Hasyim No. 144, Semarang                                                             |           | ×                       |                                    | PT. Kusuma Indrasar Jl. Hanoman No. 16, Semarang   | (024) 7610 8722               | 081798021143               |            | salesKIG@gmail Mbak Sofie |                                     |          |
|                              |                                                                                                |           |                         |                                    |                                                    |                               |                            |            |                           |                                     |          |
|                              |                                                                                                |           |                         |                                    |                                                    |                               |                            |            |                           |                                     |          |
| No Telp                      | $(024) - 3546767$                                                                              |           |                         |                                    |                                                    |                               |                            |            |                           |                                     |          |
|                              | No image data                                                                                  |           |                         |                                    |                                                    |                               |                            |            |                           |                                     |          |
|                              |                                                                                                |           | Tanggal                 | Uraian                             | No Bukti<br>Keterangan                             |                               | Saldo Hutang               | Pembayaran | Saldo                     |                                     |          |
|                              |                                                                                                |           | $10 - Oct - 16$         | <b>Hutang Usaha</b>                | PH1010BB<br>TERM 1                                 | $\mathbf 0$                   |                            | 25,000,000 | 54,215,500                |                                     |          |
|                              |                                                                                                |           | <b>EEI</b> 01-Oct-16    | Hutang Usaha                       | 2016-11-27/PEM Pembelian Kredit 16Selai Strawberry |                               | $\circ$<br>4,100,000       |            | 79,215,500                |                                     |          |
| Data Hutang                  |                                                                                                |           | $21 - 0$ ct-16          | <b>Hutang Usaha</b>                | 2016-11-27/PEM Pembelian Kredit 15Selai Blueberry  |                               | $\circ$<br>4,100,000       |            | 75,115,500                |                                     |          |
| Tanggal                      | 04- Des -2016 <sup>1</sup>                                                                     |           | <b>ED</b> 01-Oct-16     | Hutang Usaha                       | 2016-11-27/PEM Pembelian Kredit 14Selai Kacang     |                               | $\circ$<br>3,300,000       |            | 71,015,500                |                                     |          |
| No Bukti                     |                                                                                                |           | EEI 01-Oct-16           | Hutang Usaha                       | 2016-11-27/PEM Pembelian Kredit 13Selai Srikaya    |                               | $\circ$<br>4,000,000       |            | 67,715,500                |                                     |          |
| Keterangan                   |                                                                                                |           |                         |                                    |                                                    |                               |                            |            |                           |                                     |          |
| Nominal                      |                                                                                                |           | <b>EN</b> 01-Oct-16     | <b>Hutang Usaha</b>                | 2016-11-27/PEM Pembelian Kredit 12Selai Nanas      |                               | $\bullet$<br>5,000,000     |            | 63,715,500                |                                     |          |
|                              |                                                                                                |           | <b>ED</b> 01-Oct-16     | Hutang Usaha                       | 2016-11-27/PEM Pembelian Kredit 11Keiu             |                               | $\circ$<br>7,400,000       |            | 58,715,500                |                                     |          |
|                              |                                                                                                |           | <b>ED</b> 01-Oct-16     | Hutang Usaha                       | 2016-11-27/PEM Pembelian Kredit 10Selai Coklat     |                               | $\circ$<br>3,600,000       |            | 51,315,500                |                                     |          |

Gambar 4.26 Form Pembayaran Hutang

### 21. Jurnal Pengeluaran Kas

Form jurnal ini digunakan untuk menjurnal biaya-biaya seperti biaya pembelian ATK, biaya bensin, biaya telpon, biaya iklan dan promosi, biaya pemeliharaan (obat pel, sabun cuci tangan, sapu, lap, dll). Dalam form ini sudah tersedia pilihan akun beban di sebelah kiri form, pengguna dapat memilihjenis beban yang akan dijurnal pengeluarannya. Untuk jurnal di sisi kredit, pengguna dapat memilih jenis pembayaran menggunakan kas atau rekening bank, masukkan nomor bukti transaksi, keterangan, dan nominal pengeluarannya.

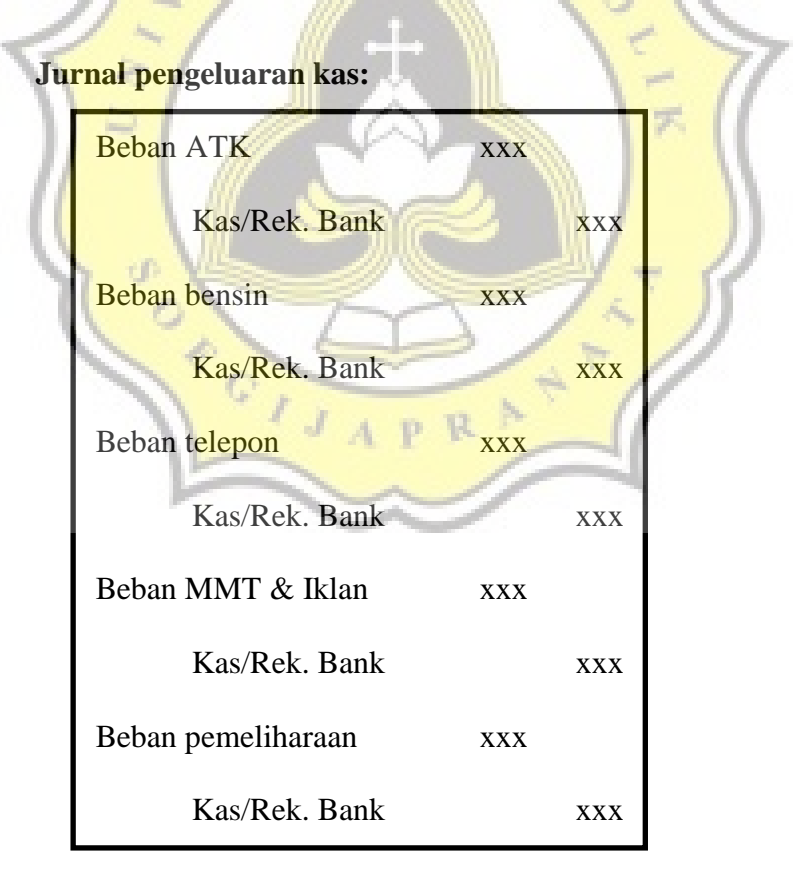

| 疅                                                                                                    | Jurnal Pengeluaran Kas - Software Industri Kecil Dan Menengah                                                                                                    |                                                                                                    |                      | $\begin{array}{ccc} \boxed{a} & \rightarrow & \boxed{a} \end{array}$<br>$\Sigma$ |
|----------------------------------------------------------------------------------------------------|----------------------------------------------------------------------------------------------------|----------------------------------------------------------------------------------------------------|----------------------|----------------------------------------------------------------------------------|
| Akuntansi dan Laporan<br>Produksi                                                                                                    |                                                                                                    |                                                                                                    |                      | $\infty$                                                                         |
| $\propto$<br>$\propto$<br>M<br>வி<br>$\sim$<br>Pembayaran<br><b>Jurnal</b><br><b>Jurnal</b><br>Laporan<br>Laporan<br>Laba Rugi<br>Hutang<br>Pengeluaran Kas Umum<br>Mutasi<br>Piutang dan Hutang<br>Jurnal                                                                                                    | Ob<br>A)<br>Đ<br>$\bigodot$<br>$\bullet$<br>≪<br>Persediaan<br>Arus Kas Perubahan<br>Persediaan<br>Laporan<br>Laporan<br>Neraca<br>Modal<br>Jurnal<br>Bahan Baku<br>Produk<br>Laporan                                                                                           | $\mathbf{23}$<br>Ш<br>$\bullet$<br>laül<br>└─<br>Daftar<br>Keluar<br>Persediaan<br>Laporan<br>Laporan<br>Konsinasi<br>Pembelian<br>Penjualan<br>Hutang<br>Exit |                      |                                                                                  |
| Laporan Persediaan   Laporan Persediaan   Laporan Jurnal Akuntansi   Laporan Neraca   Laporan Hutang                                                                                                    | Jurnal Pengeluaran Kas X                                                                                                    |                                                                                                    |                      |                                                                                  |
| <b>BEBAN</b>                                                                                                    | Masukkan<br><b>S</b> Hapus<br>Edit<br><b>Com</b> Tutuo<br>Data                                                                                                    |                                                                                                    |                      |                                                                                  |
| <b>BEBAN USAHA</b><br>d- H Beban Usaha<br><b>B-10 St Beban Administrasi dan Umum</b><br><b>Beban THR</b><br><b>Beban Bensin</b><br><b>Beban Pemelharaan</b><br><b>Beban ATK</b><br>Beban Telepon<br>Beban MMT dan Iklan<br>Beban Depresiasi Peralatan<br>Beban Produk Rusak / Reject<br><b>Beban Depresiasi Gedung</b> | Rekening Yang Di Debet<br>5 2 1 01 04 Beban ATK<br>Rekening Yang Di Kredit<br>Kas / Rek Bank<br>Kas<br>٠<br>No Rekening<br>$1$ $1$ $1$ $01$ $01$ Kas<br>No Bukti<br>Keterangan<br>Tanggal<br>31- Okt -201 - BATK3110<br>Kertas HVS 1 Rim<br>Bulan 10 + Tahun 2016<br>$\check{}$ | Nominal<br>32500                                                                                                    |                      |                                                                                  |
| Beban Depresiasi Kendaraan                                                                                                    | Uraian<br>No Bukti<br>Tanggal                                                                                                    | Keterangan                                                                                                    | Nominal<br>Saldo     |                                                                                  |
| ė-<br>Biaya Sesungguhnya                                                                                                    | 28-Oct-16 Beban Bensin<br>BBENSIN2810                                                                                                    |                                                                                                    | 200,000<br>1,000,450 |                                                                                  |
| <b>BOPs</b><br><b>EXA</b> BTKLS                                                                                                    | 25-Oct-16 Beban Telepon<br>BTELPON2510                                                                                                    |                                                                                                    | 131.500<br>800,450   |                                                                                  |
|                                                                                                    | <b>E11</b> 14-Oct-16 Beban Bensin<br>BBENSIN1410                                                                                                    |                                                                                                    | 668,950<br>200,000   |                                                                                  |
|                                                                                                    | <b>E31</b> 12-Oct-16 Beban ATK<br><b>BATK1210</b>                                                                                                    | Bolpoin 1 pack, isi steples ukuran kecil, amplop putih ukura                                                                                                   | 468,950<br>11,700    |                                                                                  |
|                                                                                                    | [23] 09-Oct-16 Beban Bensin<br>BBENSIN0910                                                                                                    |                                                                                                    | 200,000<br>457,250   |                                                                                  |
|                                                                                                    | [23] 04-Oct-16 Beban Pemelharaan<br>BPEMELI0410                                                                                                    | Superpel, Detol, Mama Lemon, Spons Cuci                                                                                                    | 57,250<br>257.250    |                                                                                  |
|                                                                                                    | <b>E1 03-Oct-16 Beban Bensin</b><br>BBENSIN0310                                                                                                    |                                                                                                    | 200,000<br>200,000   |                                                                                  |
|                                                                                                    |                                                                                                    |                                                                                                    |                      |                                                                                  |

Gambar 4.27 Form Jurnal Pengeluaran Kas

## 22. Form Jurnal Umum

Form ini digunakan untuk mencatat jurnal penyusutan peralatan, kendaraan, gedung per bulan, mencatat BOP sesungguhnya, dan mutasi dari kas ke bank dan sebaliknya.

## **Jurnal Umum:**

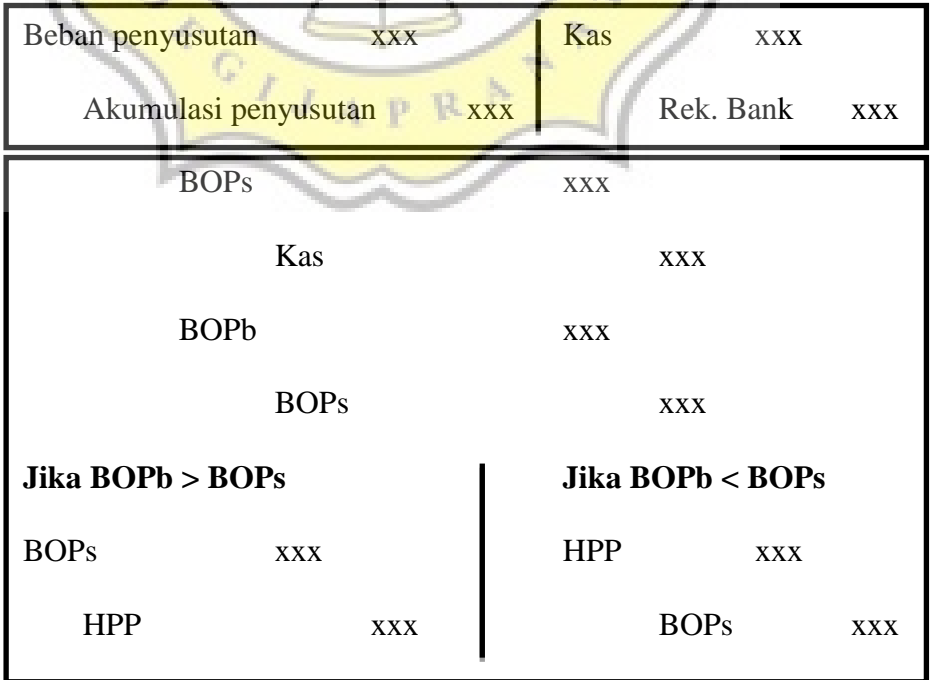

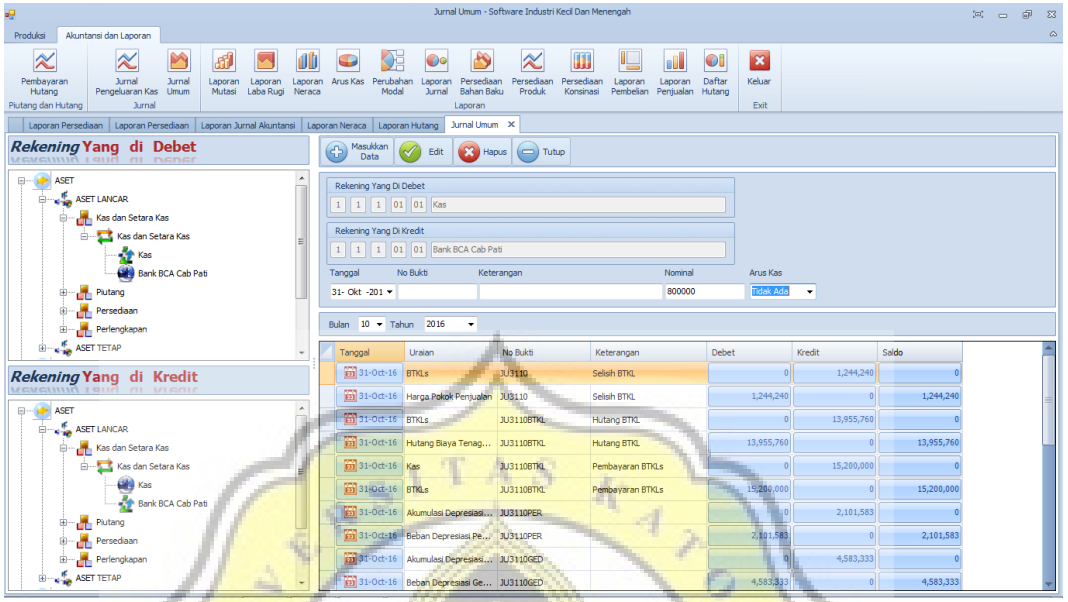

Gambar 4.28 Form Jurnal Umum

末

23. Laporan Persediaan Produk

# Adijaya Laporan Laporan Persediaan Produk Jadi

| Periode 31-Oct-2016 sampai dengan 31-Oct-2016<br>Satuan Stok Awall Hasil Prod |                  |                |              |           |                   |        |                    |  |  |  |  |
|-------------------------------------------------------------------------------|------------------|----------------|--------------|-----------|-------------------|--------|--------------------|--|--|--|--|
|                                                                               |                  |                |              | Penjualan | <b>Stok Akhir</b> | Harga  | <b>Total Harga</b> |  |  |  |  |
| Roti Isi 5 Rasa                                                               | Pcs              | $\overline{0}$ | 5<br>V.      |           |                   | 6,930  | 6.930              |  |  |  |  |
| Roti Isi 5 Rasa - Order                                                       | Pcs.             | 0              | $\mathbf{0}$ | Ō         | 0                 | 7.730  | $\Omega$           |  |  |  |  |
| Roti Isi 7 Rasa                                                               | Pcs              |                | 5            | 3         | 2                 | 10,371 | 20.742             |  |  |  |  |
| Roti Isi 7 Rasa - Order                                                       | Pcs              | $\Omega$       | $\Omega$     | $\Omega$  | 0                 | 11,971 | o                  |  |  |  |  |
| 01 Roti Single Isi Coklat                                                     | Pcs              | $\Omega$       | 110          | 107       | 3                 | 2.730  | 8.190              |  |  |  |  |
| 02 Roti Single Isi Keju                                                       | Pcs              | $\Omega$       | 111          | 111       | 0                 | 3.076  | $\Omega$           |  |  |  |  |
| 03 Roti Single Isi Selai<br>Kacang                                            | Pcs              | $\Omega$       | 10           | 7         | 3                 | 2.700  | 8,100              |  |  |  |  |
| 04 Roti Single Isi<br>Strawberry                                              | Pcs              | $\Omega$       | 10           | 7         | 3                 | 2.780  | 8,340              |  |  |  |  |
| 05 Roti Single Isi Pisang<br>Coklat                                           | Pcs              | $\mathbf{0}$   | 10           | 8         | 2                 | 2.610  | 5,220              |  |  |  |  |
|                                                                               | <b>Sub Total</b> | $\bf{0}$       | 261          | 247       | 14                |        | 57,523             |  |  |  |  |
| <b>Grand Total</b>                                                            |                  | $\bf{0}$       | 261          | 247       | 14                |        | 57,523             |  |  |  |  |

Gambar 4.29 Laporan Persediaan Produk

## 24. Laporan Persediaan Konsignasi

# Adijaya Laporan Laporan Persediaan Produk Konsinasi

| Periode 31-Oct-2016 sampai dengan 31-Oct2016         |            |                     |                                           |                |                       |                |                              |  |
|------------------------------------------------------|------------|---------------------|-------------------------------------------|----------------|-----------------------|----------------|------------------------------|--|
| <b>Toko Angling</b>                                  |            |                     |                                           |                |                       |                |                              |  |
|                                                      |            | ISatuan IStok Awall | Hasil Prod                                | Penjualan      | Stok Akhir            | Harga          | Total Harga                  |  |
| 01 Roti Single Isi Coklat                            | Pes        | Ū.                  | 10                                        | Û              | 10                    | 2,730          | 27,301                       |  |
| 02 Roti Single Isi Keju                              | Pos        | o                   | 10                                        | o              | 10                    | 3,076          | 30,759                       |  |
|                                                      | Sub Total  | ō                   | $\overline{20}$                           | $\overline{0}$ | $\overline{20}$       |                | 58,060                       |  |
| Toko Anugerah                                        |            |                     |                                           |                |                       |                |                              |  |
|                                                      |            |                     | Satuan Stok Awal Hasil Prod               | Penjualan      | Stok Akhir            | Harga          | Total Harga                  |  |
| 01 Roti Single Isi Coklat                            | Pos        | o                   | 10                                        | Ũ              | 10                    | 2,730          | 27,301                       |  |
| 02 Roti Single Isi Keju                              | Pos        | 0                   | 10                                        | Ŭ.             | 10                    | 3,076          | 30,759                       |  |
|                                                      | Sub Total  | $\overline{0}$      | 20                                        | Ō.             | 20                    |                | 58,060                       |  |
| Toko Bintang                                         |            |                     |                                           |                |                       |                |                              |  |
|                                                      |            |                     | Satuan Stok Awal <mark> Hasil Prod</mark> | Penjualan      | Stok Akhir            | Harga          | Total Harga                  |  |
| 01 Roti Single Isi Coklat                            | Pes        | ō                   | 10 <sub>10</sub>                          | û              | 10                    | 2,730          | 27,301                       |  |
| 02 Roti Single Isi Keju                              | Pos        | ō                   | 10                                        | o              | 10                    | 3,076          | 30,759                       |  |
|                                                      | Sub Total  | ö                   | 20 <sup>1</sup>                           | $\overline{0}$ | $20 -$                |                | 58,060                       |  |
| Toko Gembira                                         |            |                     |                                           |                |                       |                |                              |  |
|                                                      |            |                     | Satuan Stok Awal Hasil Prod               | Penjualan      | Stok Akhir            | Harga          | Total Harga                  |  |
| 01 Roti Single Isi Coklat                            | Pos        | Ŭ.                  | 10                                        | ٥              | 10                    | 2,730          | 27,301                       |  |
| 02 Roti Single Isi Keju                              | Pos        | ø                   | 10                                        | ò.             | 10                    | 3,076          | 30,759                       |  |
|                                                      | Sub Total  | $\overline{0}$      | 20                                        | ō              | $\overline{20}$       |                | 58,060                       |  |
| Toko Kita                                            |            |                     |                                           |                |                       |                |                              |  |
|                                                      |            |                     | Satuan Stok Awal Hasil Prod               | Penjualan      | <b>Stok Akhir</b>     | Harga          | Total Harga                  |  |
| 01 Roti Single Isi Coklat                            | Pos        | o                   | 10                                        | Ũ              | 10                    | 2,730          | 27,301                       |  |
| 02 Roti Single Isi Keju                              | Pes        | o                   | 10                                        | Ŭ              | 10                    | 3,076          | 30,759                       |  |
|                                                      | Sub Total  | Ō.                  | 20                                        | ō              | 20                    |                | 58,060                       |  |
| Toko Pantura                                         |            |                     |                                           |                |                       |                |                              |  |
|                                                      |            |                     | Satuan Stok Awal Hasil Prod               | Penjualan      | Stok Akhir            | Harga          | Total Harga                  |  |
| 01 Roti Single Isi Coklat                            | Pos        | Û                   | 10                                        | o              | 10                    | 2,730          | 27,301                       |  |
| 02 Roti Single Isi Keju                              | Pos        | $\theta$            | 10                                        | Ŭ.             | 10                    | 3.076          | 30,759                       |  |
|                                                      | Sub Total  | $\overline{0}$      | 20                                        | ō              | 20                    |                | 58,060                       |  |
| loko Putra Rahmad                                    |            |                     |                                           |                |                       |                |                              |  |
|                                                      |            |                     | Satuan Stok Awal Hasil Prod               | Penjualan      | Stok Akhir            | Harga          | Total Harga                  |  |
| 01 Roti Single Isi Coklat                            | Pos        | Ŭ                   | 10                                        | Ū.             | 10                    | 2,730          | 27,301                       |  |
| 02 Roti Single Isi Keju                              | Pos        | Û                   | 10                                        | o              | 10                    | 3,076          | 30,759                       |  |
|                                                      | Sub Total  | $\overline{0}$      | $\overline{20}$                           | Ō.             | $20 -$                |                | 58,060                       |  |
| Toko Sederhana                                       |            |                     |                                           |                |                       |                |                              |  |
|                                                      |            | Satuan Stok Awal    | Hasil Prod                                | Penjualan      | Stok Akhir            | Harga          |                              |  |
|                                                      | Pos        | ٥                   | 10                                        | $\theta$       | 10 <sup>1</sup>       | 2,730          | <u>Total Harga</u><br>27,301 |  |
| 01 Roti Single Isi Coklat<br>02 Roti Single Isi Keju | Pos-       | Ď                   | 10                                        | o.             | 10                    | 3,076          | 30,759                       |  |
|                                                      | Sub Total  | ō                   | 20 <sub>1</sub>                           | ō              | 20                    |                | 58,060                       |  |
| Toko Sedjati                                         |            |                     |                                           |                |                       |                |                              |  |
|                                                      |            |                     |                                           |                |                       |                |                              |  |
|                                                      |            | Satuan Stok Awal    | Hasil Prod                                | Penjualan      | Stok Akhir            | Harga          | Total Harga                  |  |
| 01 Roti Single Isi Coklat                            | Pos<br>Pos | o<br>Ď.             | 10<br>10                                  | O<br>o         | 10                    | 2,730          | 27,301                       |  |
| 02 Roti Single Isi Keju                              |            |                     | $\overline{20}$                           |                | 10<br>$\overline{20}$ | 3,076          | 30,759                       |  |
|                                                      | Sub Total  | $\overline{0}$      |                                           | $\mathbf{0}$   |                       |                | 58,060                       |  |
| Toko Sleko                                           |            |                     |                                           |                |                       |                |                              |  |
|                                                      |            |                     | Satuan Stok Awal  Hasil Prod<br>10        | Penjualan      | Stok Akhir            | Harga          | Total Harga                  |  |
| 01 Roti Single Isi Coklat<br>02 Roti Single Isi Keju | Pos<br>Pos | ٥<br>o              | 10                                        | o<br>o         | 10<br>10              | 2,730<br>3.076 | 27,301<br>30,759             |  |
|                                                      | Sub Total  | $\overline{0}$      | $\overline{20}$                           | ō              | 20                    |                | 58,060                       |  |
|                                                      |            | ñ                   | 200                                       | $\overline{0}$ | 200                   |                | 580,596                      |  |
| <b>Grand Total</b>                                   |            |                     |                                           |                |                       |                |                              |  |

Gambar 4.30 Laporan Persediaan Konsignasi

## 25. Laporan Daftar Hutang

# Adijaya Laporan Hutang Ke Supplier

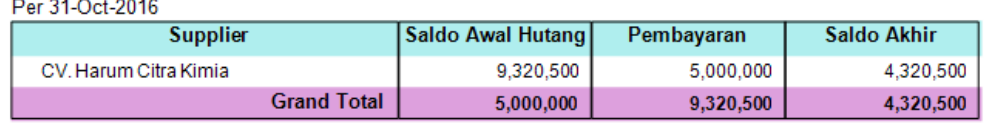

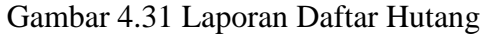

26. Laporan Penjualan

## Adijaya Laporan Penjualan

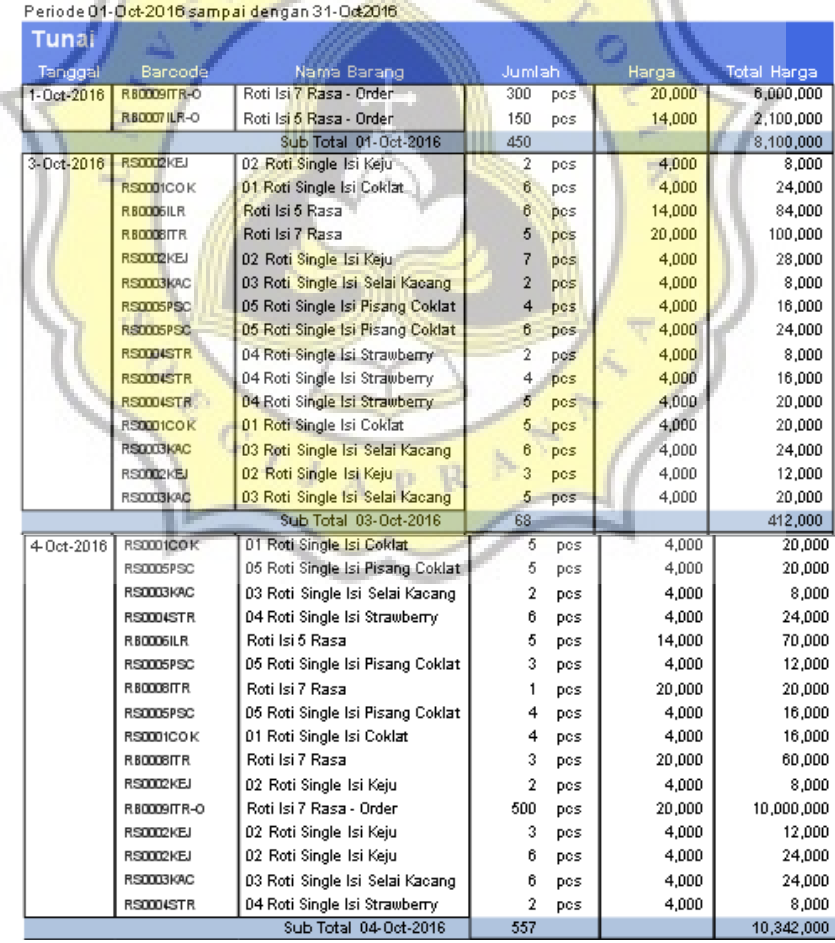

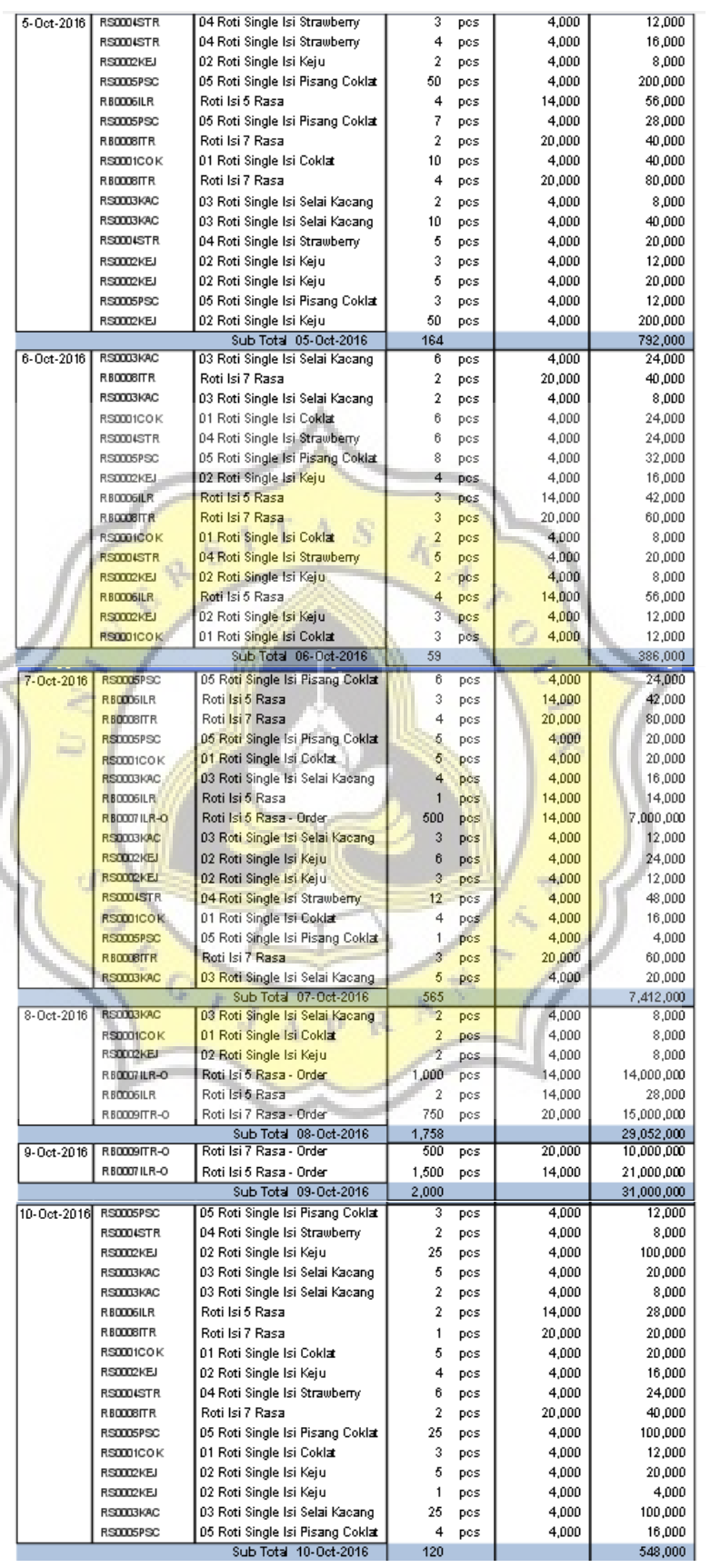

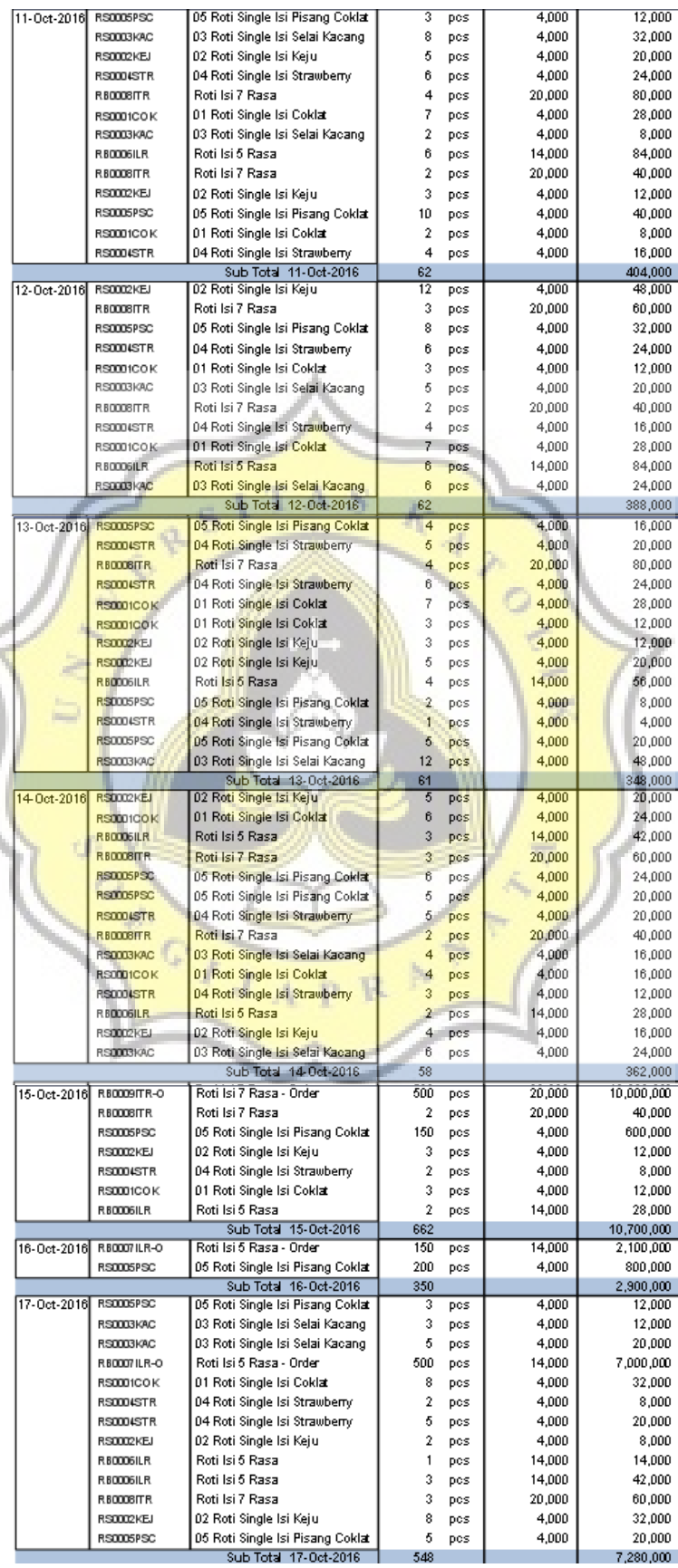

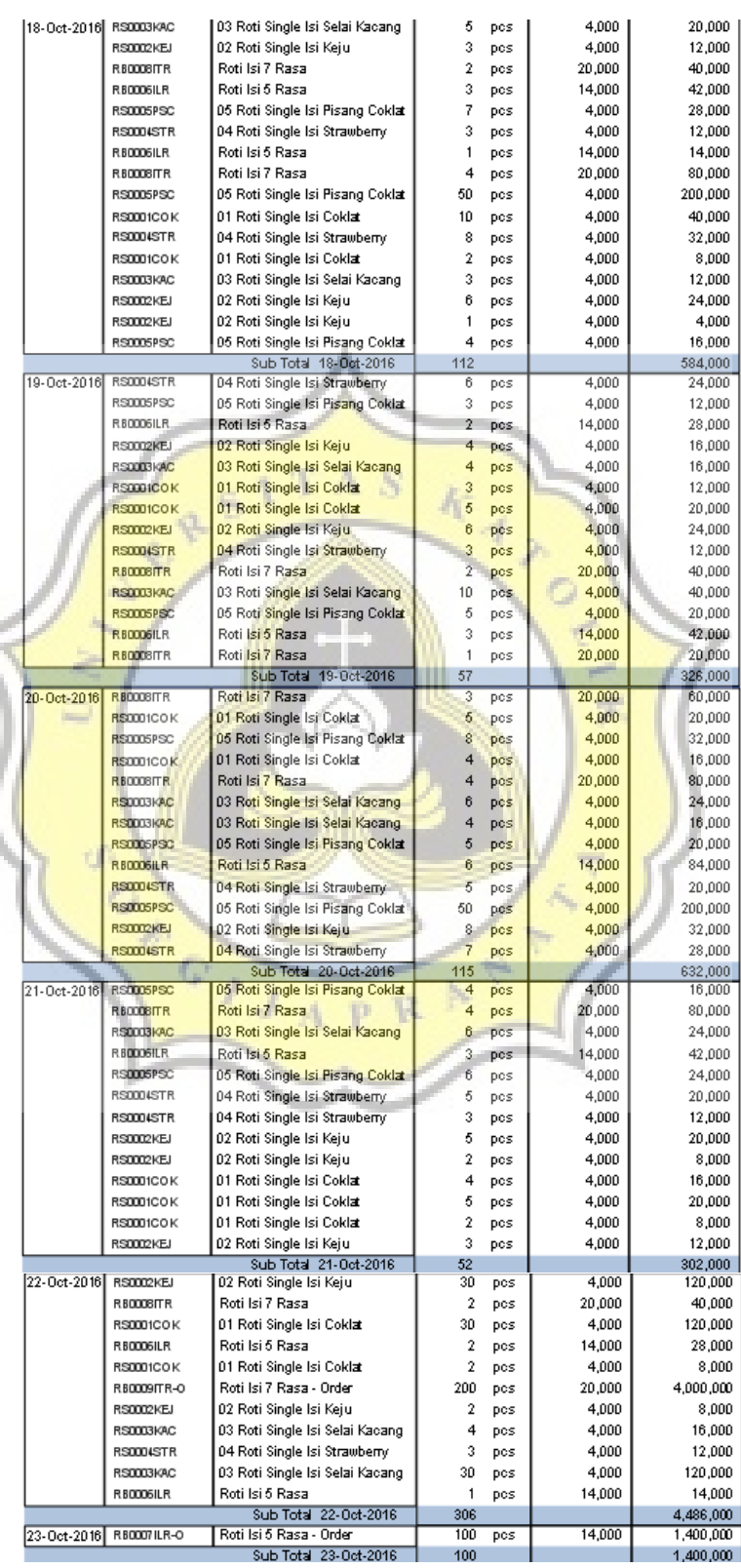

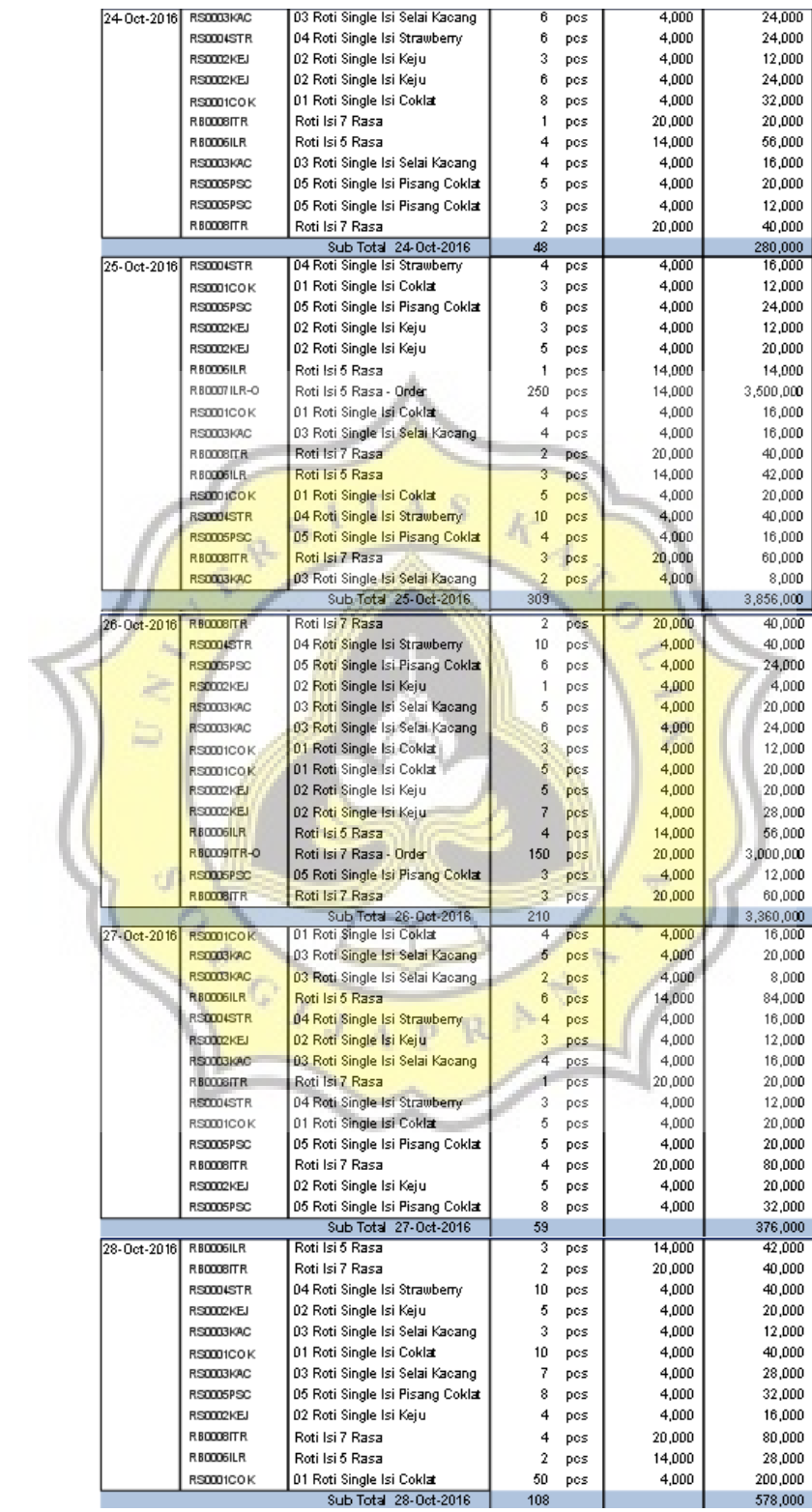

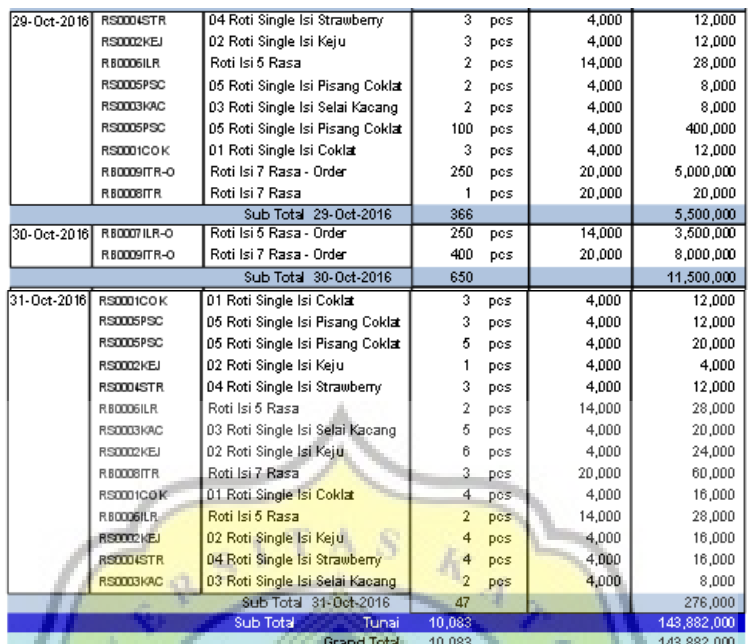

Gambar 4.32 Laporan Penjualan

#### 27. Laporan Mutasi

Laporan ini untuk menunjukkan laporan transaksi masing-masing kode akun dalam suatu periode. Dalam form ini, akun transaksi tersedia di sebelah kiri form, pengguna dapat memilih akun transaksi untuk melihat laporan mutasinya. Contoh laporan mutasi kode akun kas & setara kas untuk Bank BCA Cab. Pati.

st.

## **Adijaya**

## Laporan Mutasi

| Periode 01-Oct-2016 Sampai Dengan 31-Oct-2016 |           |  |             |             |                          |                  |                          |              |               |             |
|-----------------------------------------------|-----------|--|-------------|-------------|--------------------------|------------------|--------------------------|--------------|---------------|-------------|
|                                               |           |  |             | <b>ASET</b> |                          |                  |                          |              |               |             |
|                                               |           |  |             |             | <b>ASET LANCAR</b>       |                  |                          |              |               |             |
|                                               | $-1$ $-1$ |  |             |             | Kas dan Setara Kas       |                  |                          |              |               |             |
| 1 1 1 01                                      |           |  |             |             | Kas dan Setara Kas       |                  |                          |              |               |             |
|                                               |           |  | 1 1 1 01 01 |             | <b>Bank BCA Cab Pati</b> |                  |                          |              |               |             |
|                                               |           |  |             |             | Tanggal                  | <b>No Bukti</b>  | Keterangan               | <b>Debet</b> | <b>Kredit</b> | Saldo       |
|                                               |           |  |             |             | $1-Oct-16$               |                  |                          |              | 30,000,000    | 177,551,514 |
|                                               |           |  |             |             | 20-Oct-16                | <b>JU2010MUT</b> |                          | 70,000,000   |               | 340,312,364 |
|                                               |           |  |             |             | 30-Oct-16                | JU3010MUT        |                          | 25,000,000   |               | 317.126.364 |
|                                               |           |  |             |             |                          |                  | <b>Total</b>             | 95,000,000   | 30,000,000    |             |
|                                               |           |  |             |             |                          |                  | Selisih Debet dan Kredit | 65.000.000   |               |             |

Gambar 4.33 Laporan Mutasi Bank BCA Cab. Pati

Dalam laporan mutasi, pengguna juga dapat melihat laporan rekapitulasi per kode rekening.

## Adijaya

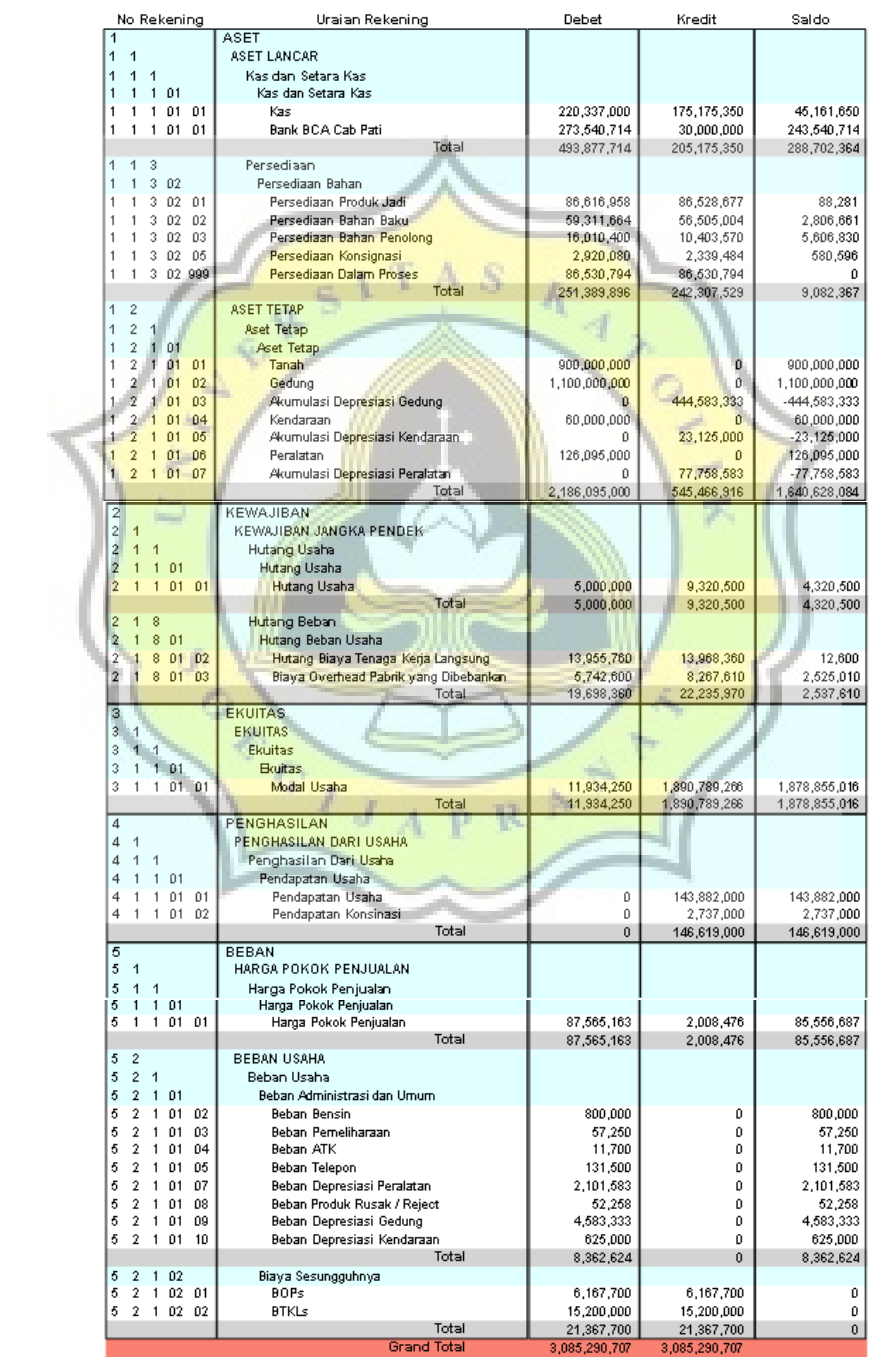

## Laporan Rekapitulasi Per Kode Rekening (Rincian)

Gambar 4.34 Laporan Rekapitulasi per Kode Rekening

28. Laporan Persediaan Bahan Baku dan Bahan Penolong

## Adijaya Laporan Laporan Persediaan

| Periode 01-Oct-2016 sampai dengan 31-Oct-2016 |                    |                      |                            |           |            |           |                    |  |
|-----------------------------------------------|--------------------|----------------------|----------------------------|-----------|------------|-----------|--------------------|--|
| <b>Bahan Baku</b>                             |                    |                      | Satuan Stok Awal Pembelian | Penjualan | Stok Akhir | Harga     | Total Harga        |  |
| 01 Tepung Terigu Cakra                        | ka                 | 17.84                | 1,000.00                   | 991.86    | 25.98      | 7,000.00  | 181,888            |  |
| 02Tepung Terigu<br>Segitiga Biru              | kg                 | 88.22                | 160.00                     | 247.96    | 0.26       | 6,720.00  | 1,720              |  |
| 03Gula Pasir                                  | kg                 | 15.86                | 460.00                     | 371.95    | 103.91     | 9,000.00  | 935.226            |  |
| 04Mentega                                     | kg                 | 14.08                | 180.00                     | 185.97    | 8.11       | 19,000.00 | 154,033            |  |
| 05Fermipan                                    | ka                 | 0.13                 | 15.00                      | 13.64     | 1.49       | 80,000.00 | 119,358            |  |
| 06Susu Bubuk                                  | ka                 | 13.40                | 120.00                     | 123.98    | 9.42       | 75.000.00 | 706,350            |  |
| 07Garam                                       | kq                 | 2.87                 | 16.00                      | 18.60     | 0.27       | 8,000.00  | 2,182              |  |
| 08Telur                                       | kq                 | 3.00                 | 250.00                     | 247.96    | 5.04       | 19,000.00 | 95.684             |  |
| 09Air Galon                                   | liter              | 38.00                | 520.00                     | 557.91    | 0.09       | 200.00    | 18                 |  |
| 10Selai Coklat                                | ka                 | 8.76                 | 85.00                      | 93.67     | 0.09       | 36,000.00 | 3,060              |  |
| 11Keju                                        | kq                 | 6.75                 | 85.00                      | 89.76     | 1.99       | 74,000.00 | 147,260            |  |
| 12Selai Nanas                                 | ka                 | 7.55                 | 75.00                      | 81.60     | 0.95       | 50,000.00 | 47,500             |  |
| 13Selai Srikaya                               | kg                 | 7.63                 | 75.00                      | 81.60     | 1.03       | 40,000.00 | 41,200             |  |
| 14Selai Kacang                                | ka                 | 3.54                 | 40.00                      | 39.20     | 4.34       | 33,000.00 | 143,220            |  |
| 15Selai Blueberry                             | kq                 | 8.24                 | 30.00                      | 36.55     | 1.69       | 41,000.00 | 69,290             |  |
| 16Selai Strawberry                            | kq                 | 7.63                 | 80.00                      | 83.70     | 3.93       | 41,000.00 | 161,130            |  |
| 17Pisang                                      | kq                 | 0.00<br>5.00<br>4.18 |                            | 0.83      | 12,000.00  | 9,900     |                    |  |
|                                               | <b>Sub Total</b>   | 244                  | 3.196                      | 3,270     | 169        |           | 2,819,019          |  |
| <b>Bahan Penolong</b>                         |                    |                      | Satuan Stok Awal Pembelian | Penjualan | Stok Akhir | Harga     | <b>Total Harga</b> |  |
| 01 Plastik Bening Kecil                       | pcs                | 3,420.00             | 0.00                       | 2,916.00  | 504.00     | 70.00     | 35,280             |  |
| 02Plastik Bening Sedang                       | pcs                | 5,280.00             | 0.00 <sub>1</sub>          | 4,505.00  | 775.00     | 100,00    | 77,500             |  |
| 03Plastik Bening Besar                        | pcs                | 6,100.00             | 0.00                       | 3,655.00  | 2.445.00   | 150.00    | 366,750            |  |
| 04Dus Sablon Kecil                            | pcs                | 5,270.00             | 0.00                       | 4,400.00  | 870.00     | 800.00    | 696,000            |  |
| 05Dus Sablon Besar                            | pcs                | 6,320.00             | 0.00                       | 3,550.00  | 2,770.00   | 1,600.00  | 4,432,000          |  |
|                                               | <b>Sub Total</b>   | 26,390               | $\overline{\mathbf{0}}$    | 19,026    | 7.364      |           | 5,607,530          |  |
|                                               | <b>Grand Total</b> | 26,634               | 3,196                      | 22,296    | 7,533      |           |                    |  |

Gambar 4.35 Laporan Persediaan Bahan Baku dan Bahan Penolong

## 29. Laporan Pembelian

۷

## **Adijaya** Laporan Pembelian

|                |                   | Periode 01-Oct-2016 sampai dengan 31-Oct-2016 |               |       |              |                    |
|----------------|-------------------|-----------------------------------------------|---------------|-------|--------------|--------------------|
| Tunai          |                   |                                               |               |       |              |                    |
| <b>Tanggal</b> | <b>Barcode</b>    | <b>Nama Barang</b>                            | <b>Jumiah</b> |       | <b>Harga</b> | <b>Total Harga</b> |
| 1-Oct-2016     | BB0002_TTS        | 02 Tepung Terigu Segitiga Biru                | 160           | kg    | 6,720        | 1,075,200          |
|                | BB0010_COK        | 10 Selai Coklat                               | 85            | kg    | 36,000       | 3,060,000          |
|                | BB0001 TTC        | 01 Tepung Terigu Cakra                        | 1,000         | kg    | 7,000        | 7,000,000          |
|                | BB0008 TEL        | 08 Telur                                      | 250           | kg    | 19,000       | 4,750,000          |
|                | BB0015 BLU        | 15 Selai Bluebeny                             | 30            | kg    | 41,000       | 1,230,000          |
|                | BB0007_GRM        | 07Garam                                       | 16            | kg    | 8.000        | 128,000            |
|                | BB0014 KAC        | 14Selai Kacang                                | 40            | kg    | 33,000       | 1,320,000          |
|                | BB0009_AIR        | 09Air Galon                                   | 520           | liter | 200          | 104,000            |
|                | BB0006_SSB        | 06Susu Bubuk                                  | 120           | kg    | 75,000       | 9,000,000          |
|                | 880011_KEJ        | 11Keju                                        | 85            | kg    | 74,000       | 6,290,000          |
|                | <b>BB0017 PIS</b> | 17Pisang                                      | 5             | kg    | 12,000       | 60,000             |
|                | BB0005_FRM        | 05Fermipan                                    | 15            | kg    | 80,000       | 1,200,000          |
|                | BB0016_STR        | 16Selai Strawberw                             | 80            | kg    | 41,000       | 3,280,000          |
|                | <b>BB0004 MTG</b> | 04Mentega                                     | 180           | kg    | 19,000       | 3,420,000          |
|                | BB0013 SRI        | 13Selai Srikava                               | 75            | kg    | 40,000       | 3,000,000          |
|                | BB0003_GLP        | 03 Gula Pasir                                 | 460           | kg    | 9,000        | 4,140,000          |
|                | <b>BB0012_NNS</b> | 12Selai Nanas                                 | 75            | kg    | 50,000       | 3,750,000          |
|                |                   | Sub Total<br>01-Oct-2016                      | 3,196         |       |              | 52,807,200         |
|                |                   | Sub Total<br>Tunai                            | 3,196         |       |              | 52,807,200         |
|                |                   | <b>Grand Total</b>                            | 3,196         |       |              | 52,807,200         |

Gambar 4.36 Laporan Pembelian

## 30. Laporan Jurnal

## Adijaya Laporan Jurnal

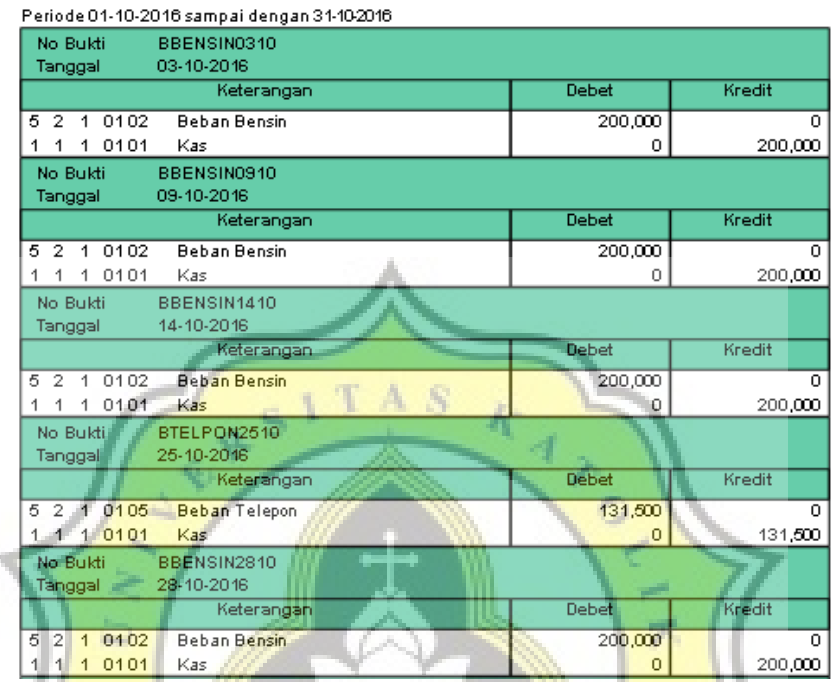

Gambar 4.37 Laporan Jurnal

 $\chi^2$ 

31. Laporan Laba Rugi

# Adijaya

# Laporan Laba Rugi

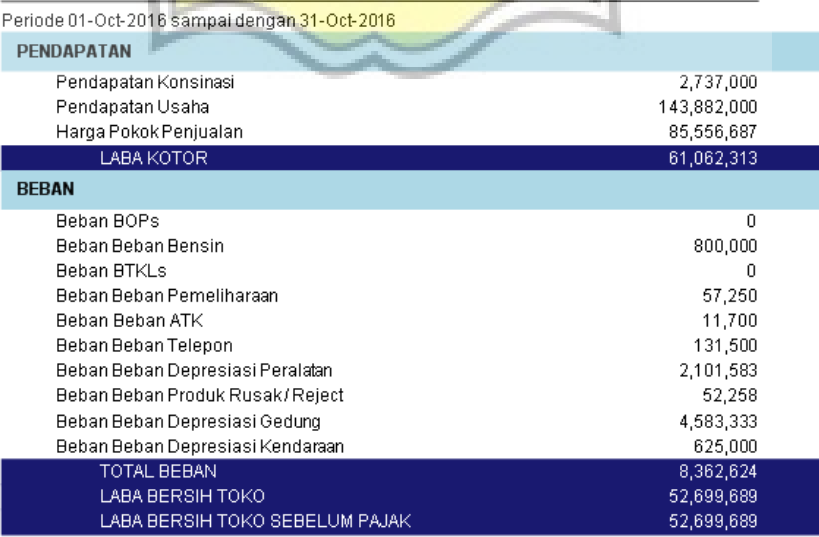

Gambar 4.38 Laporan Laba Rugi

## 32. Laporan Neraca

# Adijaya Laporan Neraca - Rincian

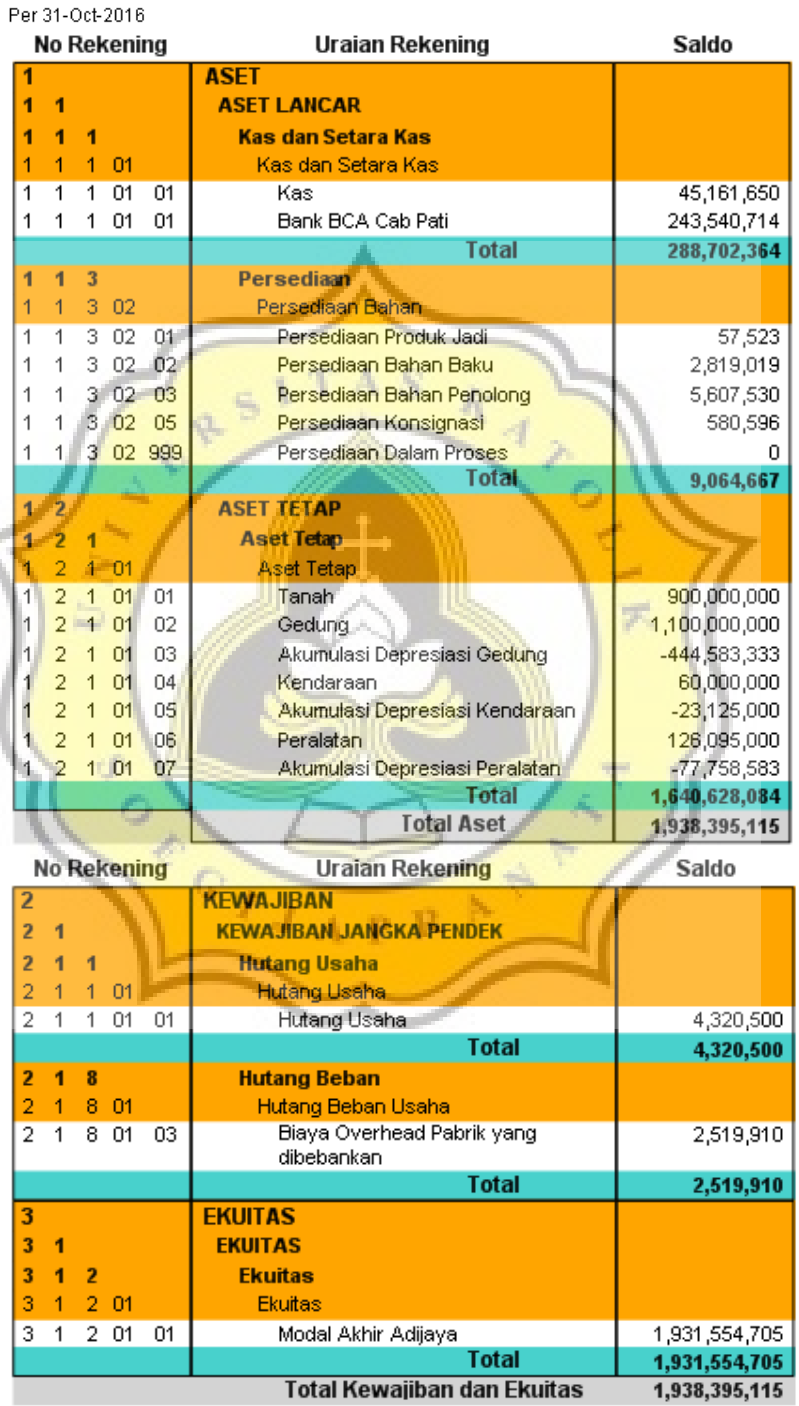

Gambar 4.39 Laporan Neraca

### 33. Laporan Arus Kas

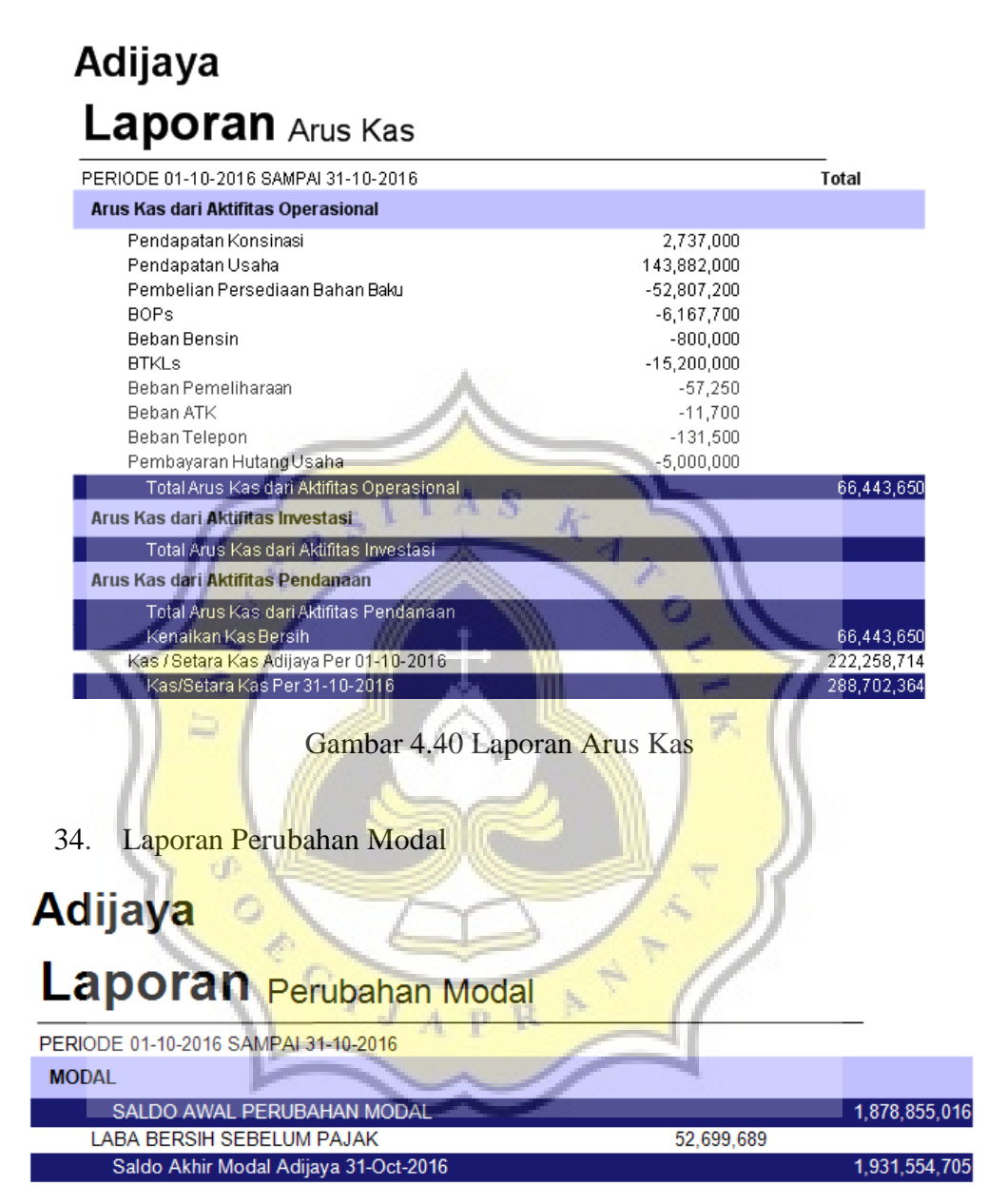

Gambar 4.41 Laporan Perubahan Modal